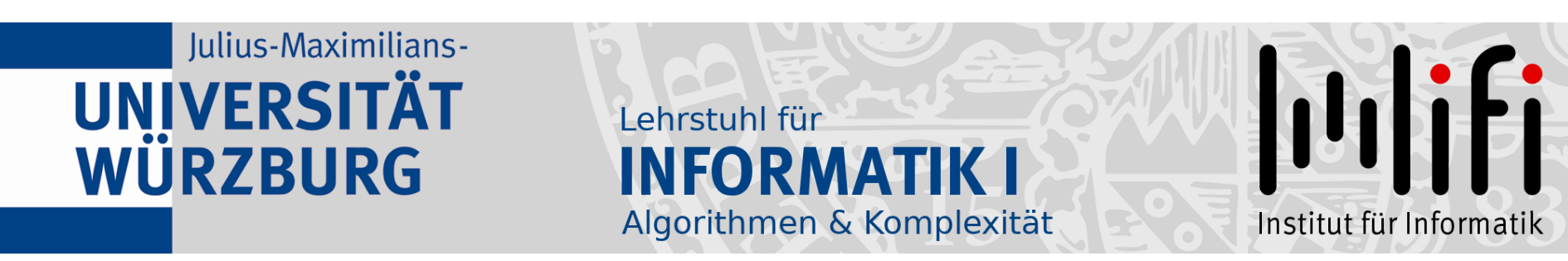

# Algorithmen und Datenstrukturen

#### Wintersemester 2021/22 1. Vorlesung

# Kapitel 1: Sortieren<br>Prof. Dr. Alexander Wolff Lehrstuhl für Informatik I

#### Das Problem

#### **Gegeben:** eine Folge  $A = \langle a_1, a_2, \ldots, a_n \rangle$  von *n* Zahlen

#### Das Problem

**Gegeben:** eine Folge  $A = \langle a_1, a_2, \ldots, a_n \rangle$  von *n* Zahlen

#### **Gesucht:** eine *Permutation*  $\langle a'_1, a'_2, ..., a'_n \rangle$  von A, so dass  $a'_1 \le a'_2 \le \ldots \le a'_n$

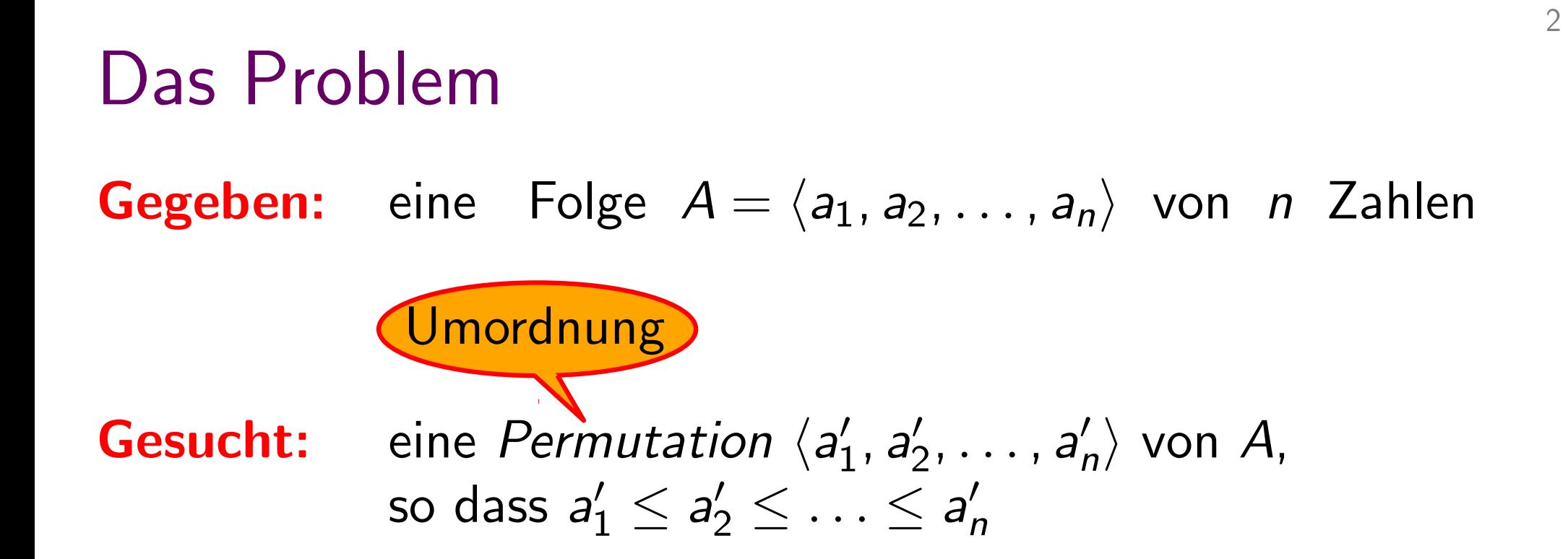

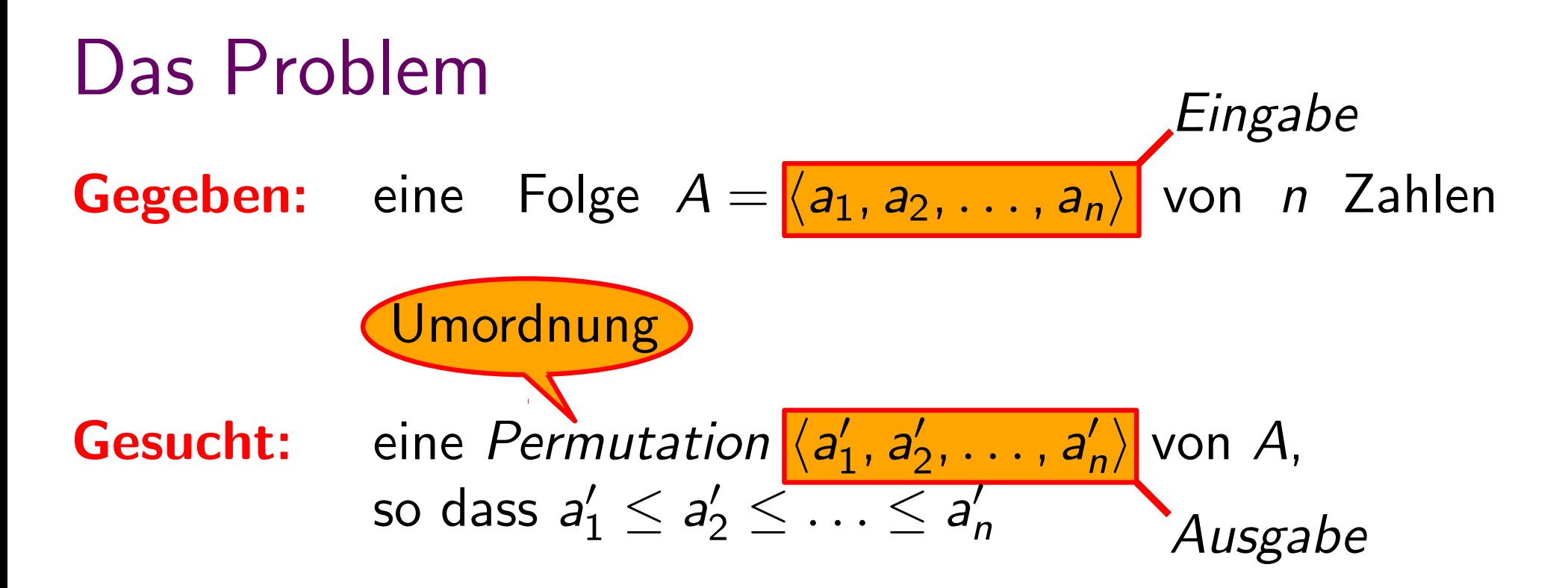

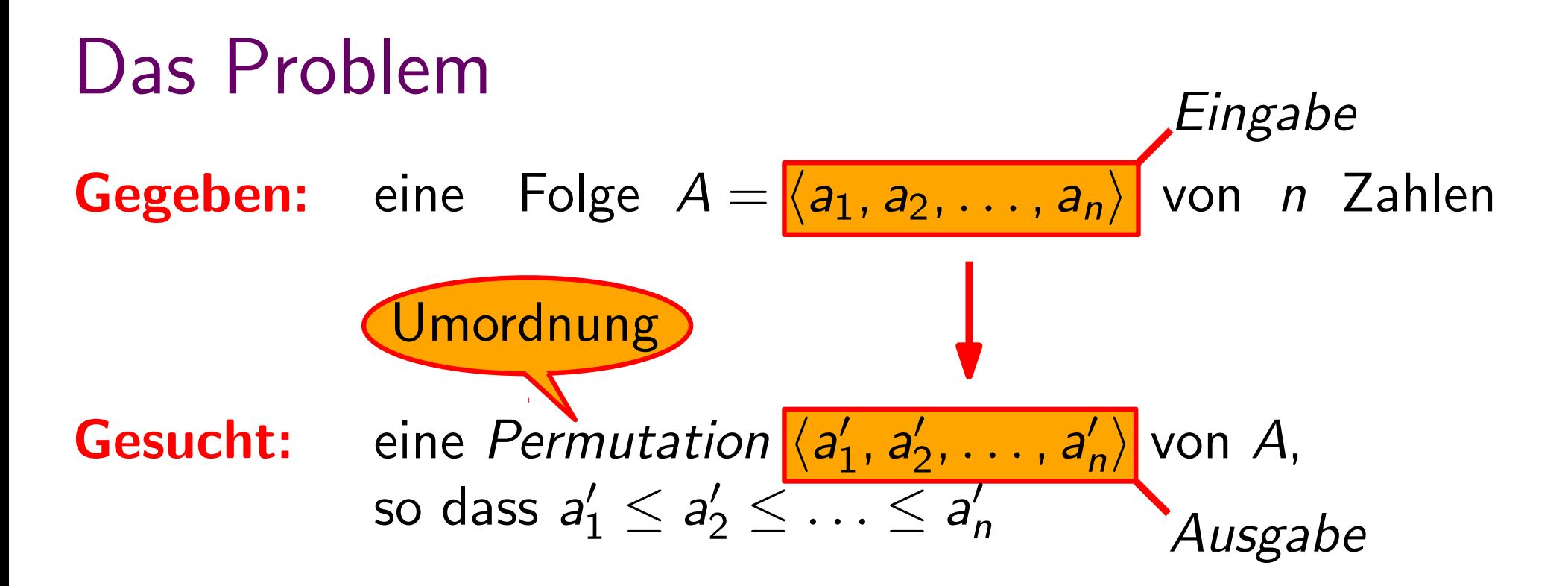

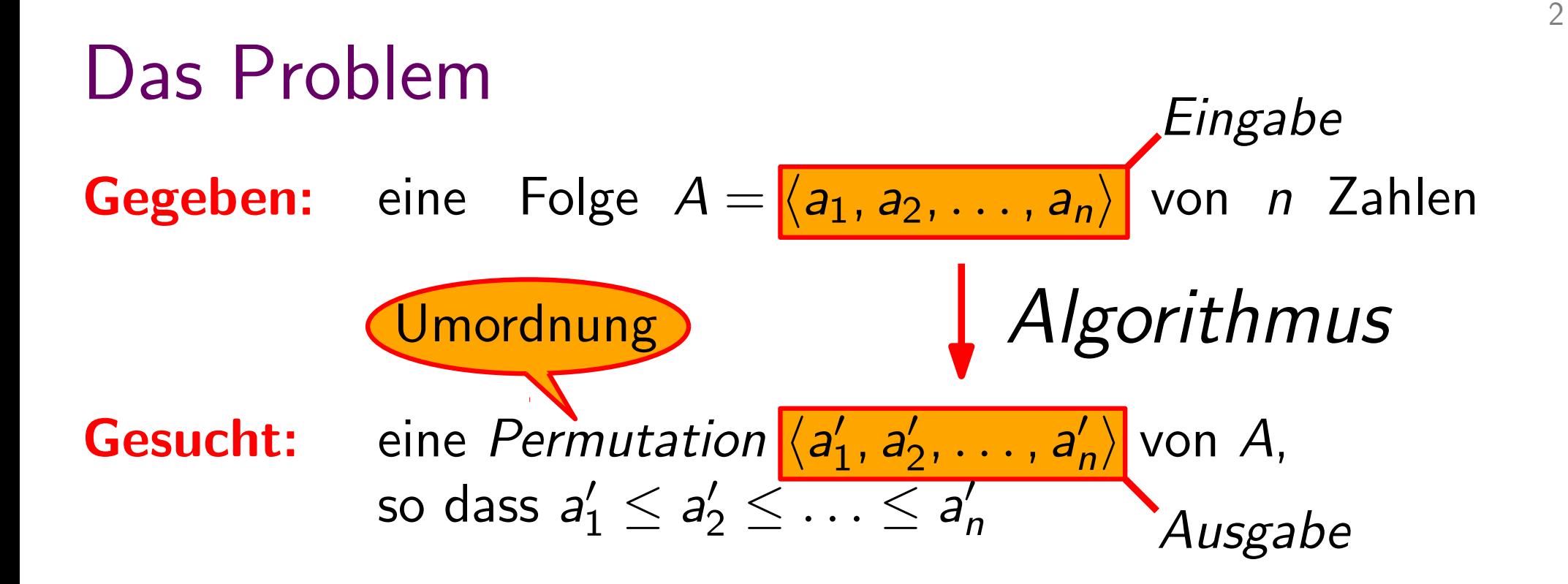

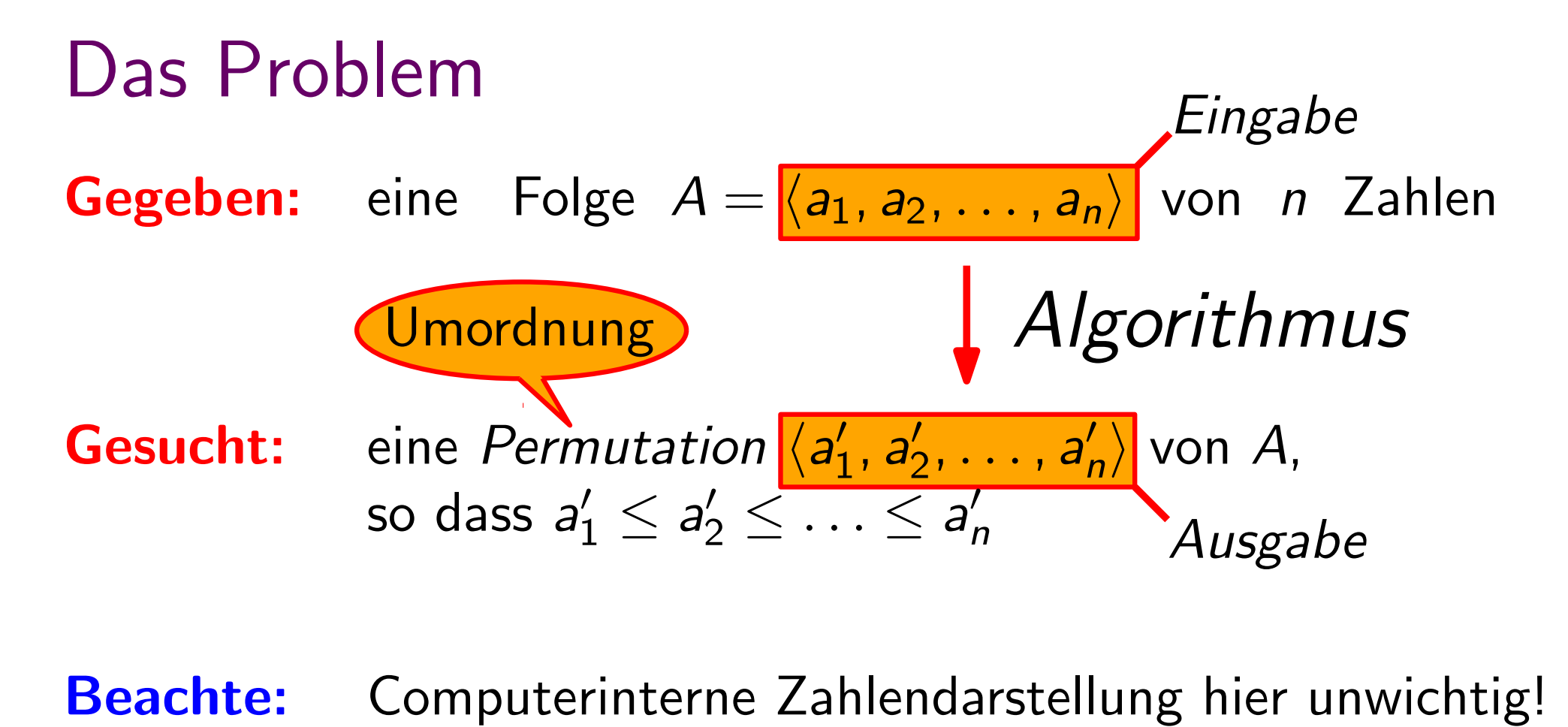

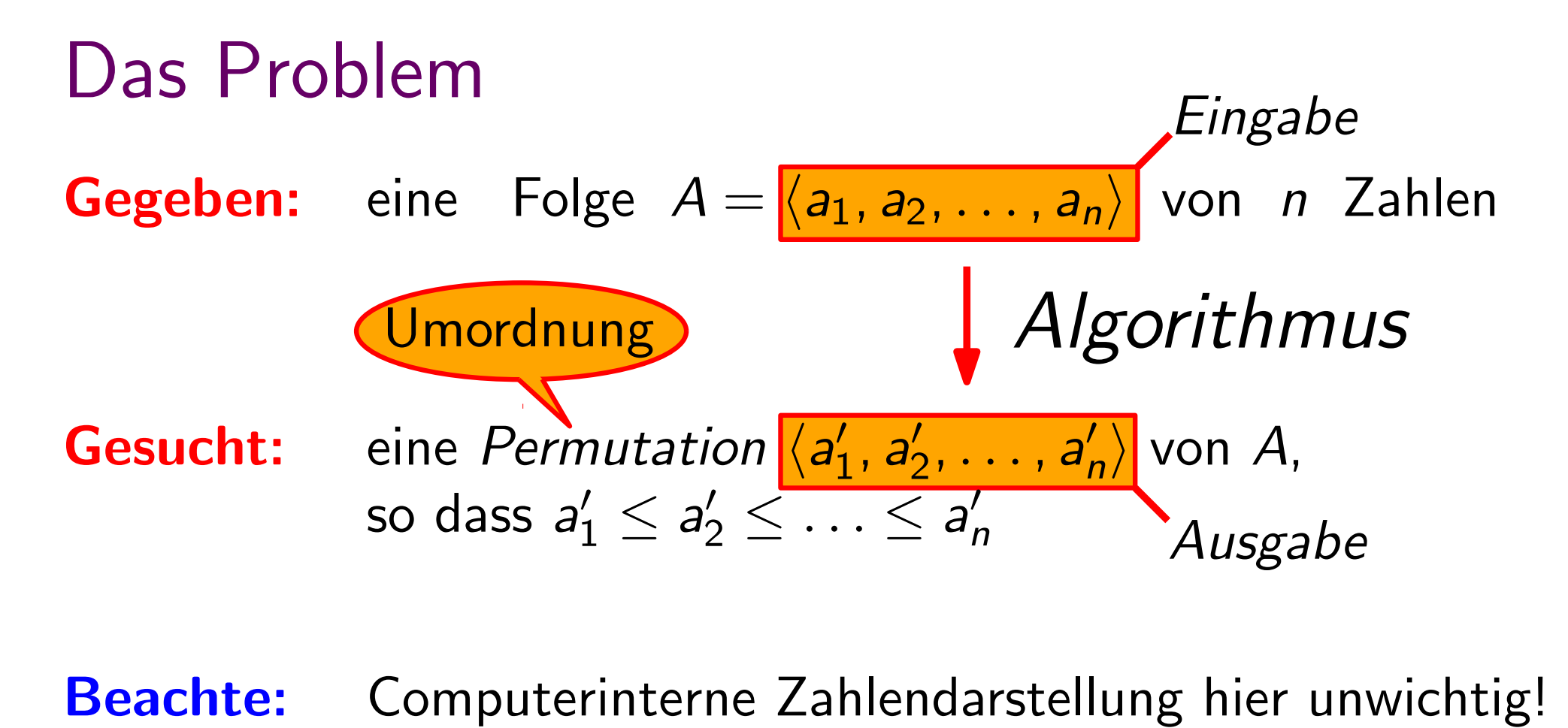

Wichtig:

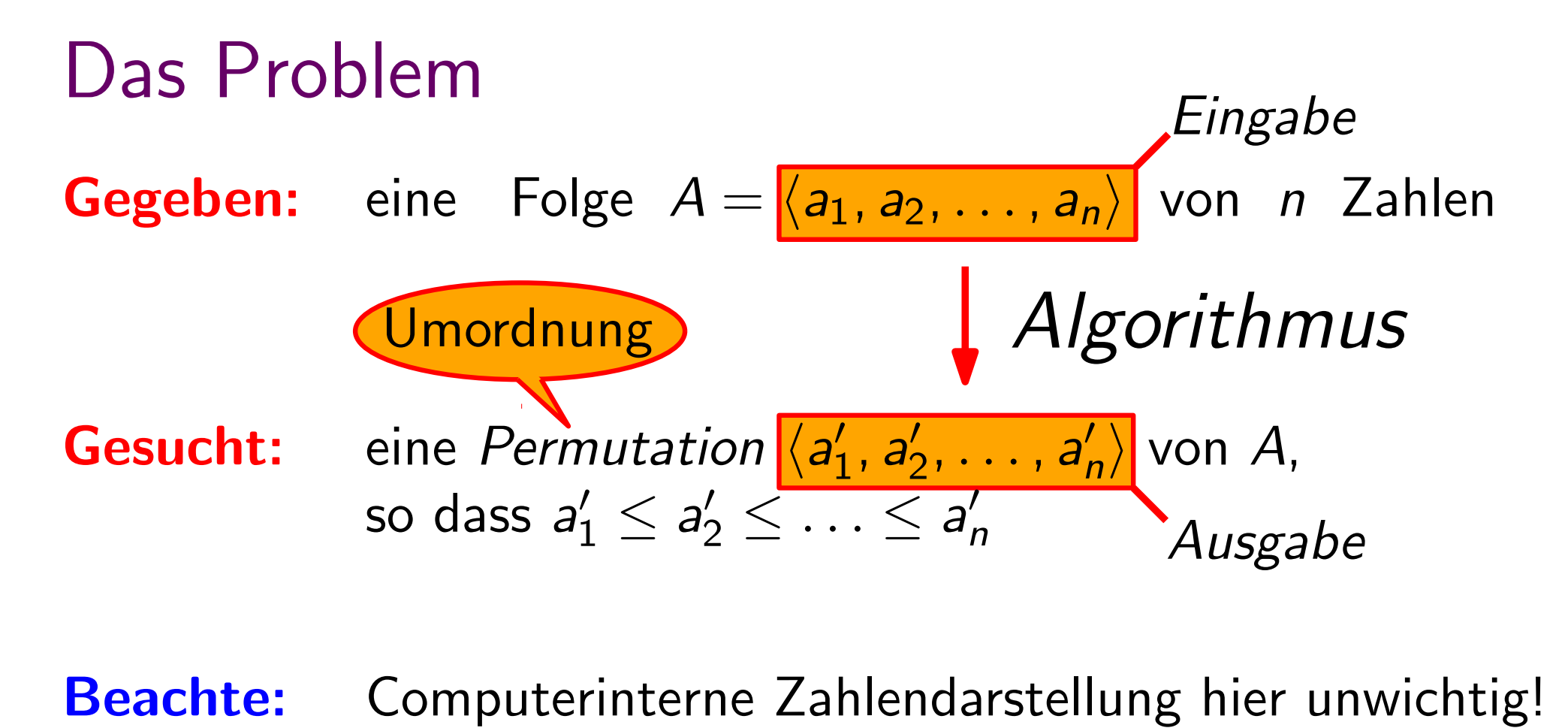

Wichtig: • Je zwei Zahlen lassen sich vergleichen.• Ein Vergleich dauert "konstante Zeit", d.h. die Dauer ist unabhängig von n.

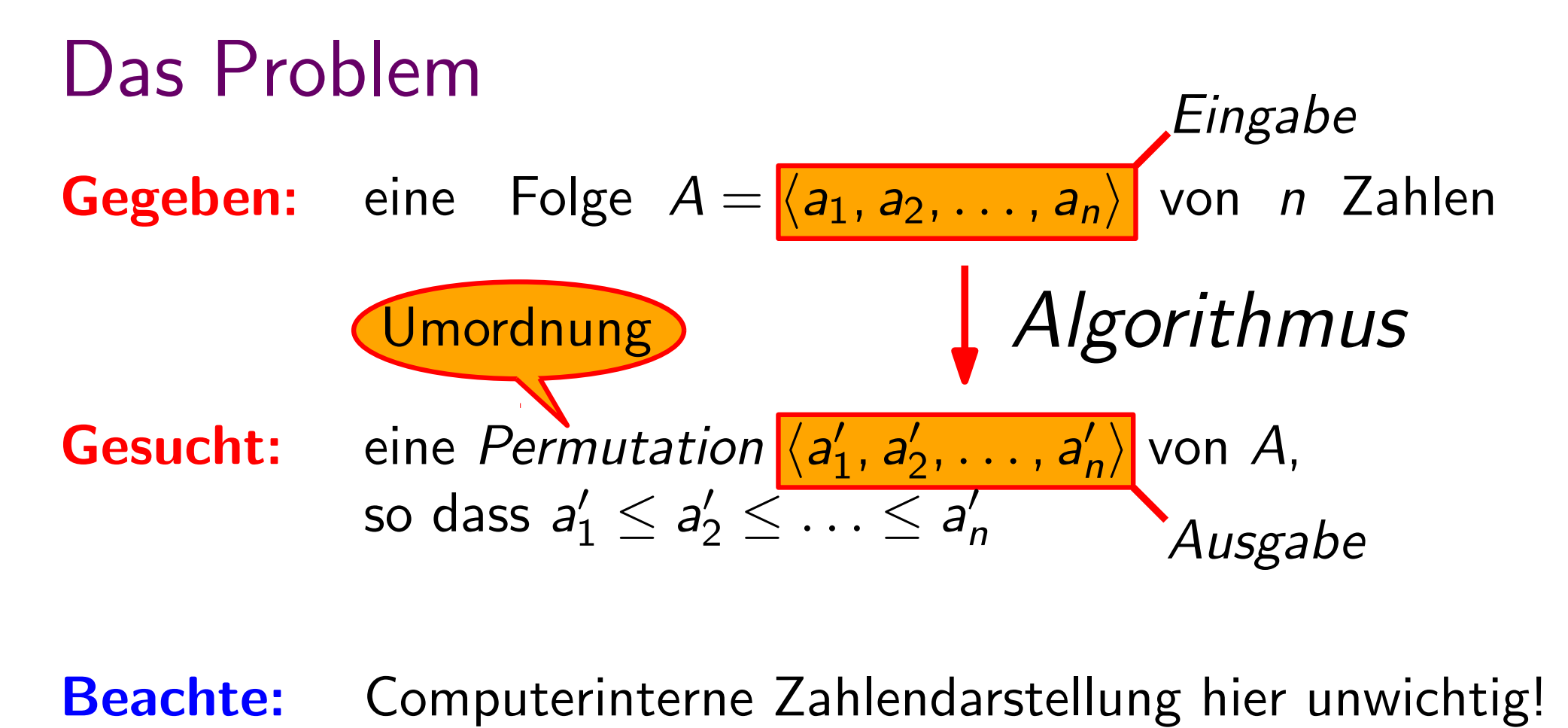

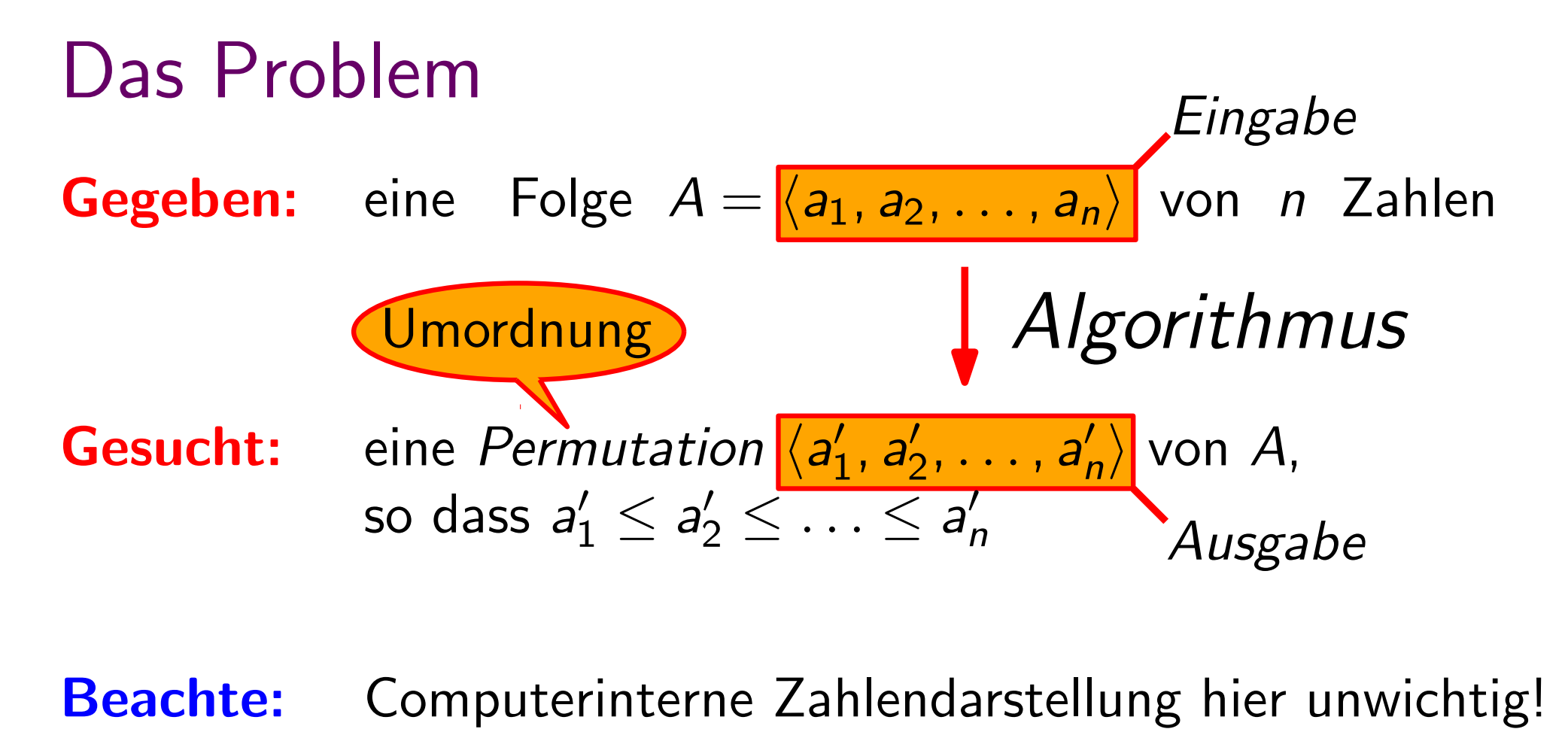

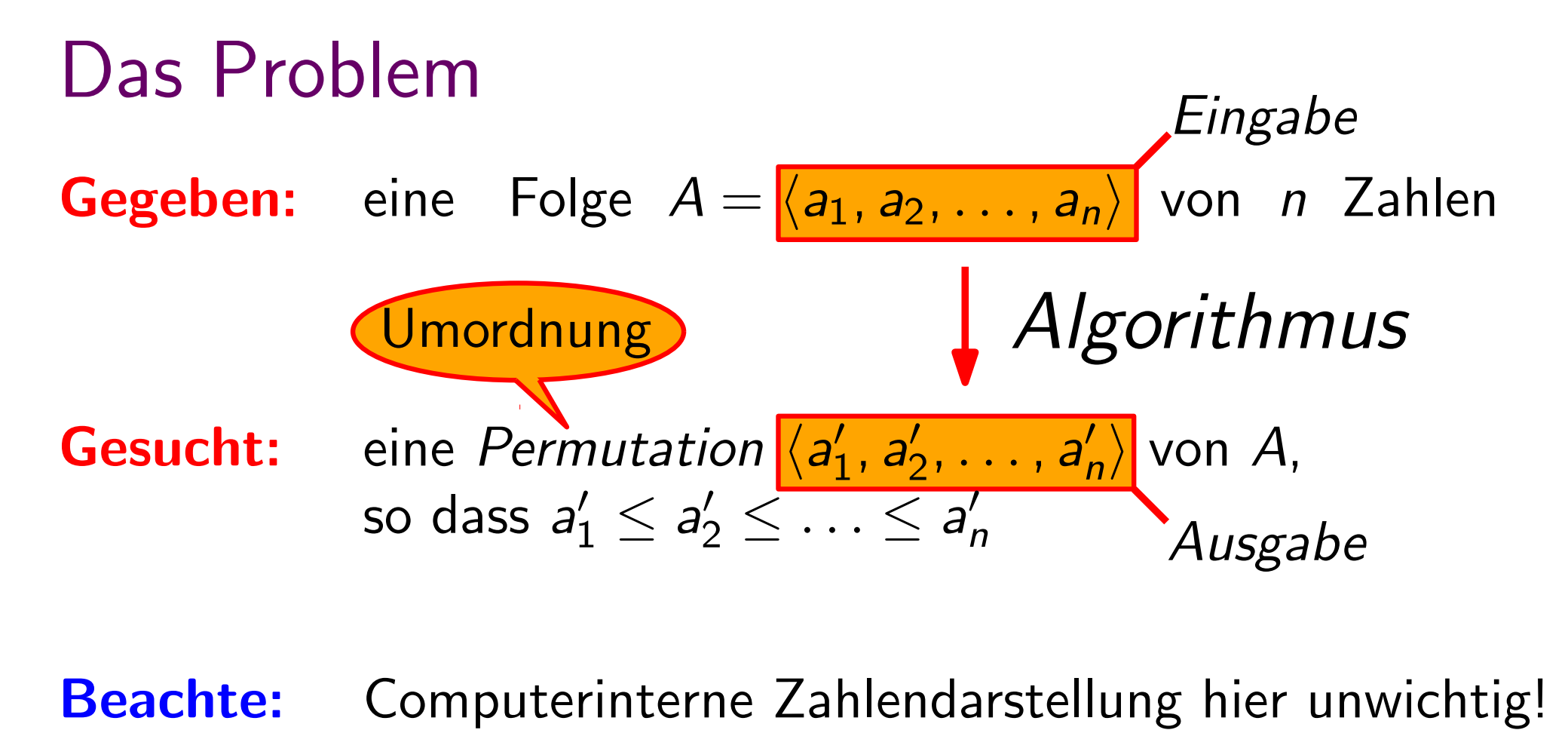

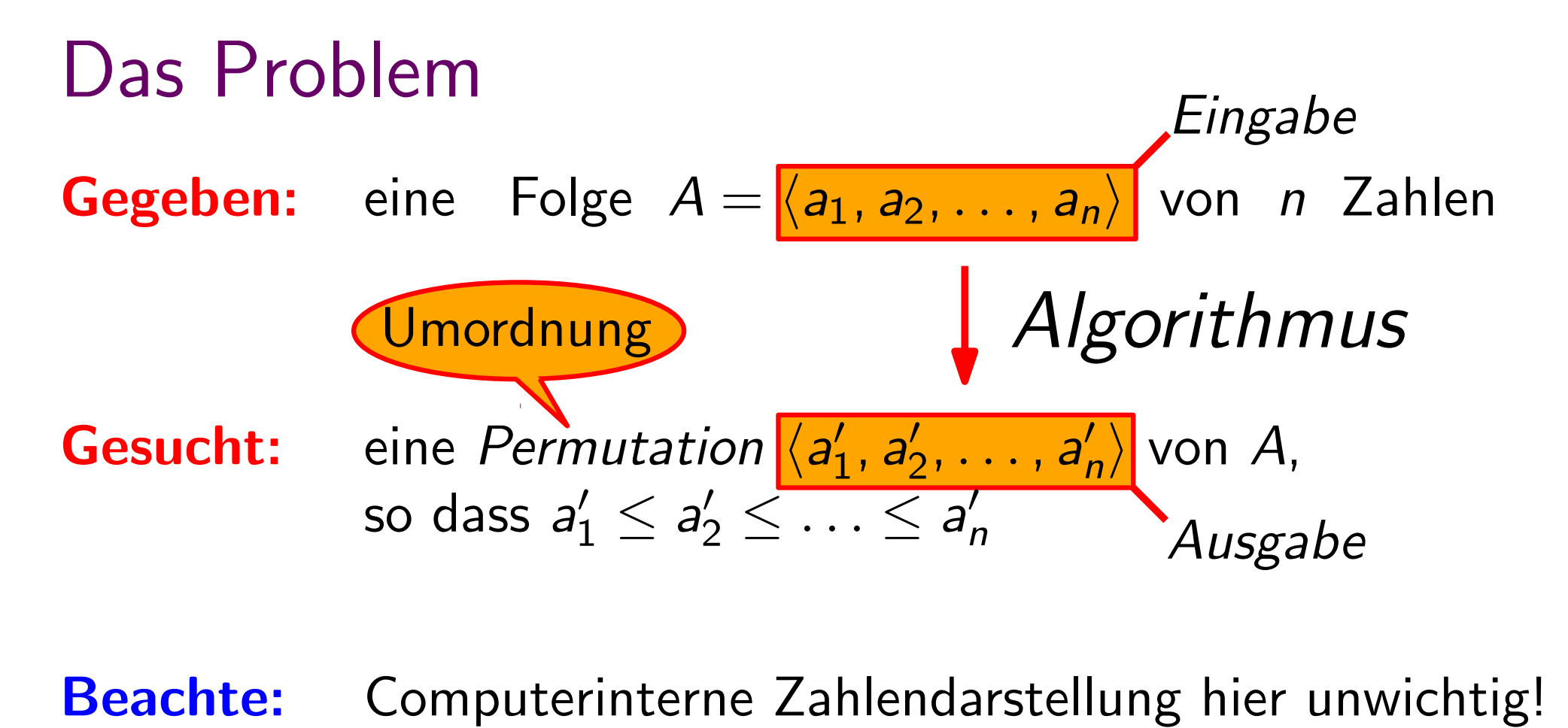

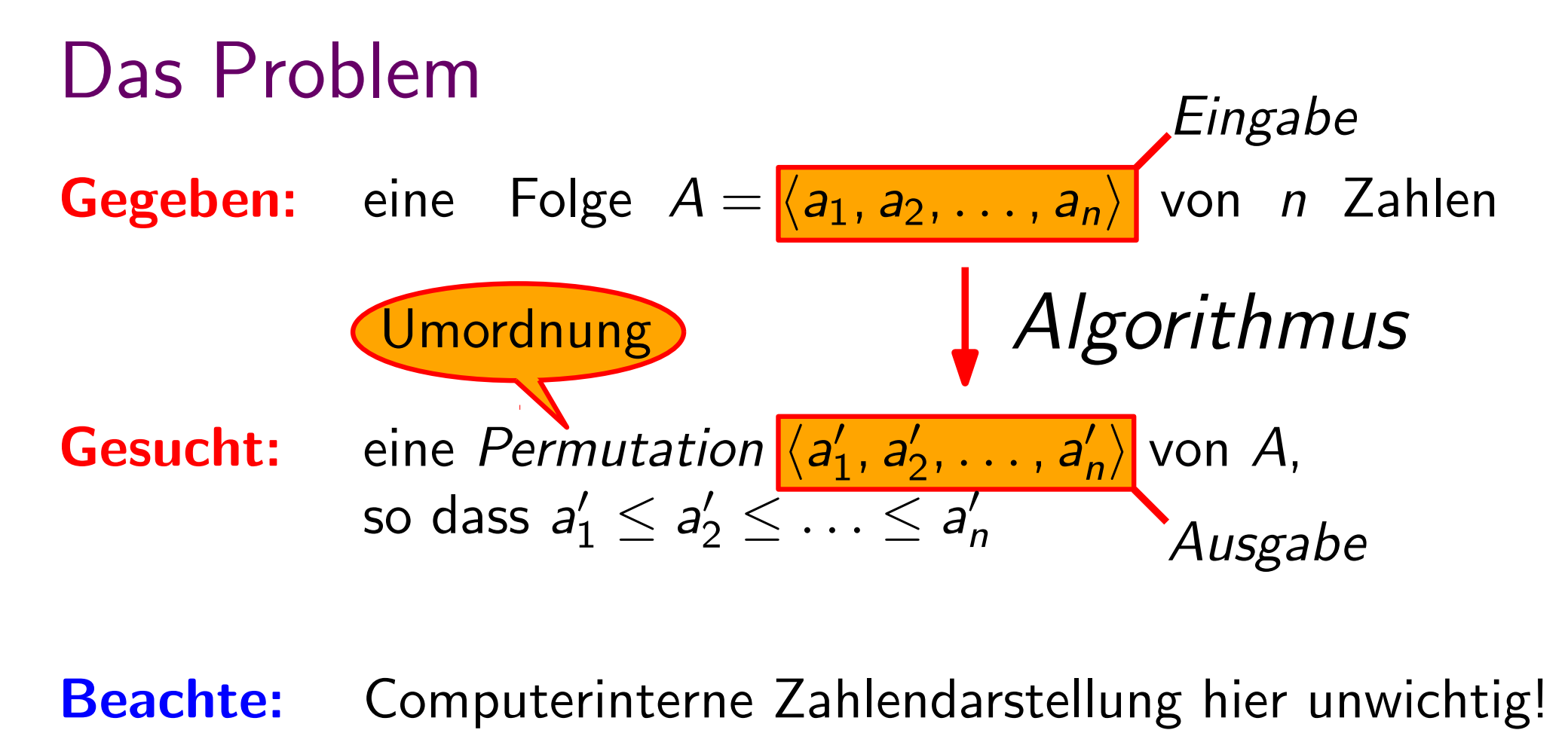

### Frage an alle Erstis

#### Frage an alle Erstis

# Wie sortieren Sie?

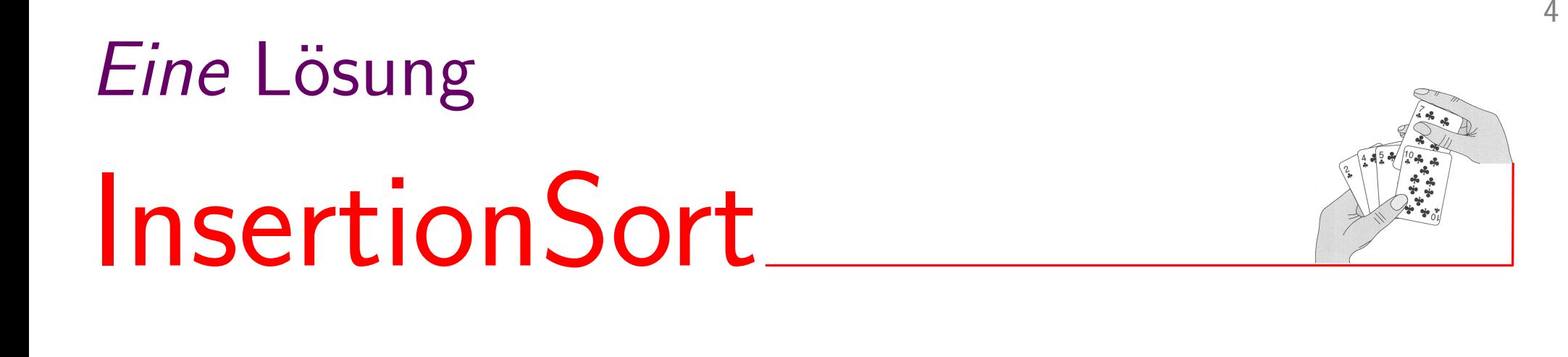

Zeichnung aus: "Introduction to Algorithms" [Cormen et al., MIT Press, 2. Aufl., 2001]

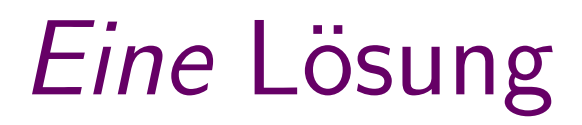

# **InsertionSort**

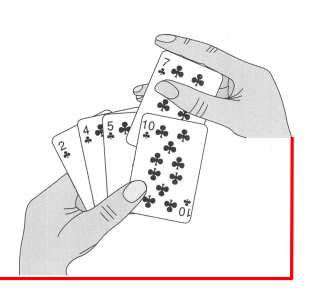

4

• Linke Hand anfangs leer. Alle Karten liegen auf dem Tisch.

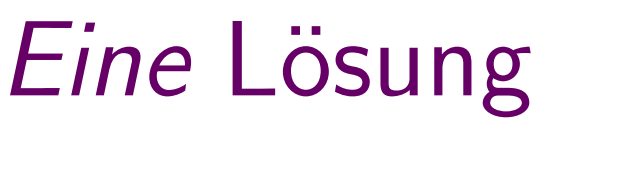

# InsertionSort

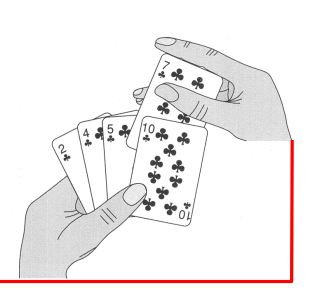

- Linke Hand anfangs leer. Alle Karten liegen auf dem Tisch.
- Rechte Hand nimmt Karten nacheinander auf und steckt sie (von rechts kommend) an die richtige Position zwischen die Karten in der linken Hand.

# **InsertionSort**

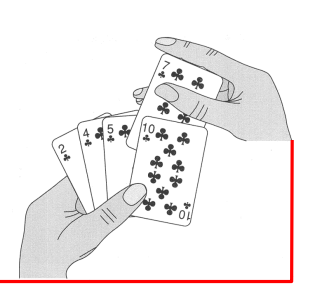

- Linke Hand anfangs leer. Alle Karten liegen auf dem Tisch.
- Rechte Hand nimmt Karten nacheinander auf und steckt sie (von rechts kommend) an die richtige Position zwischen die Karten in der linken Hand.
- Linke Hand hält immer eine sortierte Reihenfolge aufrecht.

# **InsertionSort**

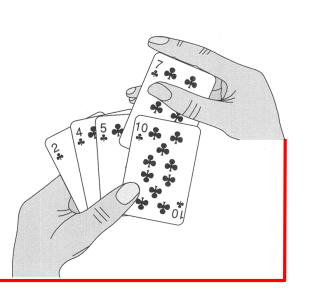

- Linke Hand anfangs leer. Alle Karten liegen auf dem Tisch.
- Rechte Hand nimmt Karten nacheinander auf und steckt sie (von rechts kommend) an die richtige Position zwischen die Karten in der linken Hand.
- Linke Hand hält immer eine sortierte Reihenfolge aufrecht.

# **InsertionSort**

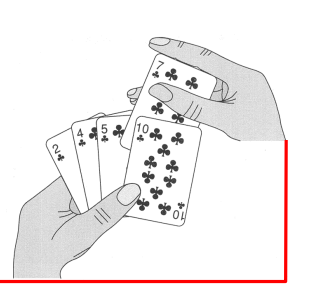

- Linke Hand anfangs leer. Alle Karten liegen auf dem Tisch.
- Rechte Hand nimmt Karten nacheinander auf und steckt sie (von rechts kommend) an die richtige Position zwischen die Karten in der linken Hand.
- die Karten in der Iinken Hand.<br>● Linke Hand hält immer eine sortierte Reihenfolge aufrecht.

# **InsertionSort**

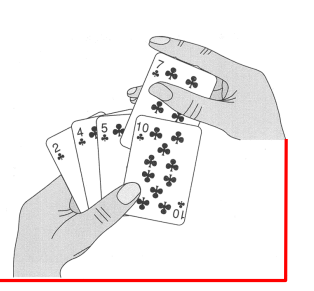

- Linke Hand anfangs leer. Alle Karten liegen auf dem Tisch.
- Rechte Hand nimmt Karten nacheinander auf und steckt sie (von rechts kommend) an die richtige Position zwischen die Karten in der linken Hand.
- die Karten in der Iinken Hand.<br>• Linke Hand hält immer eine sortierte Reihenfolge aufrecht.

# **InsertionSort**

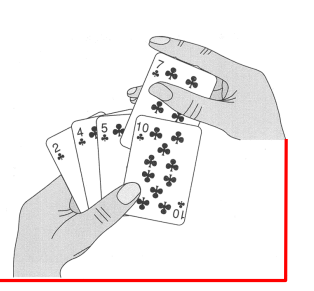

- Linke Hand anfangs leer. Alle Karten liegen auf dem Tisch.
- Rechte Hand nimmt Karten nacheinander auf und steckt sie (von rechts kommend) an die richtige Position zwischen die Karten in der linken Hand.
- Linke Hand hält immer eine sortierte Reihenfolge aufrecht. die Karten in der linken Hand.<br>Linke Hand hältter eine sortierte Reihenfolge aufrecht.<br>Invariante!

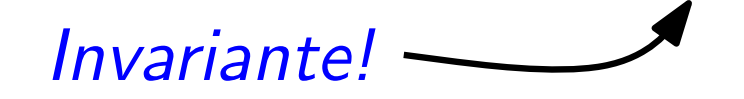

# **InsertionSort**

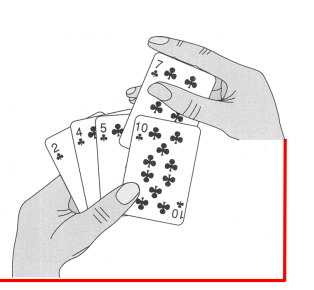

- Linke Hand anfangs leer. Alle Karten liegen auf dem Tisch.
- Rechte Hand nimmt Karten nacheinander auf und steckt sie (von rechts kommend) an die richtige Position zwischen die Karten in der linken Hand.
- Linke Hand hält immer eine sortierte Reihenfolge aufrecht.

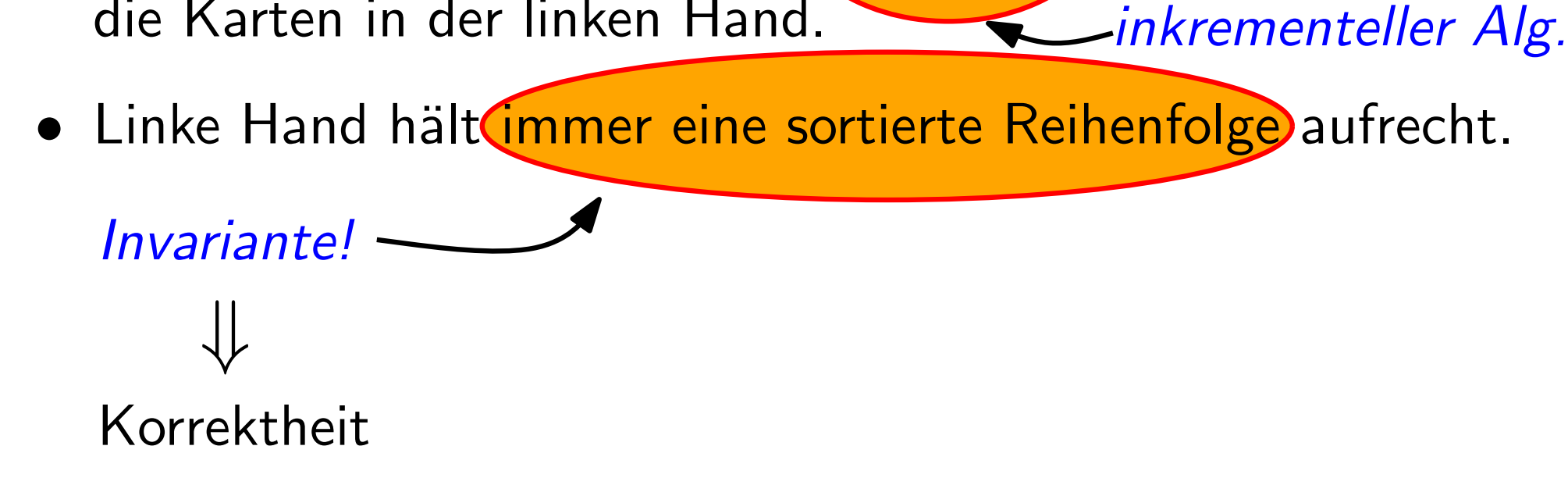

# **InsertionSort**

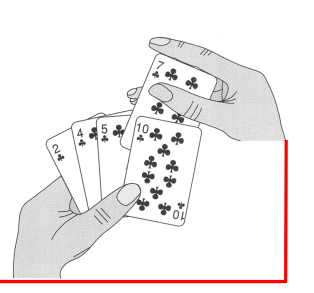

4

- Linke Hand anfangs leer. Alle Karten liegen auf dem Tisch.
- Rechte Hand nimmt Karten nacheinander auf und steckt sie (von rechts kommend) an die richtige Position zwischen die Karten in der linken Hand. inkrementeller Alg.
- Linke Hand hält immer eine sortierte Reihenfolge aufrecht.

Invariante! ⇓

# Korrektheit: am Ende sind alle Karten in der linken Hand –<br>und zwar sortiert!

Zeichnung aus: "Introduction to Algorithms" [Cormen et al., MIT Press, 2. Aufl., 2001]

// In Pseudocode

// In Pseudocode

IncrementalAlg(array of  $\dots$  A)

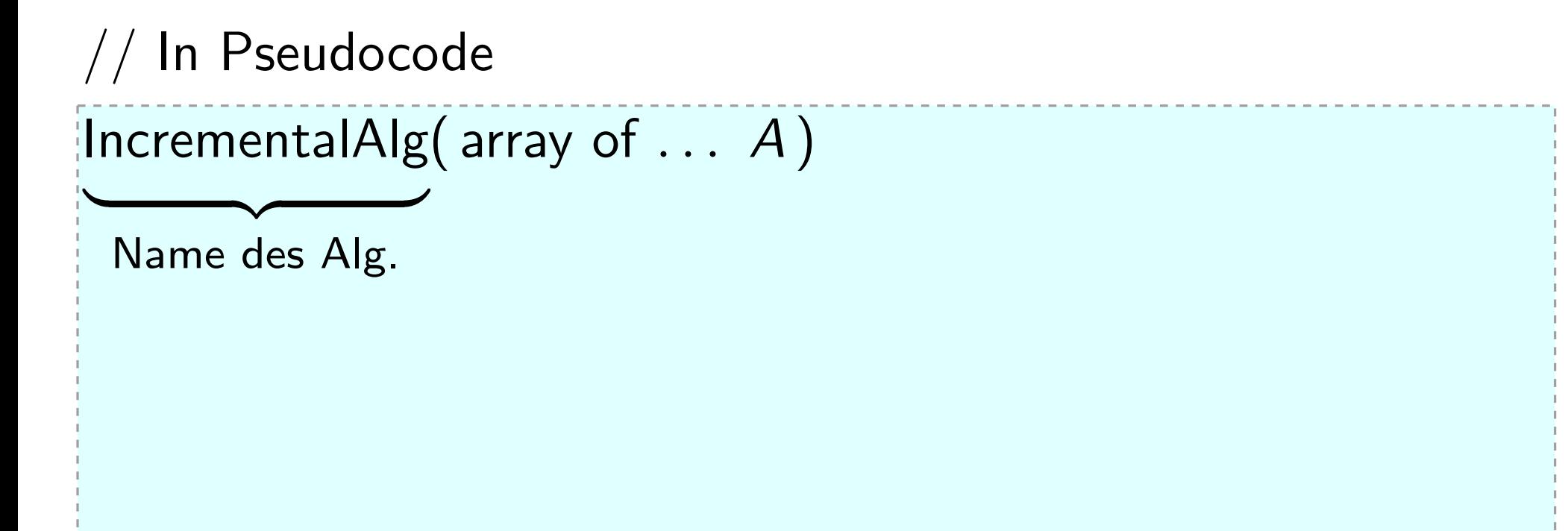

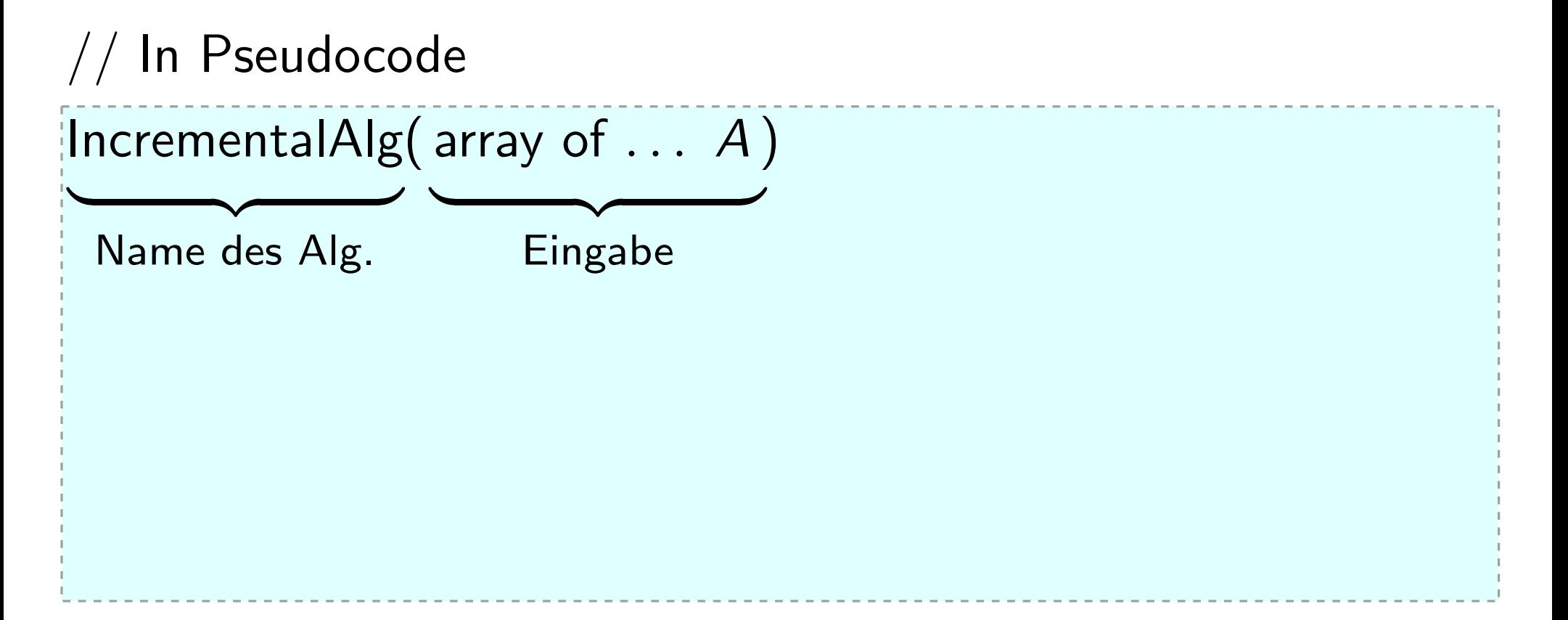

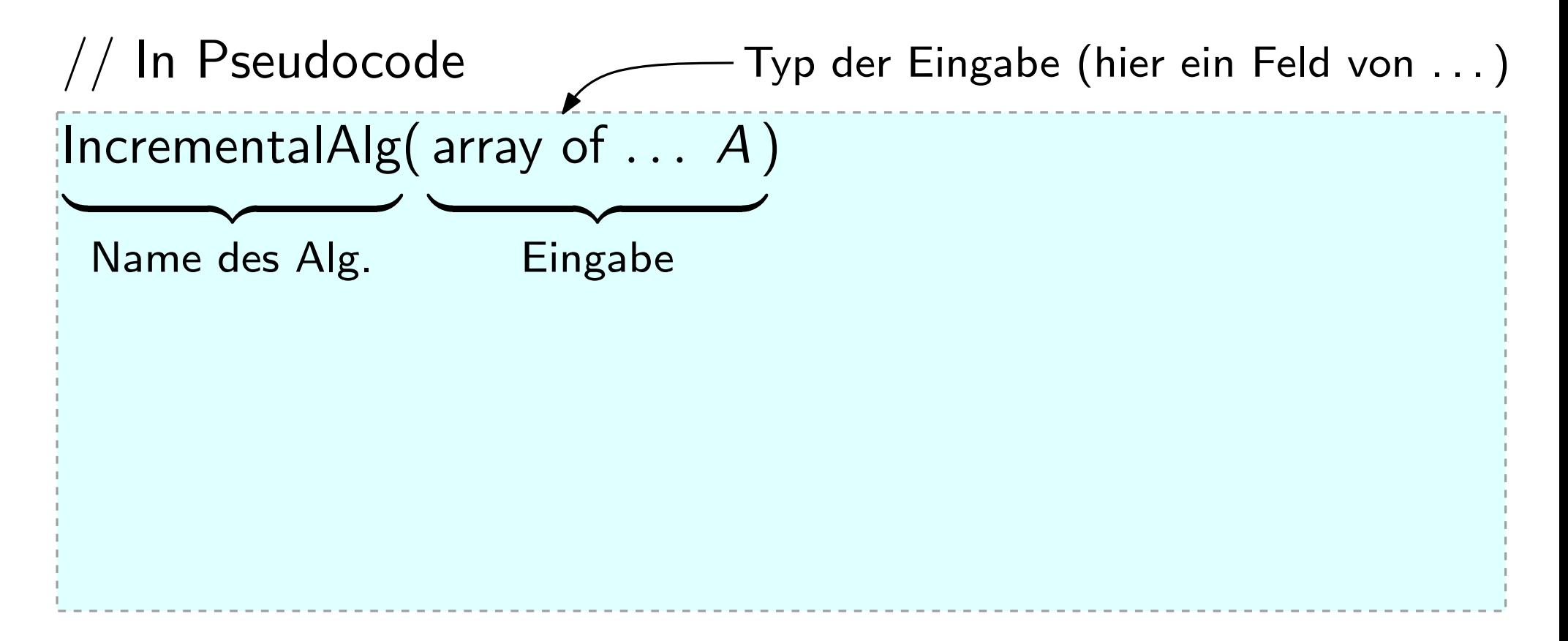

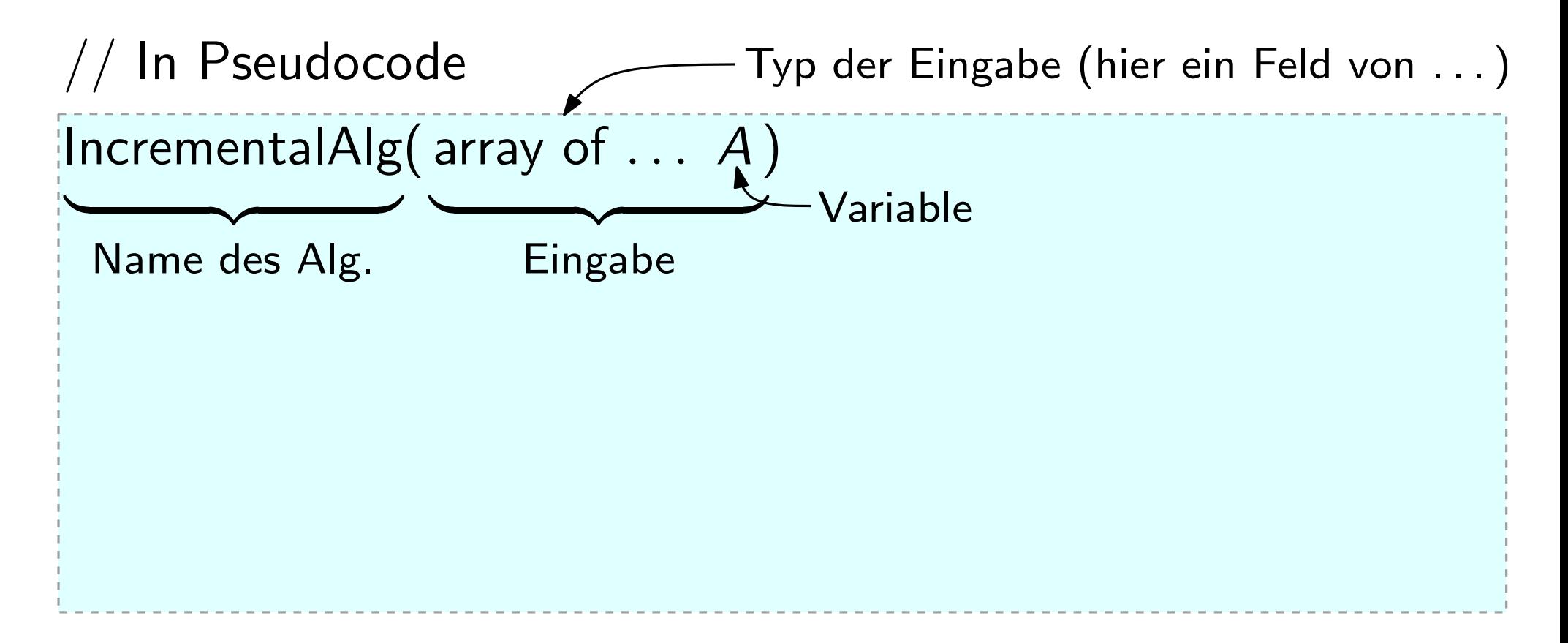

// In Pseudocode

IncrementalAlg(array of  $\dots$  A)

```
// In Pseudocode
IncrementalAlg(array of \dots A)
    berechne Lösung für A[1]
```

```
// In Pseudocode
Incremental\text{Alg} (array of \ldots A)
     berechne Lösung für A[1] // Initialisierung
```
```
// In Pseudocode
IncrementalAlg(array of \dots A)
    berechne Lösung für A[1]
                                   // Initialisierung
    for j = 2 to A.length do
```

```
// In Pseudocode
IncrementalAlg(array of \dots A)
                                     // Initialisierung
     berechne Lösung für A[1]
    for j = 2 to A.length do \frac{1}{3} // Schleifenkopf
```

```
// In Pseudocode
IncrementalAlg(array of \dots A)
                                    // Initialisierung
    berechne Lösung für A[1]
    for j = 2 to A.length do \frac{1}{2} Schleifenkopf
       Zuweisungoperator
```
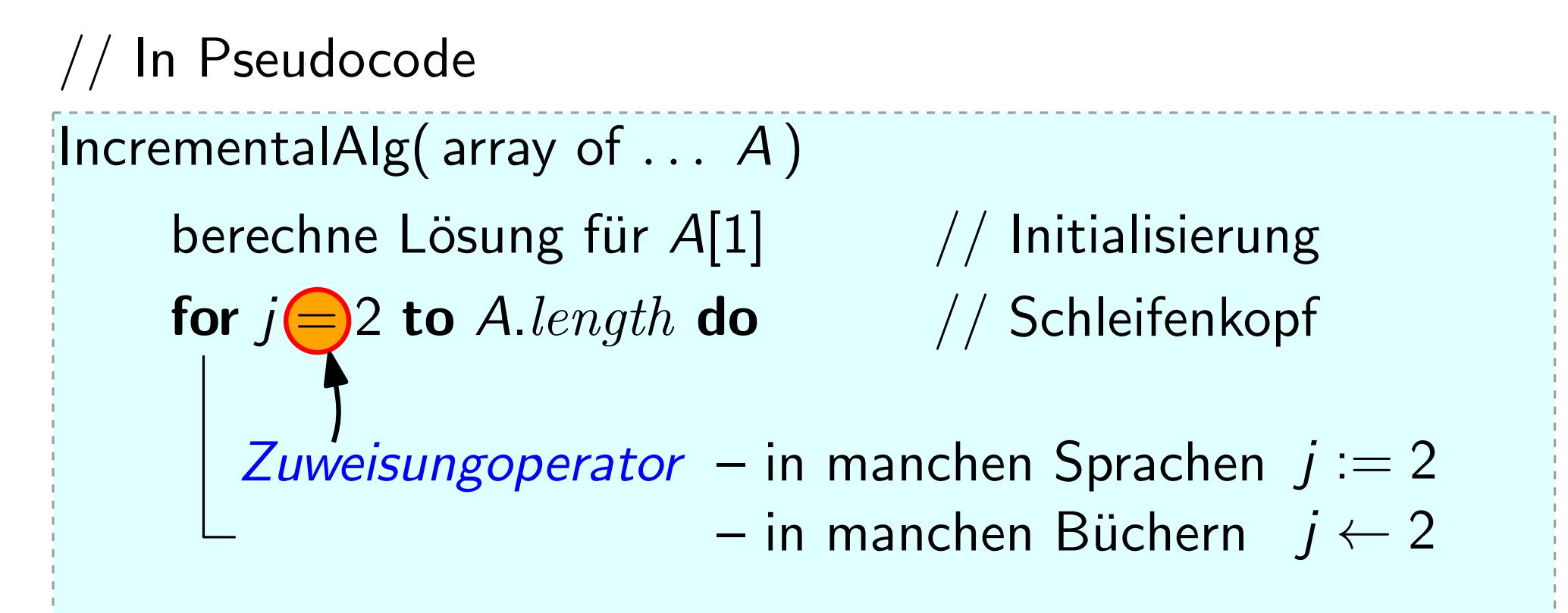

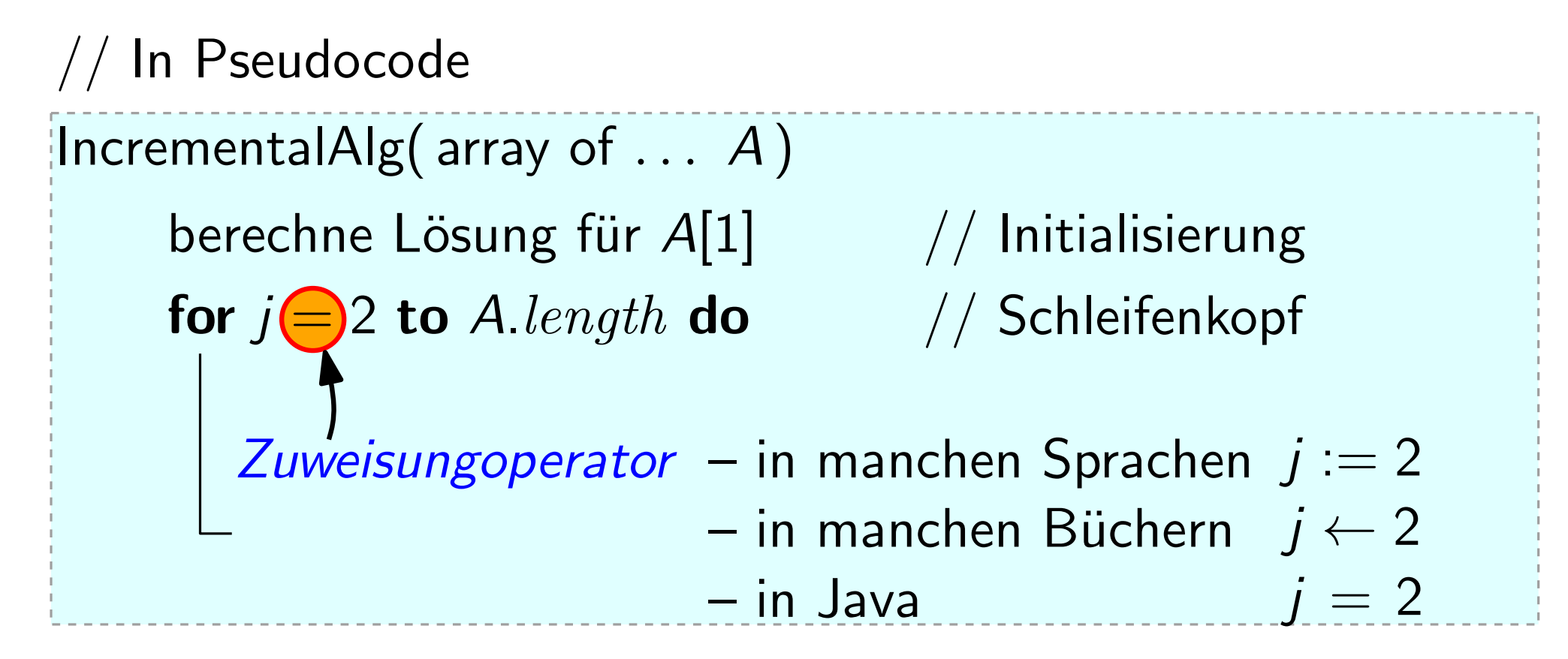

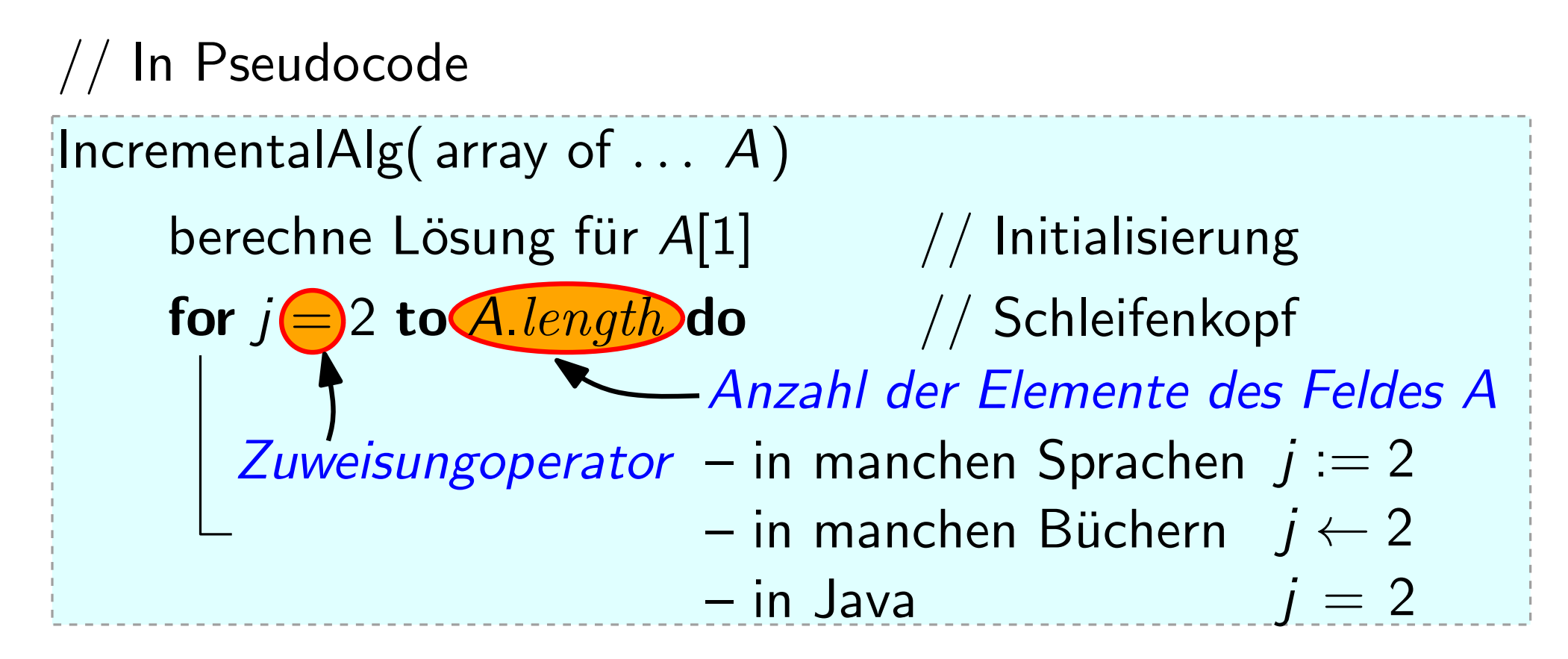

```
// In Pseudocode
IncrementalAlg(array of \dots A)
     berechne Lösung für A[1]// Initialisierung
    for j = 2 to A.length do \frac{1}{3} // Schleifenkopf
        // Schleifenkörper; wird (A.length - 1)-mal durchlaufen
```
Incremental $\text{Alg}($  array of  $\ldots$   $A$ ) berechne Lösung für  $A[1]$  // Initialisierung for  $j = 2$  to A.length do  $\frac{1}{3}$  // Schleifenkopf  $\begin{array}{ll} \textcolor{blue}{\textbf{[In Pseudocode]}} \ \textcolor{blue}{\textbf{[IncrementalAlg( array of ... A)}} \ \textcolor{blue}{\textbf{[IncretalAlg( array of ... A)}} \ \textcolor{blue}{\textbf{[Intrialisierung}} \ \textbf{for} \ j = 2 \ \textbf{to} \ A.length \ \textbf{do} \ \textcolor{blue}{\textbf{[1]}} \ \textcolor{blue}{\textbf{[1]}} \ \textcolor{blue}{\textbf{[1]}} \ \textcolor{blue}{\textbf{[1]}} \ \textcolor{blue}{\textbf{[1]}} \ \textcolor{blue}{\textbf{[1]}} \ \textcolor{blue}{\textbf{[1]$ 

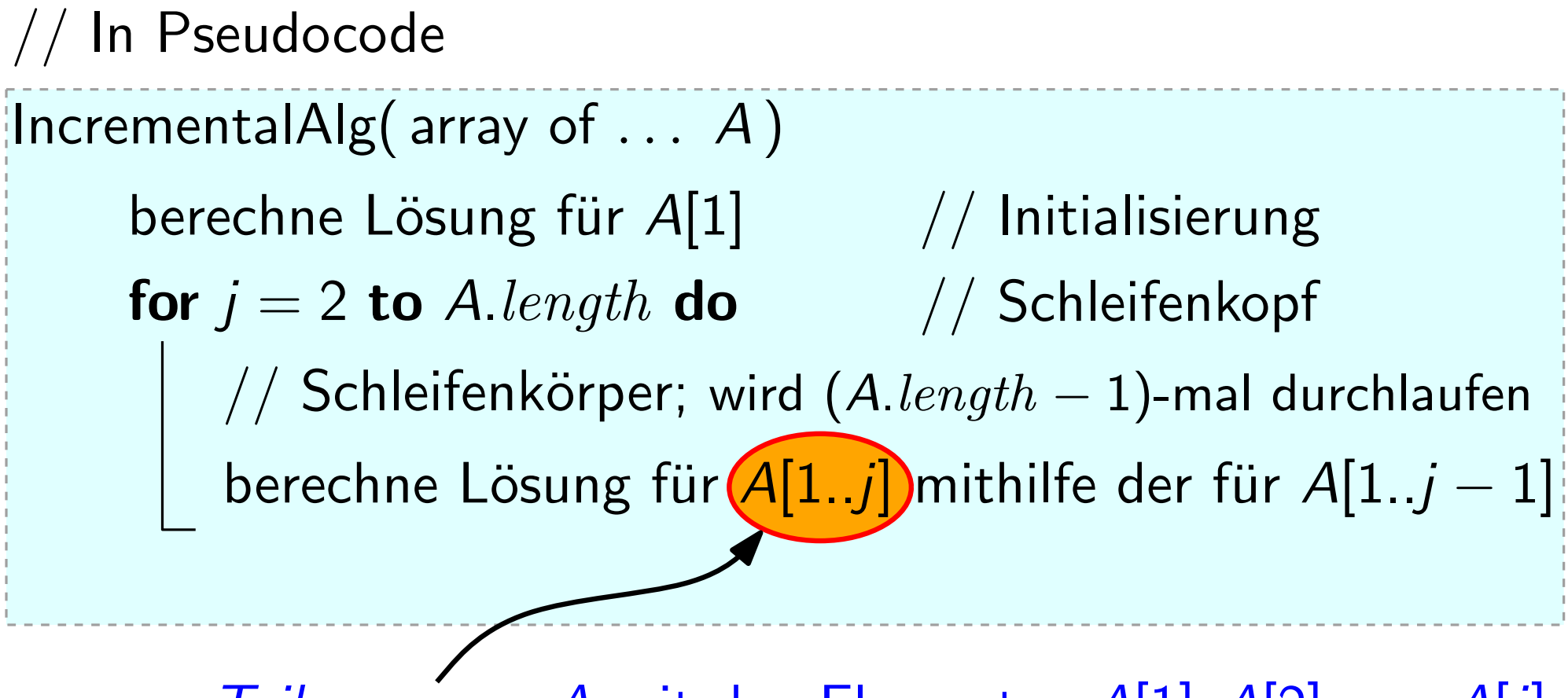

Teilarray von A mit den Elementen  $A[1]$ ,  $A[2]$ , ...,  $A[j]$ 

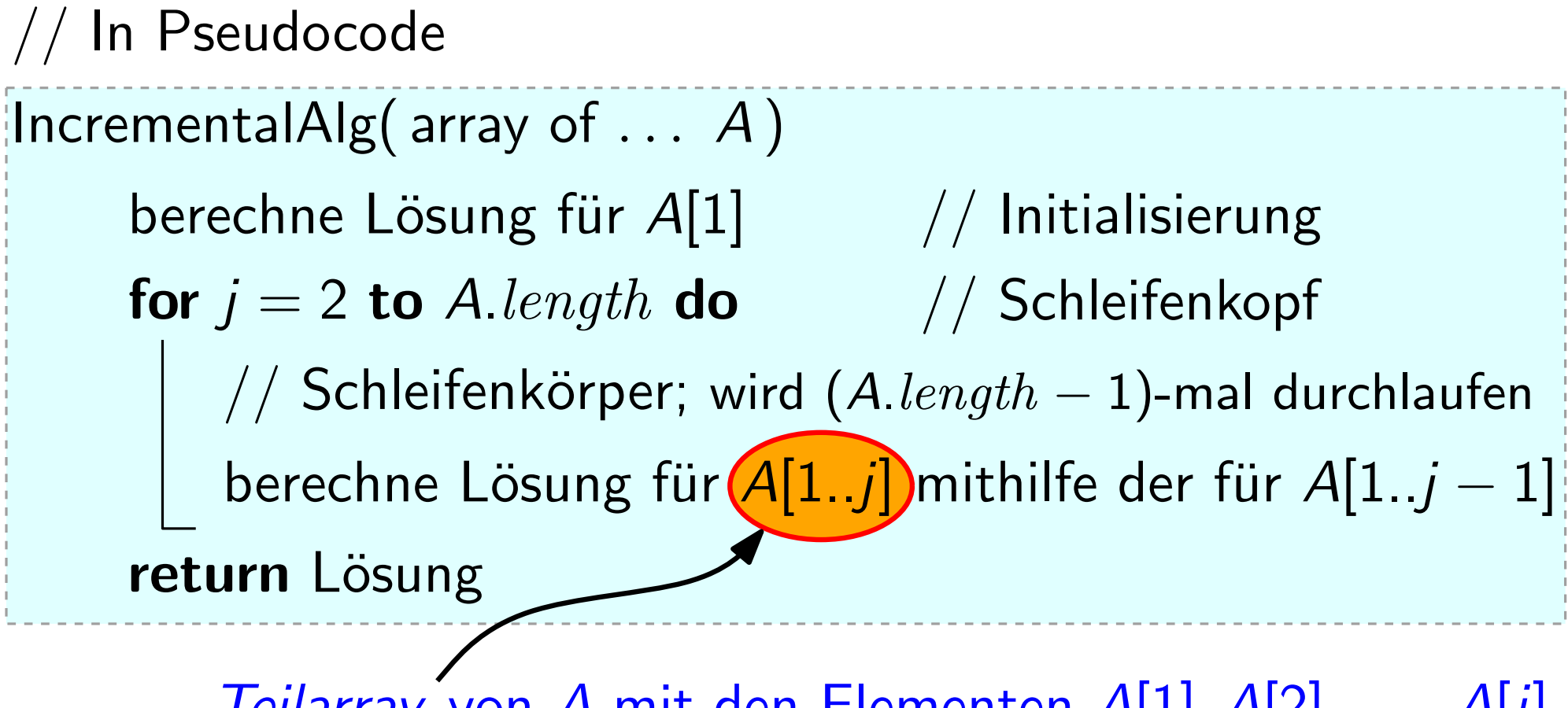

Teilarray von A mit den Elementen  $A[1], A[2], \ldots, A[j]$ 

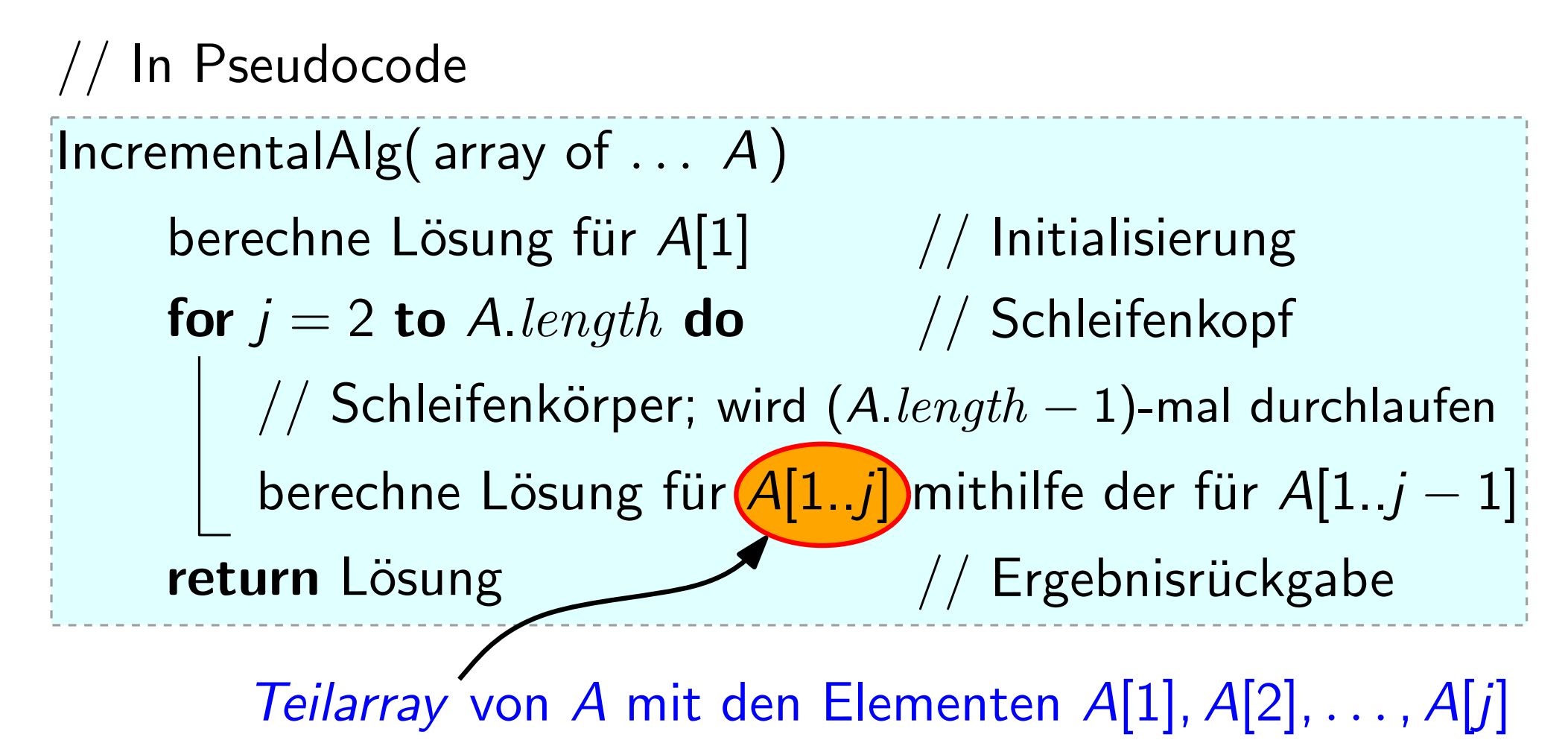

```
Incremental\text{Alg}( array of \dots A)
                   berechne Lösung für A[1]berechne Lösung für A[1..j] mithilfe der für A[1..j-1]for j = 2 to A.length do<br>
\begin{array}{|l} \textbf{b} \\ \textbf{b} \\ \textbf{c} \\ \textbf{c} \\ \textbf
```

```
HncrementalAlg( array of Int A) // Schreiben wir künftig so: int[] Aberechne Lösung für A[1]berechne Lösung für A[1..j] mithilfe der für A[1..j – 1]
InsertionSort<br>
IncrementalAlg(array of \overline{\text{int}} A) // Schreiben wir künftig so: \overline{\text{int}} A<br>
berechne Lösung für A[1]<br>
for j = 2 to A.length do<br>
berechne Lösung für A[1..j] mithilfe der für A
```

```
IncrementalAlg( array of \overline{\mathsf{int}} A) // Schreiben wir künftig so: \overline{\mathsf{int}} Aberechne Lösung für A[1] // nix zu tun: A[1..1] ist sortiert
                 berechne Lösung für A[1..j] mithilfe der für A[1..j – 1]
InsertionSort<br>
IncrementalAlg(array of \overline{\text{int}} A) // Schreiben wir künftig so: \overline{\text{int}}] A<br>
berechne Lösung für A[1] // nix zu tun: A[1..1] ist sortiert<br>
for j = 2 to A.length do<br>
berechne Lösung für A[1
```
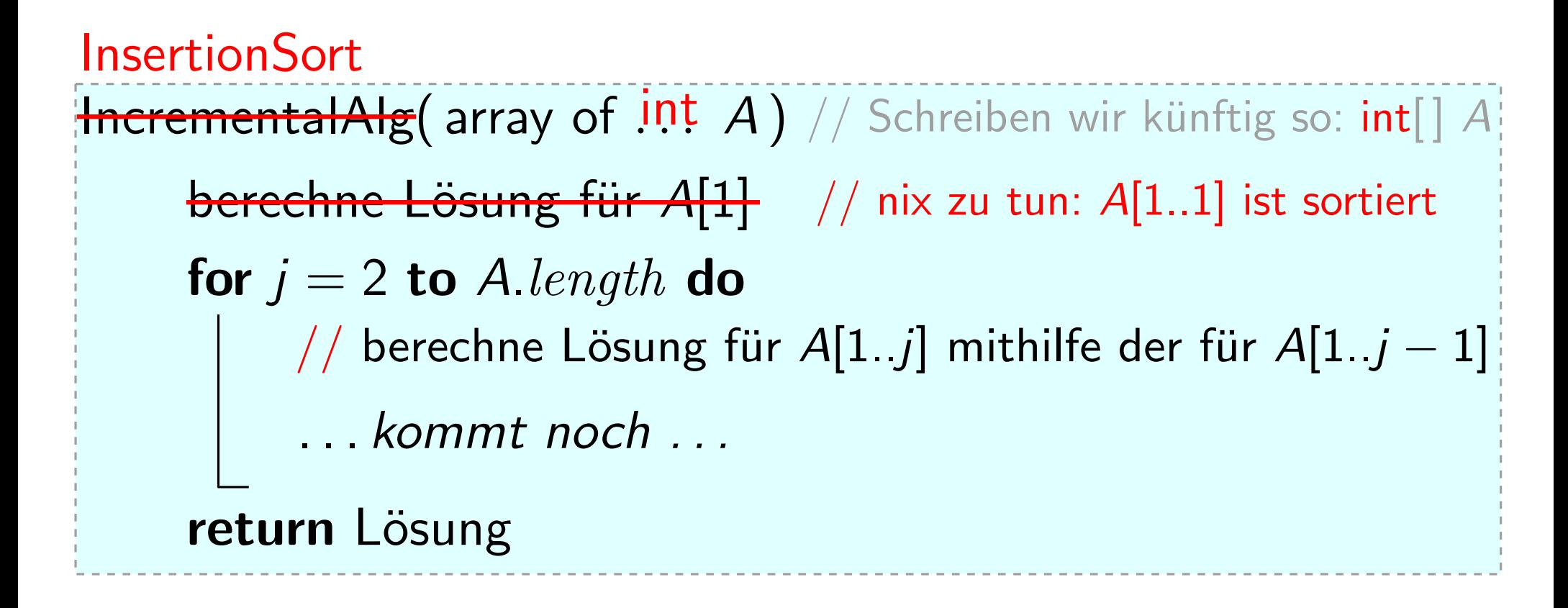

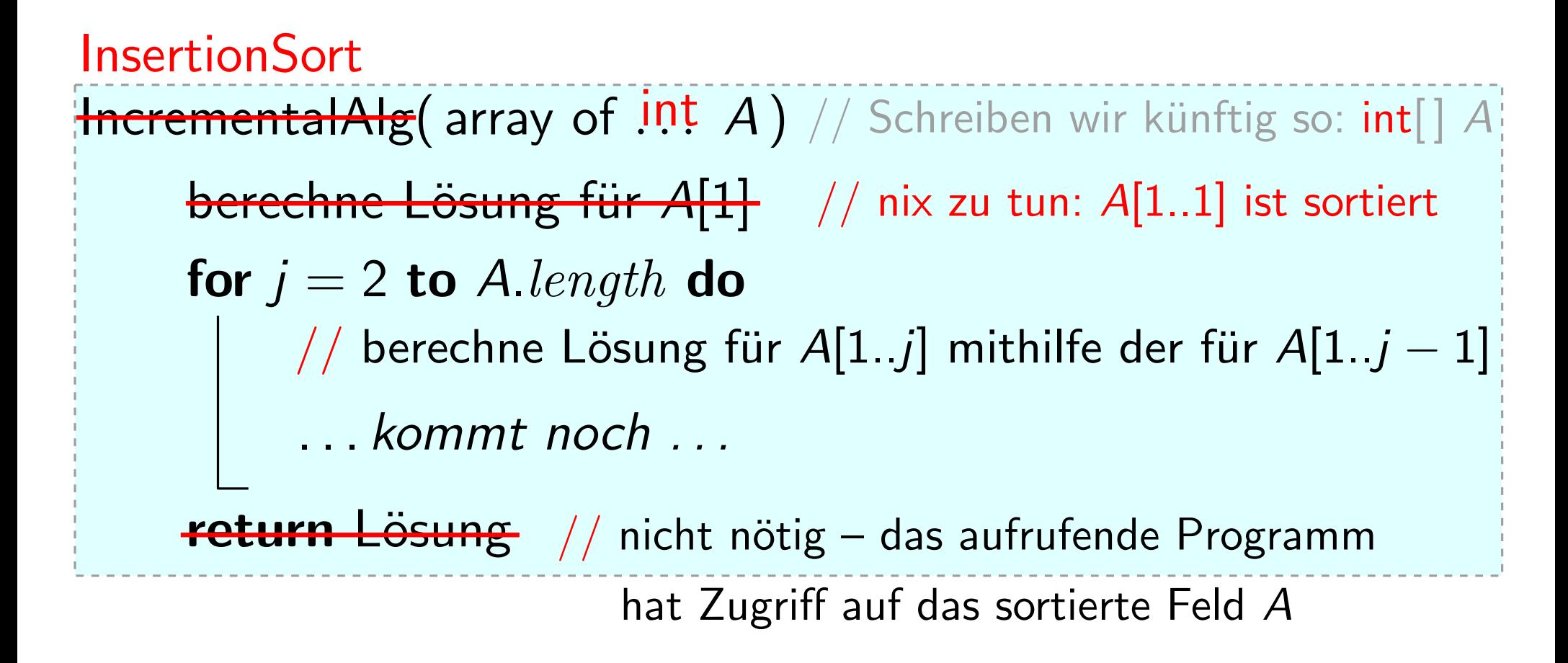

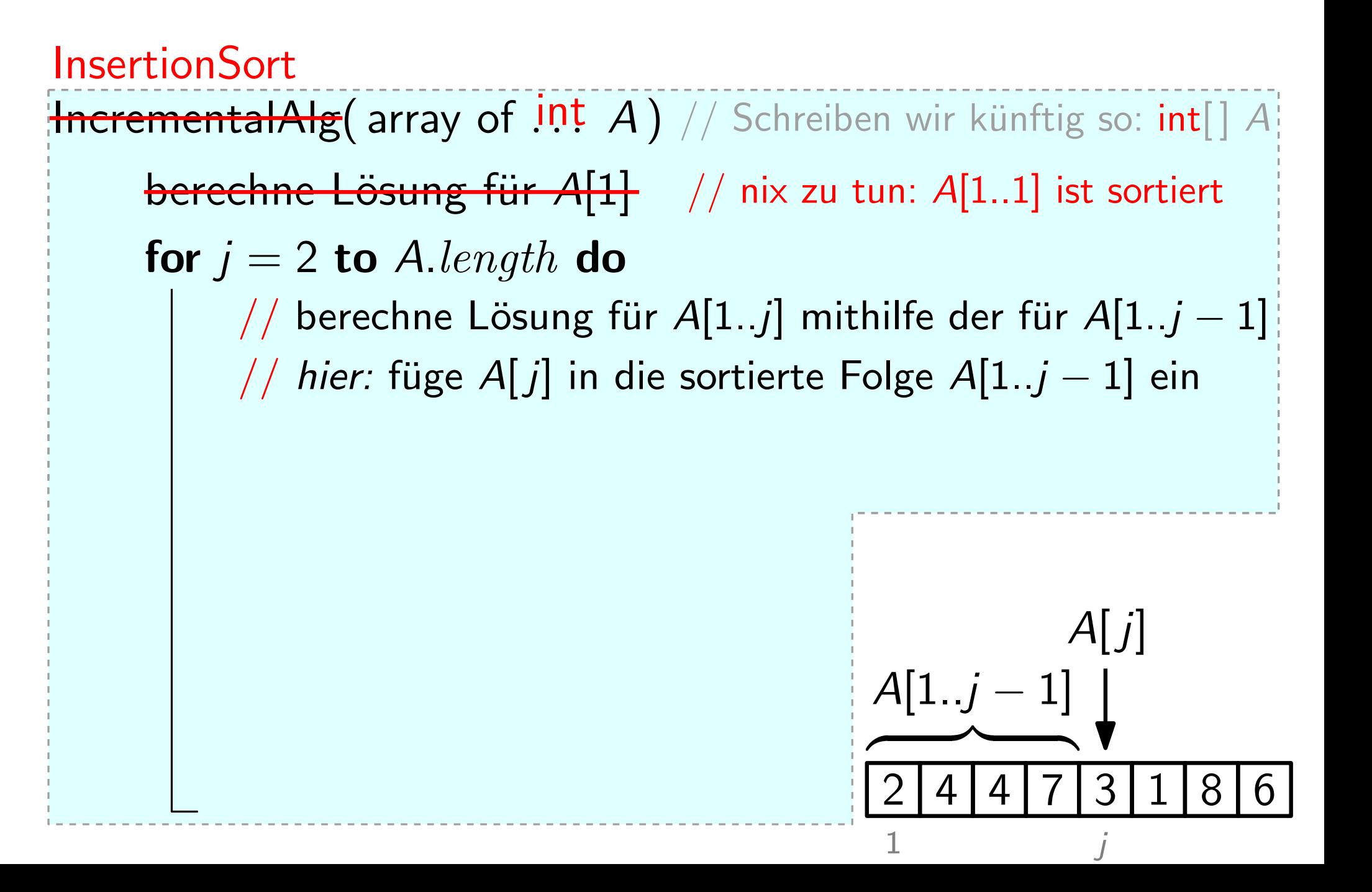

 $\operatorname{\sf{IncrementalAlg}}(\text{array of } \mathsf{int}\;A\,)$ InsertionSort<br>HerementalAlg(array of  $\overline{\mathsf{int}} A$ ) // Schreiben wir künftig so: int<br>berechne Lösung für A[1] // nix zu tun: A[1..1] ist sortiert // berechne Lösung für  $A[1..j]$  mithilfe der für  $A[1..j-1]$ // hier: füge  $A[j]$  in die sortierte Folge  $A[1..j-1]$  ein  $key = A[j]$ int **mentalAlg**(array of 10.1 A) // Schreiben wir künftig so: int[] A<br> **berechne Lösung für A[1]** // nix zu tun: A[1..1] ist sortiert<br>
for  $j = 2$  to A.length do<br>
// berechne Lösung für A[1..*j*] mithilfe der für A[1..*j* – 1]

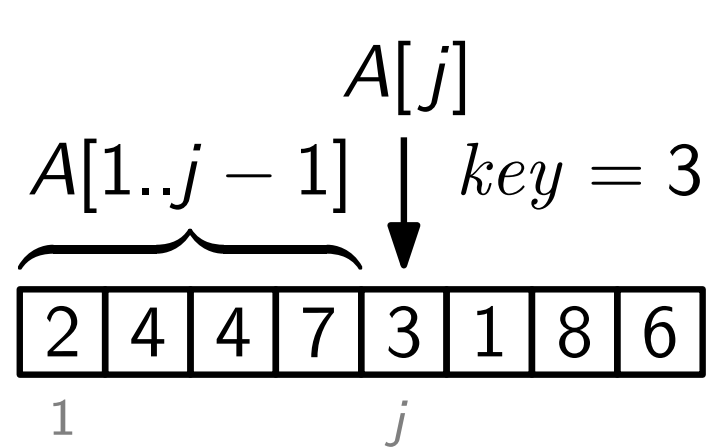

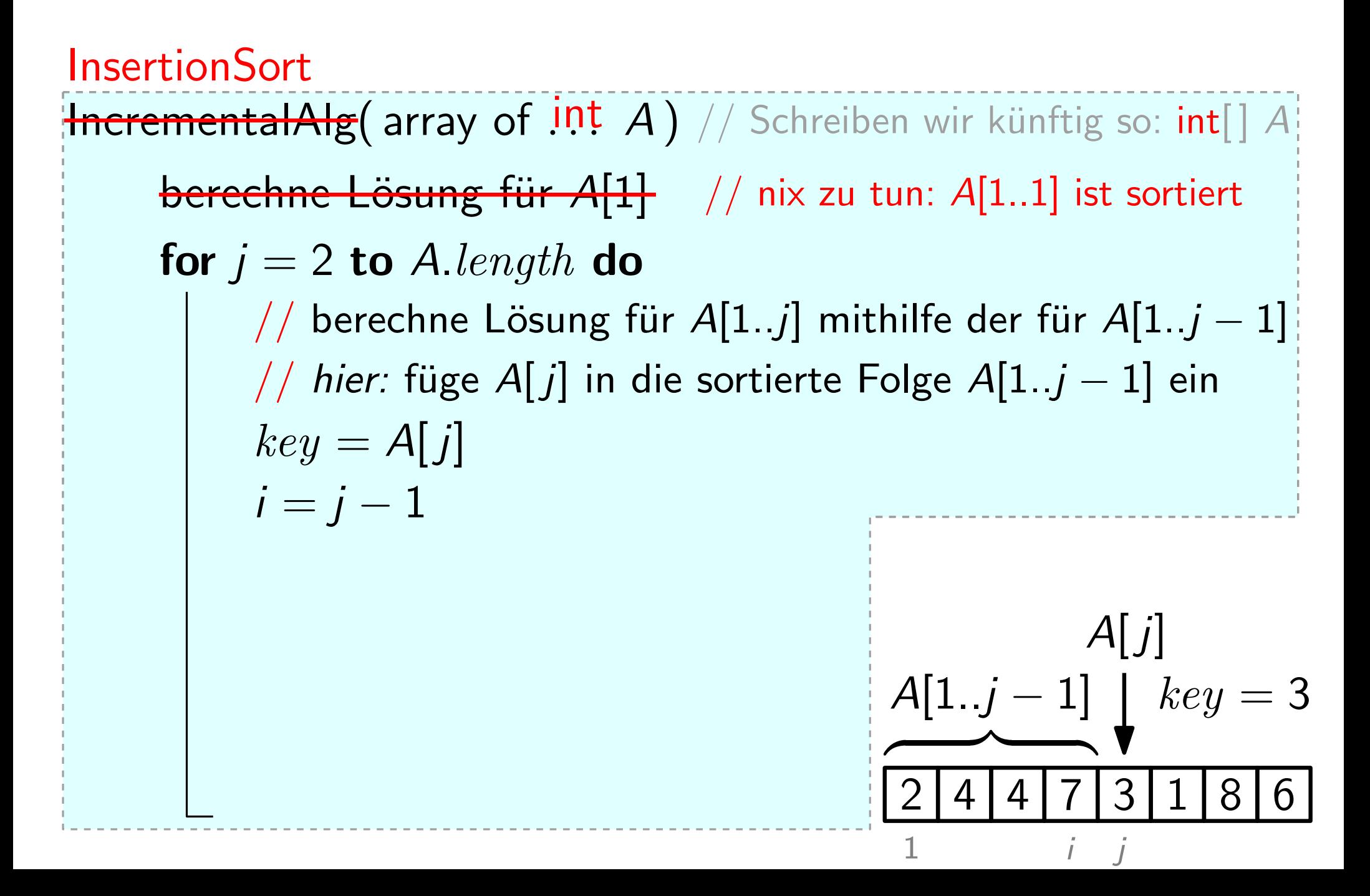

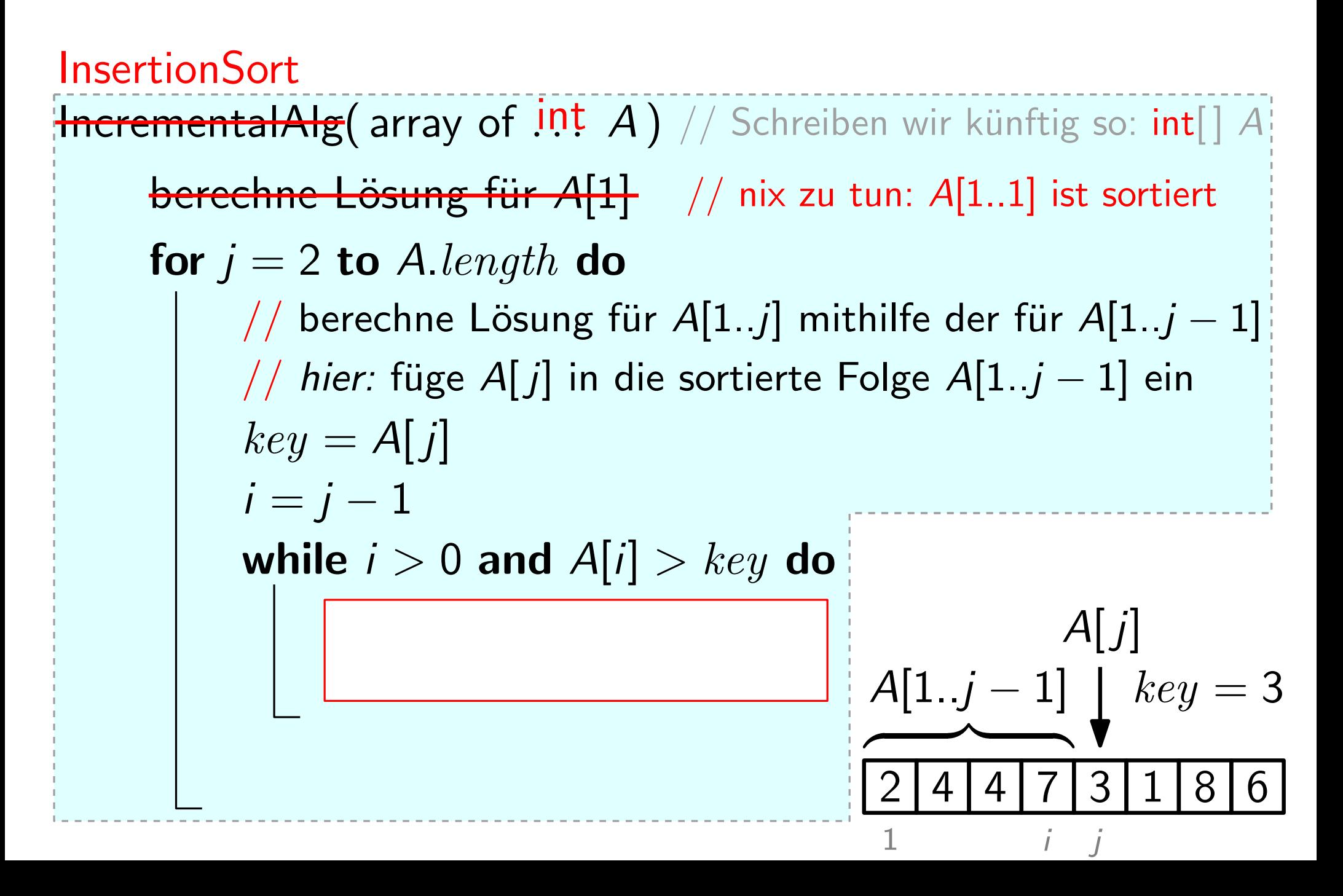

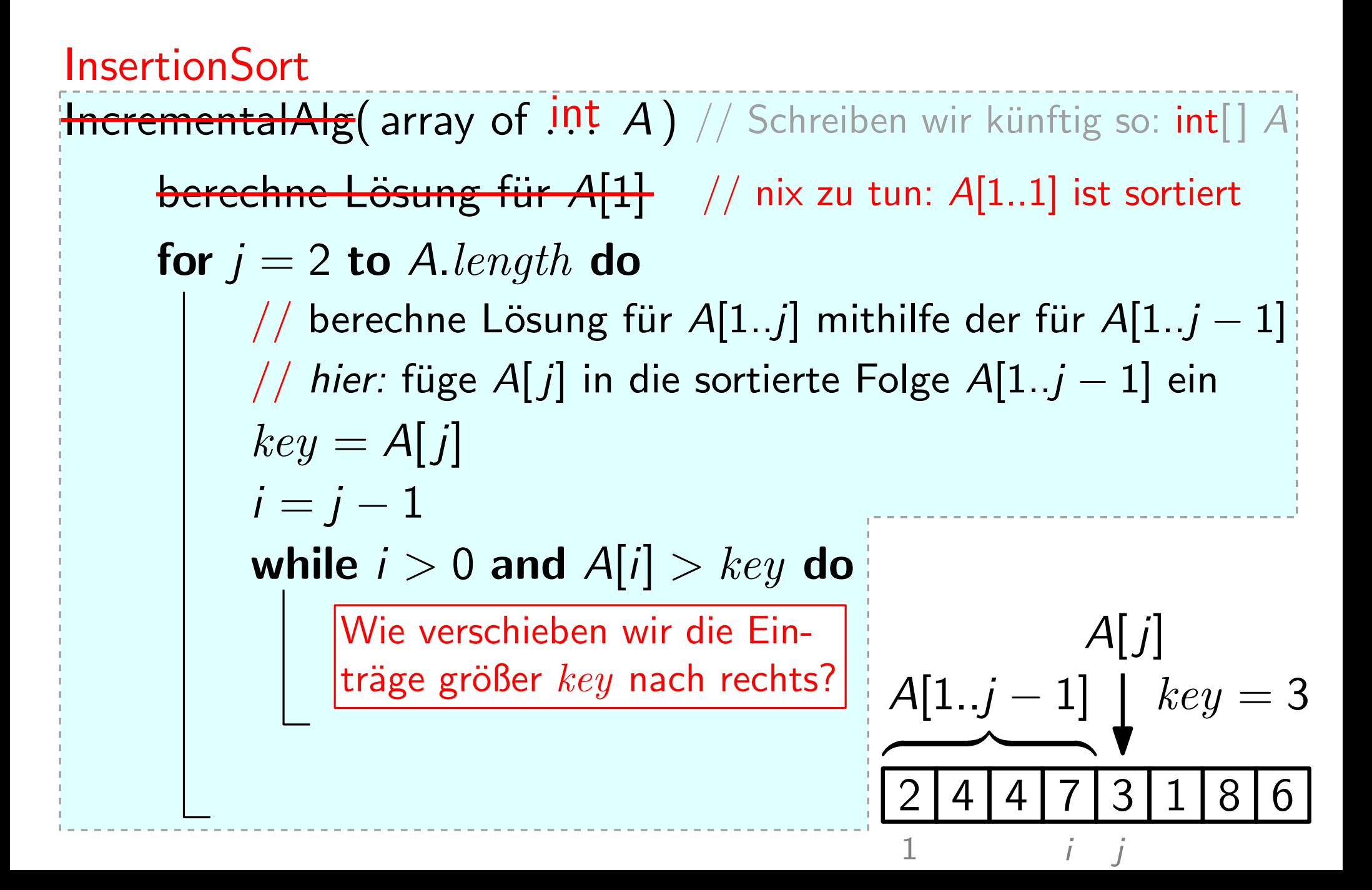

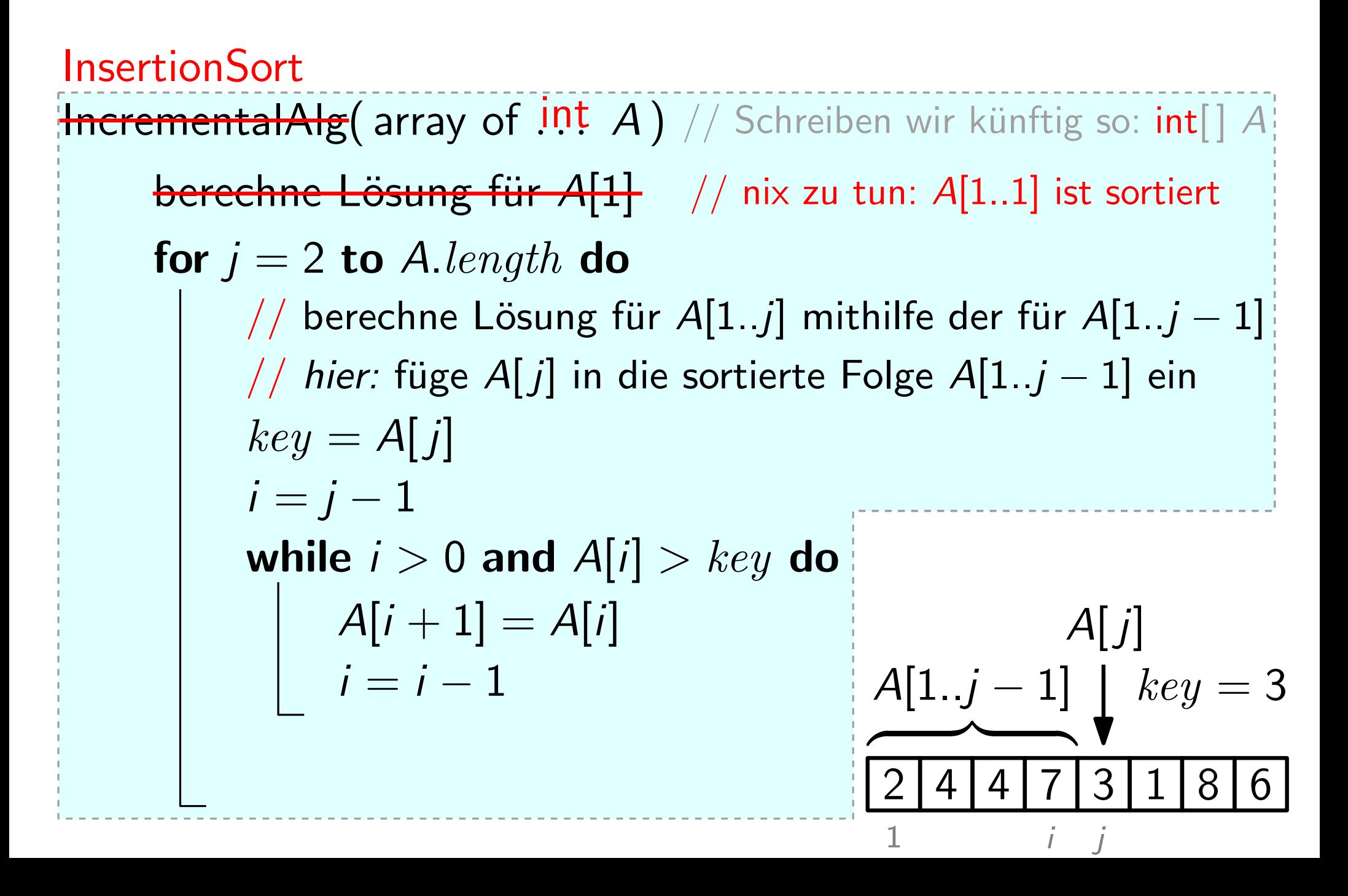

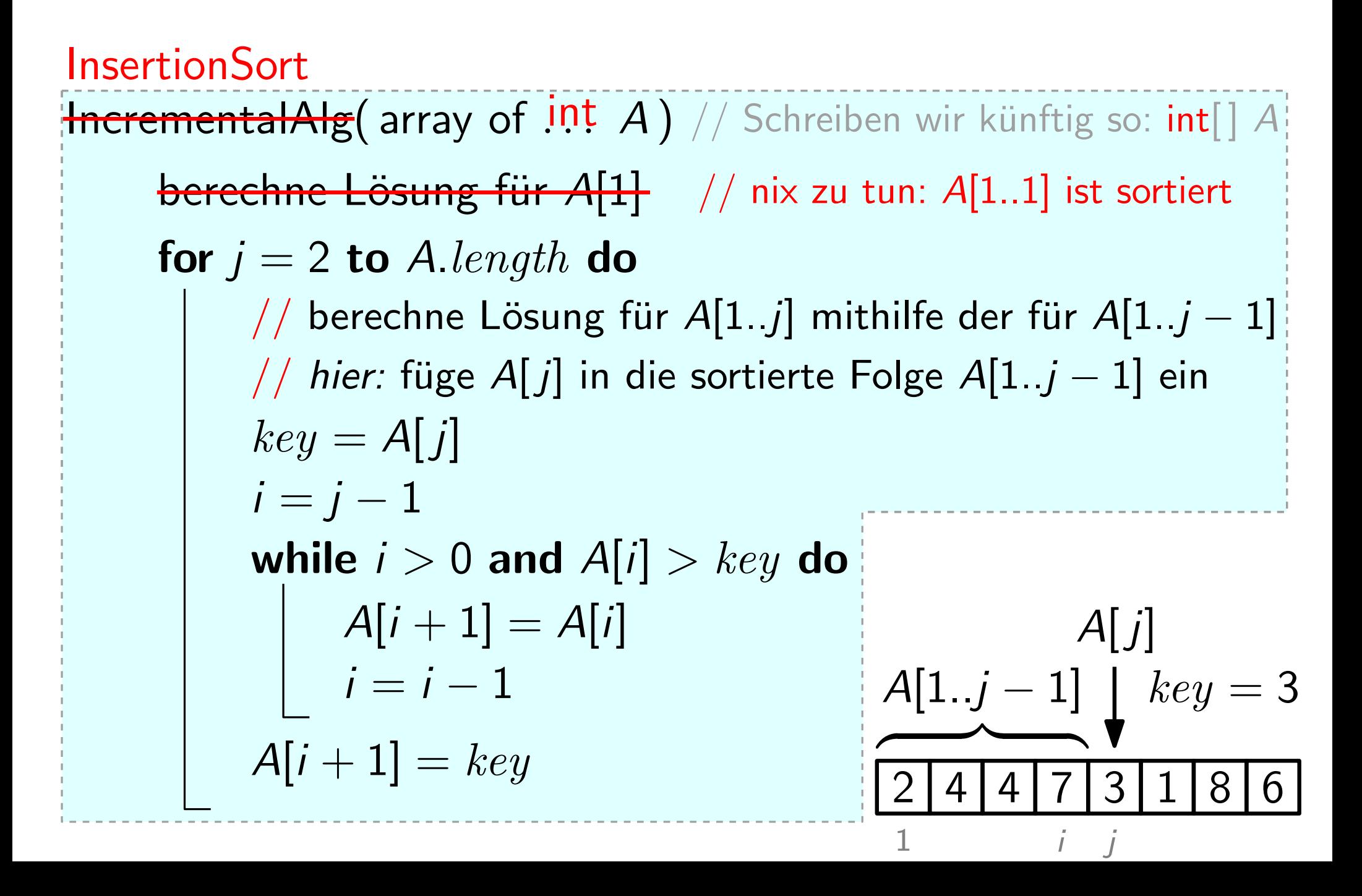

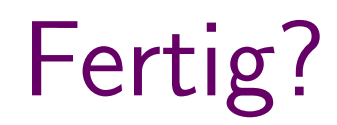

Nicht ganz. . .

Nicht ganz. . .

Wir interessieren uns heute (und im Rest dieser Vorlesung) für folgende zentrale Fragen:

• Ist der Algorithmus korrekt?

Nicht ganz. . .

- Ist der Algorithmus korrekt?
- Welche Laufzeit hat der Algorithmus?

Nicht ganz. . .

- Ist der Algorithmus korrekt?
- Welche Laufzeit hat der Algorithmus?
- Wie viel Speicherplatz benötigt der Algorithmus?

Nicht ganz. . .

- Ist der Algorithmus korrekt?
- Welche Laufzeit hat der Algorithmus?
- Wie viel Speicherplatz benötigt der Algorithmus?

7

```
|InsertionSort(int[] A)|for j = 2 to A.length do
       key = A[j]i = j - 1while i > 0 and A[i] > key do
          A[i + 1] = A[i]i = i - 1A[i + 1] = key
```
7

```
\lceil InsertionSort(int\lceil \rceil A)
   for j = 2 to A.length do
        key = A[j]i = j - 1while i > 0 and A[i] > key do
             A[i + 1] = A[i]i = i - 1A[i + 1] = key
```
#### Idee der Schleifeninvariante:

```
\lceil InsertionSort(int\lceil \rceil A)
   for j = 2 to A.length do
        key = A[j]i = j - 1while i > 0 and A[i] > key do
             A[i + 1] = A[i]i = i - 1A[i + 1] = key
```
# Idee der Schleifeninvariante:

Wo?

Was?

```
InsertionSort(int[] A)
  for j = 2 to A.length do
       key = A[j]i = j - 1while i > 0 and A[i] > key do
           A[i + 1] = A[i]i = i - 1A[i + 1] = key
```
#### Idee der Schleifeninvariante:

Wo? am Beginn jeder Iteration der for-Schleife... Was?

7

InsertionSort(int[ $]$  A) for  $j = 2$  to A.length do  $key = A[j]$  $i = i - 1$ while  $i > 0$  and  $A[i] > key$  do  $A[i + 1] = A[i]$  $i = i - 1$  $A[i + 1] = key$ 

#### Idee der Schleifeninvariante:

Wo? am Beginn jeder Iteration der for-Schleife... Was?

7

InsertionSort(int[ $]$  A) for  $j = 2$  to  $A.length$  do  $key = A[j]$  $i = i - 1$ while  $i > 0$  and  $A[i] > key$  do  $A[i + 1] = A[i]$  $i = i - 1$  $A[i+1] = key$ 

# Idee der Schleifeninvariante:

Wo? am Beginn jeder Iteration der for-Schleife...

Was?

InsertionSort(int $[$   $]$   $A)$ for  $j = 2$  to A.length do  $key = A[j]$  $i = i - 1$ while  $i > 0$  and  $A[i] > key$  do  $A[i + 1] = A[i]$  $i = i - 1$  $A[i+1] = key$ 

# Idee der Schleifeninvariante:

Wo? am Beginn jeder Iteration der for-Schleife...

7

Was? WANTED: Bedingung, die a) an dieser Stelle immer erfüllt ist und b) bei Abbruch der Schleife Korrektheit liefert
InsertionSort(int[] A) for  $j = 2$  to  $A.length$  do  $key = A[j]$  $i = i - 1$ while  $i > 0$  and  $A[i] > key$  do  $A[i + 1] = A[i]$  $i = i - 1$  $A[i+1] = key$ 

## Idee der Schleifeninvariante:

Wo? am Beginn jeder Iteration der for-Schleife...

Was? WANTED: Bedingung, die a) an dieser Stelle immer erfüllt ist und  $\begin{array}{ll} \text{(int[] } A) \ \text{to} \ \textit{A.length} \ \textit{do} \ \textit{A.length} \ \textit{do} \ \textit{A} \ \textit{length} \ \textit{do} \ \textit{A} \ [1..j-1] \ \textit{i} > 0 \ \textit{and} \ \textit{A[i]} > \textit{key} \ \textit{do} \ \textit{A[i+1]} &= A[i] \ \textit{i} &= i-1 \ \text{1}] = \textit{key} \ \text{1} \ \text{1} &= \text{key} \ \text{1} \ \text{1} &= \text{key} \ \text{$ 

InsertionSort(int[] A) for  $j = 2$  to  $A.length$  do  $key = A[j]$  $i = i - 1$ while  $i > 0$  and  $A[i] > key$  do  $A[i + 1] = A[i]$  $i = i - 1$  $A[i + 1] = key$ (int[] A)<br>
be Alength do<br>
= A[j]<br>
-1<br>
i > 0 and A[i] > key do<br>  $A[t+1] = A[i]$ <br>
i = i - 1<br>
1] = key<br>
<br> **Phillipse Abbruch der Schleife Korrektheit liefert**<br>
<br> **Phillipse Abbruch der Schleife Korrektheit liefert**<br>
<br> **PHILIPSE** 

dieselben Elemente wie zu Beginn des Algorithmus – jedoch sortiert.

7

## Idee der Schleifeninvariante:

- Wo? am Beginn jeder Iteration der for-Schleife...
- Was? WANTED: Bedingung, die a) an dieser Stelle immer erfüllt ist und

InsertionSort(int[] A) for  $j = 2$  to  $A.length$  do  $key = A[j]$  $i = i - 1$ while  $i > 0$  and  $A[i] > key$  do  $A[i + 1] = A[i]$  $i = i - 1$  $A[i + 1] = key$ 

*Hier* enthält  $A[1..j-1]$ dieselben Elemente wie zu Beginn des Algorithmus – jedoch sortiert.

7

Schleifeninvariante

InsertionSort(int[] A) for  $j = 2$  to  $A.length$  do  $key = A[j]$  $i = i - 1$ while  $i > 0$  and  $A[i] > key$  do  $A[i + 1] = A[i]$  $i = i - 1$  $A[i + 1] = key$ 1. InsertionSort(int[] A)<br>
for  $j = 2$  to A.length **do**<br>  $key = A[j]$ <br>  $mid = j - 1$ <br>
while  $i > 0$  and  $A[i] > key$  **do**<br>  $A[i + 1] = A[i]$ <br>  $A[i + 1] = key$ <br>
Beweis nach Schema "F": Wir brauchen noch drei Zutate<br>
1.) *Initialisierung* 

dieselben Elemente wie zu Beginn des Algorithmus – jedoch sortiert.

7

Schleifeninvariante

InsertionSort(int[] A) for  $j = 2$  to  $A.length$  do  $key = A[j]$  $i = i - 1$ while  $i > 0$  and  $A[i] > key$  do  $A[i + 1] = A[i]$  $i = i - 1$  $A[i + 1] = key$ 

*Hier* enthält  $A[1..j-1]$ dieselben Elemente wie zu Beginn des Algorithmus – jedoch sortiert.

Schleifeninvariante

Beweis nach Schema "F": Wir brauchen noch drei Zutaten...

1.) Initialisierung

Zeige: Invariante ist beim 1. Schleifendurchlauf erfüllt.

InsertionSort(int[] A) for  $j = 2$  to  $A.length$  do  $key = A[j]$  $i = i - 1$ while  $i > 0$  and  $A[i] > key$  do  $A[i + 1] = A[i]$  $i = i - 1$  $A[i + 1] = key$ 

Hier enthält  $A[1..j-1]$ dieselben Elemente wie zu Beginn des Algorithmus – jedoch sortiert.

7

Schleifeninvariante

Beweis nach Schema "F": Wir brauchen noch drei Zutaten...

1.) Initialisierung

Zeige: Zeige: Invariante ist beim 1. Schleifendurchlauf erfüllt.<br>Hier:

InsertionSort(int[]  $A$ ) for  $j = 2$  to A.length do  $key = A[j]$  $i = i - 1$ while  $i > 0$  and  $A[i] > key$  do  $A[i + 1] = A[i]$  $i = i - 1$  $A[i + 1] = key$ 

*Hier* enthält  $A[1..j-1]$ dieselben Elemente wie zu Beginn des Algorithmus – jedoch sortiert.

7

Schleifeninvariante

Beweis nach Schema "F": Wir brauchen noch drei Zutaten...

1.) Initialisierung

Zeige:

Hier: klar, denn für  $j = 2$  gilt:  $A[1..j-1] = A[1..1]$  ist unverändert und " Invariante ist beim 1. Schleifendurchlauf erfüllt.<br>klar, denn für  $j = 2$  gilt:<br> $A[1..j - 1] = A[1..1]$  ist unverändert und "sortiert".

InsertionSort(int[] A) for  $j = 2$  to  $A.length$  do  $key = A[j]$  $i = i - 1$ while  $i > 0$  and  $A[i] > key$  do  $A[i + 1] = A[i]$  $i = i - 1$  $A[i + 1] = key$ 1. InsertionSort(int[] A)<br>
for  $j = 2$  to A.length **do**<br>  $key = A[j]$ <br>  $mid = j - 1$ <br>
while  $i > 0$  and  $A[i] > key$  do<br>  $A[i + 1] = A[i]$ <br>  $A[i + 1] = key$ <br>
Beweis nach Schema "F": Wir brauchen noch drei Zutate<br>
1.) *Initialisierung* 

dieselben Elemente wie zu Beginn des Algorithmus – jedoch sortiert.

7

Schleifeninvariante

InsertionSort(int[] A) for  $j = 2$  to  $A.length$  do  $key = A[j]$  $i = i - 1$ while  $i > 0$  and  $A[i] > key$  do  $A[i + 1] = A[i]$  $i = i - 1$  $A[i + 1] = key$ 1. InsertionSort(int[] A)<br>
for  $j = 2$  to A.length **do**<br>  $\begin{array}{c|c} key = A[j] \text{of } 2 \text{ to } 2 \text{ to } 2 \text{ to } 2 \text{ to } 2 \text{ to } 2 \text{ to } 2 \text{ to } 2 \text{ to } 2 \text{ to } 2 \text{ to } 2 \text{ to } 2 \text{ to } 2 \text{ to } 2 \text{ to } 2 \text{ to } 2 \text{ to } 2 \text{ to } 2 \text{ to } 2 \text{ to } 2 \text{ to } 2 \$ 

dieselben Elemente wie zu Beginn des Algorithmus – jedoch sortiert.

7

Schleifeninvariante

InsertionSort(int[] A) for  $j = 2$  to A.length do  $key = A[j]$  $i = i - 1$ while  $i > 0$  and  $A[i] > key$  do  $A[i + 1] = A[i]$  $i = i - 1$  $A[i + 1] = key$ Film Alength do<br>
Alength do<br>
1<br>
1<br>
1<br>  $\begin{array}{r} \n\text{A} \text{Length do} = \n\end{array}$ <br>  $\begin{array}{r} \n\text{A}[i] > key do \\
\text{Beginn des Algorithmus} \\
\text{Jedoch sortiert.} \\
\hline\n\end{array}$ <br>  $\begin{array}{r} \n\text{Beginn des Algorithmus} \\
\text{Jedoch sortiert.} \\
\hline\n\end{array}$ <br>  $\begin{array}{r} \n\text{Schleifeninvariance} \\
\text{Schleifeninvariance} \\
\text{Schema, F": Wir brauchen noch drei Zut$ 

dieselben Elemente wie zu Beginn des Algorithmus – jedoch sortiert.

7

Schleifeninvariante

Beweis nach Schema "F": Wir brauchen noch drei Zutaten...

1.) Initialisierung, 2.) Aufrechterhaltung<br>Zeige: Wenn die Invariante vor dem

Zeige: Wenn die Invariante vor dem j. Schleifendurchlauf

InsertionSort(int[] A) for  $j = 2$  to A.length do  $key = A[j]$  $i = i - 1$ while  $i > 0$  and  $A[i] > key$  do  $A[i + 1] = A[i]$  $i = i - 1$  $A[i + 1] = key$ Hier enthält A[1..j − 1]<br>  $\begin{array}{ll}\n\text{tr } j = 2 \text{ to } \text{A}.\text{length} \text{ do}\n\end{array}$   $\begin{array}{ll}\n\text{Here } \text{enthalt } A[1..j - 1] \\
\text{dieselben Elemente} \text{ wie} \\
\text{key } = A[j] \\
\text{while } i > 0 \text{ and } A[i] > \text{key do} \\
A[i + 1] = A[i] \\
A[i + 1] = key\n\end{array}$ Beginn des Algorithmus<br>  $\begin{array}{ll}\nA[i +$ 

dieselben Elemente wie zu Beginn des Algorithmus – jedoch sortiert.

7

Schleifeninvariante

Beweis nach Schema "F": Wir brauchen noch drei Zutaten...

1.) Initialisierung, 2.) Aufrechterhaltung<br>Zeige: Wenn die Invariante vor dem

Zeige: Wenn die Invariante vor dem j. Schleifendurchlauf erfüllt ist, dann auch vor dem  $j + 1$ .

InsertionSort(int[] A) for  $j = 2$  to  $A.length$  do  $key = A[j]$  $i = i - 1$ while  $i > 0$  and  $A[i] > key$  do  $A[i + 1] = A[i]$  $i = i - 1$  $A[i + 1] = key$ University of the selben Elemente wie<br>
University of the Beginn des Algorithmus<br>
Vil<br>  $u_{i+1}$  = A[i]<br>  $u_{i-1}$ <br>
= key<br>
Elemente wie<br>
Elemente wie<br>  $u_{i+1}$  = A[i]<br>
Schleifeninvariante<br>
Schleifeninvariante<br>
Schleifeninva

dieselben Elemente wie zu Beginn des Algorithmus – jedoch sortiert.

7

Schleifeninvariante

Beweis nach Schema "F": Wir brauchen noch drei Zutaten...

1.) Initialisierung, 2.) Aufrechterhaltung<br>Zeige: Wenn die Invariante vor dem

- Zeige: Wenn die Invariante vor dem j. Schleifendurchlauf erfüllt ist, dann auch vor dem  $j + 1$ .
- Hier: Eigentlich: Invariante für while-Schleife aufstellen

InsertionSort(int[] A) for  $j = 2$  to A.length do  $key = A[j]$  $i = i - 1$ while  $i > 0$  and  $A[i] > key$  do  $A[i + 1] = A[i]$  $i = i - 1$  $A[i + 1] = key$ 

Hier enthält  $A[1..j-1]$ dieselben Elemente wie zu Beginn des Algorithmus – jedoch sortiert.

7

Schleifeninvariante

Beweis nach Schema "F": Wir brauchen noch drei Zutaten...

1.) Initialisierung, 2.) Aufrechterhaltung<br>Zeige: Wenn die Invariante vor dem

- Zeige: Wenn die Invariante vor dem j. Schleifendurchlauf erfüllt ist, dann auch vor dem  $j + 1$ .
- Hier: Beob.: Elemente werden so lange nach rechts geschoben wie nötig.  $key$  wird korrekt eingefügt.

InsertionSort(int[] A) for  $j = 2$  to A.length do  $key = A[j]$  $i = i - 1$ while  $i > 0$  and  $A[i] > key$  do  $A[i + 1] = A[i]$  $i = i - 1$  $A[i + 1] = key$ 

Hier enthält  $A[1..j-1]$ dieselben Elemente wie zu Beginn des Algorithmus – jedoch sortiert.

7

Schleifeninvariante

Beweis nach Schema "F": Wir brauchen noch drei Zutaten...

1.) Initialisierung, 2.) Aufrechterhaltung<br>Zeige: Wenn die Invariante vor dem

Wenn die Invariante vor dem j. Schleifendurchlauf erfüllt ist, dann auch vor dem  $j + 1$ .

Hier: Beob.: Elemente werden so lange nach rechts geschoben wie nötig.  $key$  wird korrekt eingefügt.

InsertionSort(int[ $]$  A) for  $j = 2$  to A.length do  $key = A[j]$  $i = i - 1$ while  $i > 0$  and  $A[i] > key$  do  $A[i + 1] = A[i]$  $i = i - 1$  $A[i + 1] = key$ 1. InsertionSort(int[] A)<br>
for  $j = 2$  to A.length **do**<br>  $\begin{array}{c|c} key = A[j] \ i = j - 1 \end{array}$  dieselben Elemente wie<br>  $\begin{array}{c} | \ \text{is } j = -1 \\ | \ \text{is } j = i - 1 \end{array}$  and  $A[i] > key$  **do**<br>  $A[i + 1] = A[i]$ <br>  $A[i + 1] = key$ <br>
Beweis nach Schema "F": Wi

dieselben Elemente wie zu Beginn des Algorithmus – jedoch sortiert.

7

Schleifeninvariante

InsertionSort(int[] A) for  $j = 2$  to A.length do  $key = A[j]$  $i = i - 1$ while  $i > 0$  and  $A[i] > key$  do  $A[i + 1] = A[i]$  $i = i - 1$  $A[i + 1] = key$ 1.) Initialisierung 2.) Aufrechterhaltung 3.) Terminierung Hier enth¨alt <sup>A</sup>[1..<sup>j</sup> <sup>−</sup> 1]

dieselben Elemente wie zu Beginn des Algorithmus – jedoch sortiert.

7

Schleifeninvariante

InsertionSort(int[] A) for  $j = 2$  to A.length do  $key = A[j]$  $i = i - 1$ while  $i > 0$  and  $A[i] > key$  do  $A[i + 1] = A[i]$  $i = i - 1$  $A[i + 1] = key$ 

dieselben Elemente wie zu Beginn des Algorithmus – jedoch sortiert.

7

Schleifeninvariante

Beweis nach Schema "F": Wir brauchen noch drei Zutaten...

1.) Initialisierung 2.) Aufrechterhaltung 3.) Terminierung<br>Zeige: Zusammengenommen ergeben Invariante und Zeige: Zusammengenommen ergeben Invariante und Verletzte Schleifenbedingung die Korrektheit.<br>
verletzte Schleifenbedingung die Korrektheit.<br>
Hier enthält A[1..j − 1]<br>  $\begin{array}{r} \text{d}(\text{a}) = \text{a}(\text{b}) \ \text{b} = \text{c}(\text{c}) \ \text{d}} \end{array}$ <br>  $\begin{array}{r} \text{d}(\text{a}) = \text{b}(\text{c}) \ \text{d}(\text{d})$ 

InsertionSort(int[] A) for  $j = 2$  to A.length do  $key = A[j]$  $i = i - 1$ while  $i > 0$  and  $A[i] > key$  do  $A[i + 1] = A[i]$  $i = i - 1$  $A[i + 1] = key$ 

dieselben Elemente wie zu Beginn des Algorithmus – jedoch sortiert.

7

Schleifeninvariante

Beweis nach Schema "F": Wir brauchen noch drei Zutaten...

1.) Initialisierung 2.) Aufrechterhaltung 3.) Terminierung<br>Zeige: Zusammengenommen ergeben Invariante und Hier: Zusammengenommen ergeben Invariante und Verletzte Schleifenbedingung die Korrektheit.<br>
verletzte Schleifenbedingung die Korrektheit.<br>
Hier enthält A[1..j − 1]<br>  $\begin{array}{r} \text{d}(\text{a}) = \text{a}(\text{b}) \ \text{b} = \text{c}(\text{c}) \ \text{d}} \end{array}$ <br>  $\begin{array}{r} \text{d}(\text{a}) = \text{b}(\text{c}) \ \text{d}(\text{d})$ 

InsertionSort(int[] A) for  $j = 2$  to A.length do  $key = A[j]$  $i = i - 1$ while  $i > 0$  and  $A[i] > key$  do  $A[i + 1] = A[i]$  $i = i - 1$  $A[i + 1] = key$ 

Hier enthält  $A[1..j-1]$ dieselben Elemente wie zu Beginn des Algorithmus – jedoch sortiert.

7

**Schleifeninvariante** 

- 1.) Initialisierung 2.) Aufrechterhaltung 3.) Terminierung<br>Zeige: Zusammengenommen ergeben Invariante und
	- Zusammengenommen ergeben Invariante und verletzte Schleifenbedingung die Korrektheit.
	- Hier: Verletzte Schleifenbedingung ist  $j > A.length$ .

InsertionSort(int[] A) for  $j = 2$  to  $A.length$  do  $key = A[j]$  $i = i - 1$ while  $i > 0$  and  $A[i] > key$  do  $A[i + 1] = A[i]$  $i = i - 1$  $A[i + 1] = key$  $\begin{array}{ll}\n\text{Hier enthält } A[1..j-1] \text{ \n \textit{A}.\n \textit{length do}} \text{ \n \textit{A}} \text{ \n \textit{A}} \text{ \n \textit{B}} \text{ \n \textit{A}} \text{ \n \textit{B}} \text{ \n \textit{B}} \text{ \n \textit{A}} \text{ \n \textit{B}} \text{ \n \textit{B}} \text{ \n \textit{B}} \text{ \n \textit{B}} \text{ \n \textit{B}} \text{ \n \textit{B}} \text{ \n \textit{B}} \text{ \n \textit{B}} \text{ \n \textit{$ 

dieselben Elemente wie zu Beginn des Algorithmus – jedoch sortiert.

7

**Schleifeninvariante** 

- 1.) Initialisierung 2.) Aufrechterhaltung 3.) Terminierung<br>Zeige: Zusammengenommen ergeben Invariante und
	- Zusammengenommen ergeben Invariante und verletzte Schleifenbedingung die Korrektheit.
	- Hier: Verletzte Schleifenbedingung ist  $j > A.length$ .

InsertionSort(int[] A) for  $j = 2$  to  $A.length$  do  $key = A[j]$  $i = i - 1$ while  $i > 0$  and  $A[i] > key$  do  $A[i + 1] = A[i]$  $i = i - 1$  $A[i + 1] = key$  $\begin{array}{ll}\n\text{Hier enthält } A[1..j-1] \text{ \n \textit{A}.\n \textit{length do}} \\
\text{A.\n \textit{length do}} \\
\text{b) } 1 \\
\text{c) } 0 \text{ and } A[i] > key \text{ do}} \\
\text{d) } \text{leginn des Algorithmus} \\
\text{d) } \text{redoch sortiert.} \\
\text{d) } \text{redoch sortiert.} \\
\text{d) } \text{redoch sortiert.} \\
\text{d) } \text{redoch sortiert.} \\
\text{d) } \text{d} \text{h} = key \\
\text{d) } \text{Aufrechterhaltung} > \text{G$ 

dieselben Elemente wie zu Beginn des Algorithmus – jedoch sortiert.

7

**Schleifeninvariante** 

- 1.) Initialisierung 2.) Aufrechterhaltung 3.) Terminierung<br>Zeige: Zusammengenommen ergeben Invariante und
	- Zusammengenommen ergeben Invariante und verletzte Schleifenbedingung die Korrektheit.
	- Hier: Verletzte Schleifenbedingung ist  $j > A.length$ .

InsertionSort(int[] A) for  $j = 2$  to A.length do  $key = A[j]$  $i = i - 1$ while  $i > 0$  and  $A[i] > key$  do  $A[i + 1] = A[i]$  $i = i - 1$  $A[i + 1] = key$ D. Hier enthält  $A[1..j - 1]$ <br>
A.length do<br>
AU<br>
1. j = A[i]<br>  $\rightarrow$  0 and  $A[i] > key$  do<br>  $\rightarrow$  Beginn des Algorithmus –<br>  $\rightarrow$  1.  $\rightarrow$  1.  $\rightarrow$  1.<br>
5 chleifeninvariante<br>  $\rightarrow$  5 chleifeninvariante<br>  $\rightarrow$  5 chleifeninvariante<br>
Schema

dieselben Elemente wie zu Beginn des Algorithmus – jedoch sortiert.

7

**Schleifeninvariante** 

- 1.) Initialisierung 2.) Aufrechterhaltung 3.) Terminierung<br>Zeige: Zusammengenommen ergeben Invariante und
	- Zusammengenommen ergeben Invariante und verletzte Schleifenbedingung die Korrektheit.
	- Hier: Verletzte Schleifenbedingung ist  $j > A.length$ .

InsertionSort(int[ $]$  A) for  $j = 2$  to A.length do  $key = A[j]$  $i = i - 1$ while  $i > 0$  and  $A[i] > key$  do  $A[i + 1] = A[i]$  $i = i - 1$  $A[i + 1] = key$ D. Hier enthält  $A[1..j - 1]$ <br>
A.length do<br>
AU<br>
1. j = A[i]<br>  $\rightarrow$  0 and  $A[i] > key$  do<br>  $\rightarrow$  Beginn des Algorithmus –<br>  $\rightarrow$  1.  $\rightarrow$  1.  $\rightarrow$  1.<br>
5 chleifeninvariante<br>  $\rightarrow$  5 chleifeninvariante<br>  $\rightarrow$  5 chleifeninvariante<br>
Schema

dieselben Elemente wie zu Beginn des Algorithmus – jedoch sortiert.

7

**Schleifeninvariante** 

- 1.) Initialisierung 2.) Aufrechterhaltung 3.) Terminierung<br>Zeige: Zusammengenommen ergeben Invariante und
	- Zusammengenommen ergeben Invariante und verletzte Schleifenbedingung die Korrektheit.
	- Hier: Verletzte Schleifenbedingung ist  $j > A.length$ .

InsertionSort(int[] A) for  $j = 2$  to A.length do  $key = A[j]$  $i = i - 1$ while  $i > 0$  and  $A[i] > key$  do  $A[i + 1] = A[i]$  $i = i - 1$  $A[i + 1] = key$ 1.) Initialisierung 2.) Aufrechterhaltung 3.) Terminierung Hier enth¨alt <sup>A</sup>[1..<sup>j</sup> <sup>−</sup> 1]

dieselben Elemente wie zu Beginn des Algorithmus – jedoch sortiert.

7

**Schleifeninvariante** 

```
|Factorial(int k)|if k < 0 then error(...)
  f=1i = 2while j \leq k do
  return f
```
#### Zur Erinnerung:  $k$  Fakultät :=  $k! :=$

```
|Factorial(int k)|if k < 0 then error(...)
  f=1i = 2while j \leq k do
  return f
```
Zur Erinnerung:  $k$  Fakultät :=  $k! := 1 \cdot 2 \cdot ... \cdot (k-1) \cdot k$ 

```
Factorial(int k)if k < 0 then error(...)
  f=1i = 2while j \leq k do
  return f
```

```
Factorial(int k)if k < 0 then error(...)
  f=1i = 2while j \leq k do
  return f
```

```
Factorial(int k)if k < 0 then error(...)
  f=1i = 2while j \leq k do
     f = f \cdot jj=j+1return f
```
Korrekt?

```
Factorial(int k)if k < 0 then error(...)
  f=1i = 2while j \leq k do
     f = f \cdot jj=j+1return f
```

```
Factorial(int k)if k < 0 then error(\dots)f=1i = 2while j \leq k do
     f = f \cdot jj=j+1return f
```
Korrekt? Was passiert, wenn die Schleife gar nicht betreten wird?

 $Factorial(int k)$ if  $k < 0$  then error $(\dots)$  $f=1$  $i = 2$ while  $j \leq k$  do  $f = f \cdot j$  $j=j+1$ return  $f$ 

Korrekt?

Was passiert, wenn die Schleife gar nicht betreten wird?

Dann ist  $j > k$ . Da  $j = 2 \Rightarrow$ 

 $Factorial(int k)$ if  $k < 0$  then error $(\dots)$  $f=1$  $i = 2$ while  $j \leq k$  do  $f = f \cdot j$  $j=j+1$ return  $f$ 

Korrekt?

Was passiert, wenn die Schleife gar nicht betreten wird?

Dann ist  $j > k$ . Da  $j = 2 \Rightarrow$ 

$$
k=0 \,\, {\rm oder} \,\, k=1. \,\, \mathsf{Also} \,\, k!=
$$

 $Factorial(int k)$ if  $k < 0$  then error $(\dots)$  $f=1$  $i = 2$ while  $j \leq k$  do  $f = f \cdot j$  $j=j+1$ return  $f$ 

Korrekt?

Was passiert, wenn die Schleife gar nicht betreten wird?

Dann ist  $j > k$ . Da  $j = 2 \Rightarrow$ 

 $k = 0$  oder  $k = 1$ . Also  $k! = 1$ .

 $Factorial(int k)$ if  $k < 0$  then error(...)  $f=1$  $i = 2$ while  $j \leq k$  do  $f = f \cdot j$  $j=j+1$ return  $f$ 

Korrekt?

Was passiert, wenn die Schleife gar nicht betreten wird? Dann ist  $j > k$ . Da  $j = 2 \Rightarrow$ 

 $k = 0$  oder  $k = 1$ . Also  $k! = 1$ . Rückgabewert ist  $f = 1$ .

Factorial(int  $k$ ) if  $k < 0$  then error(...)  $f=1$  $i = 2$ while  $j \leq k$  do  $f = f \cdot j$  $j=j+1$ return f

Korrekt?

Was passiert, wenn die Schleife gar nicht betreten wird?

Dann ist  $j > k$ . Da  $j = 2 \Rightarrow$ 

 $k = 0$  oder  $k = 1$ . Also  $k! = 1$ .

Rückgabewert ist  $f = 1$ .  $\Rightarrow$  korrekt.
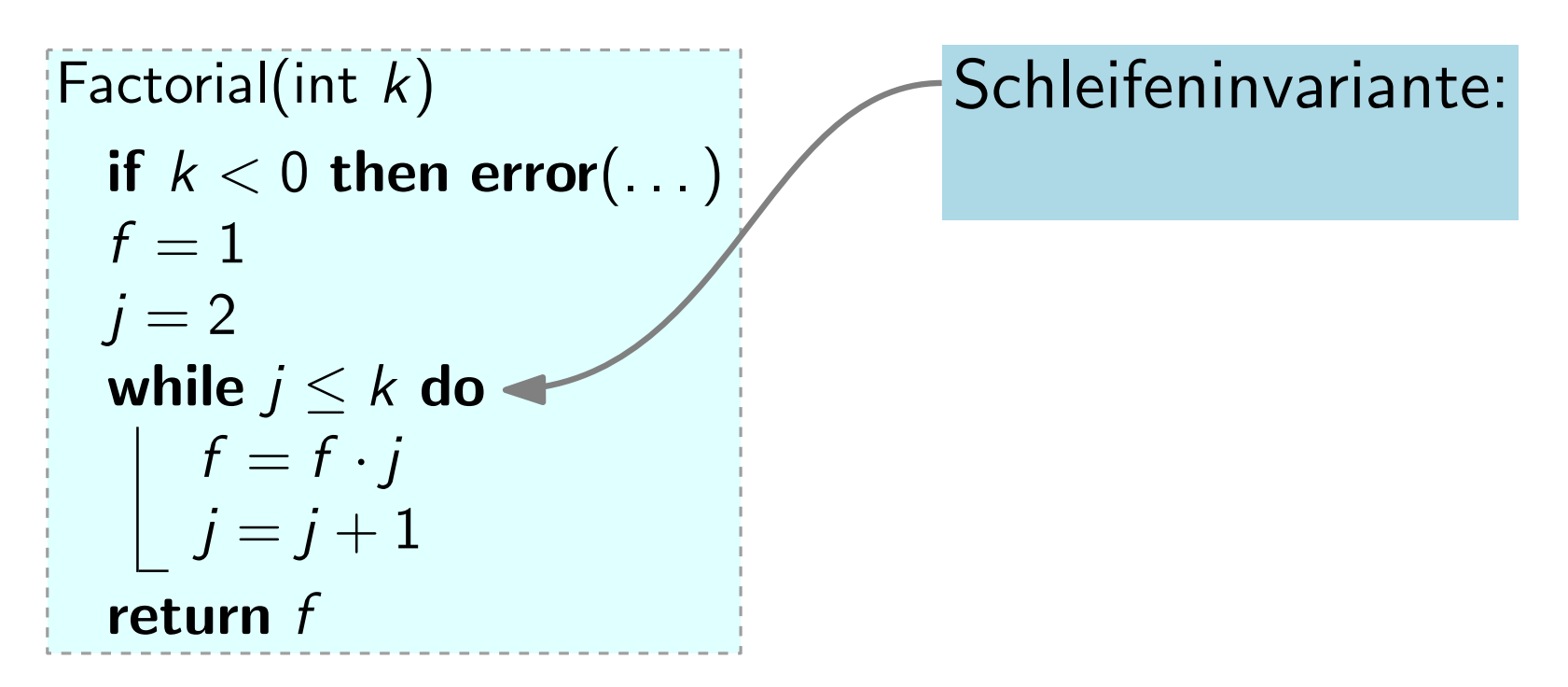

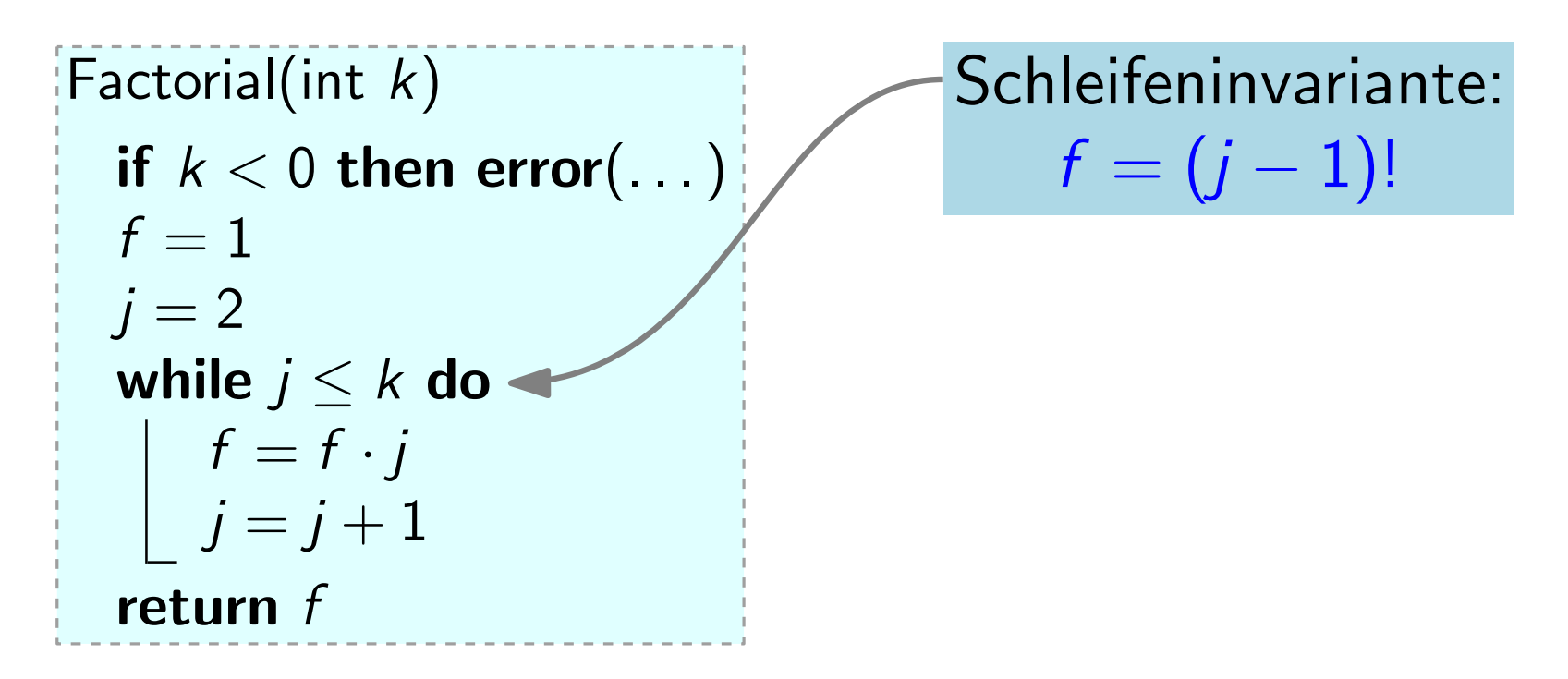

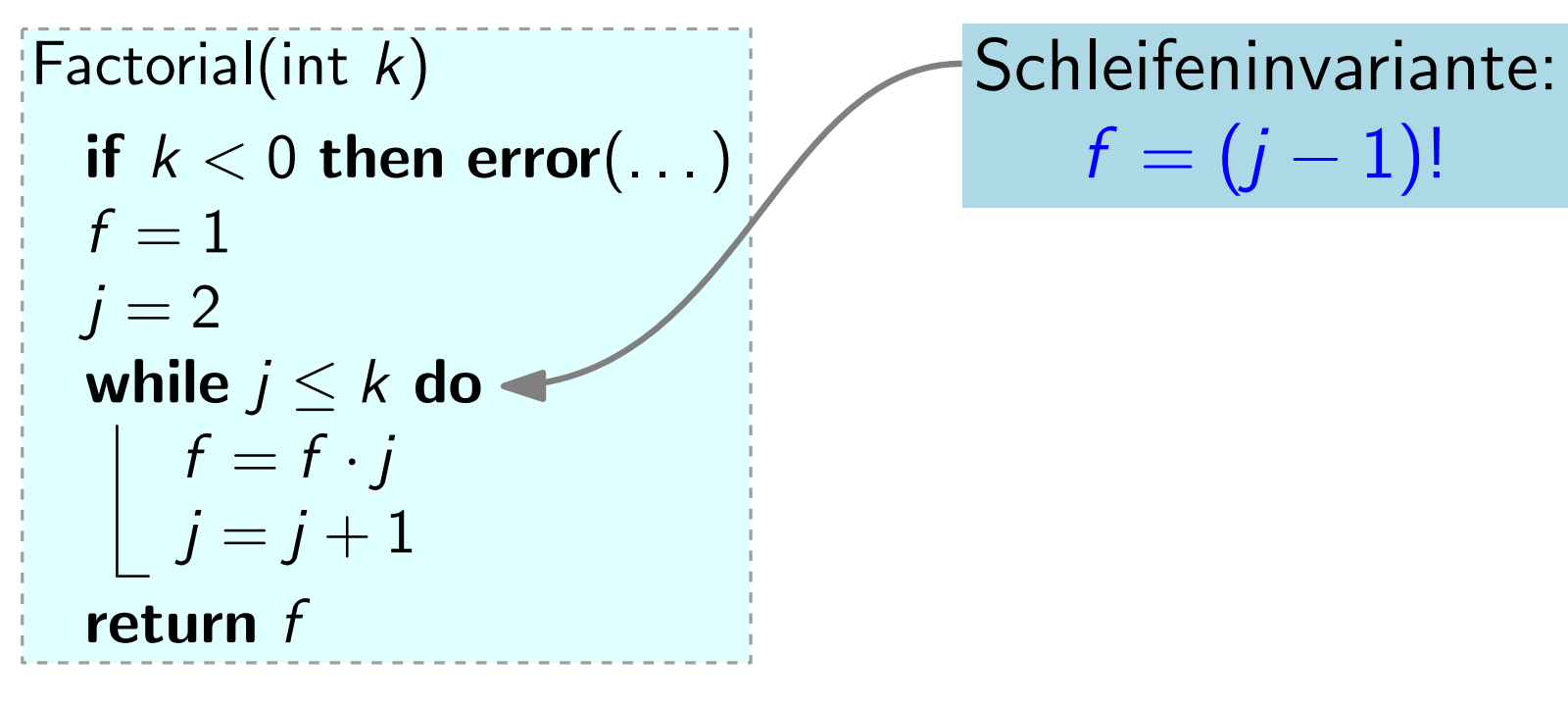

1.) Initialisierung

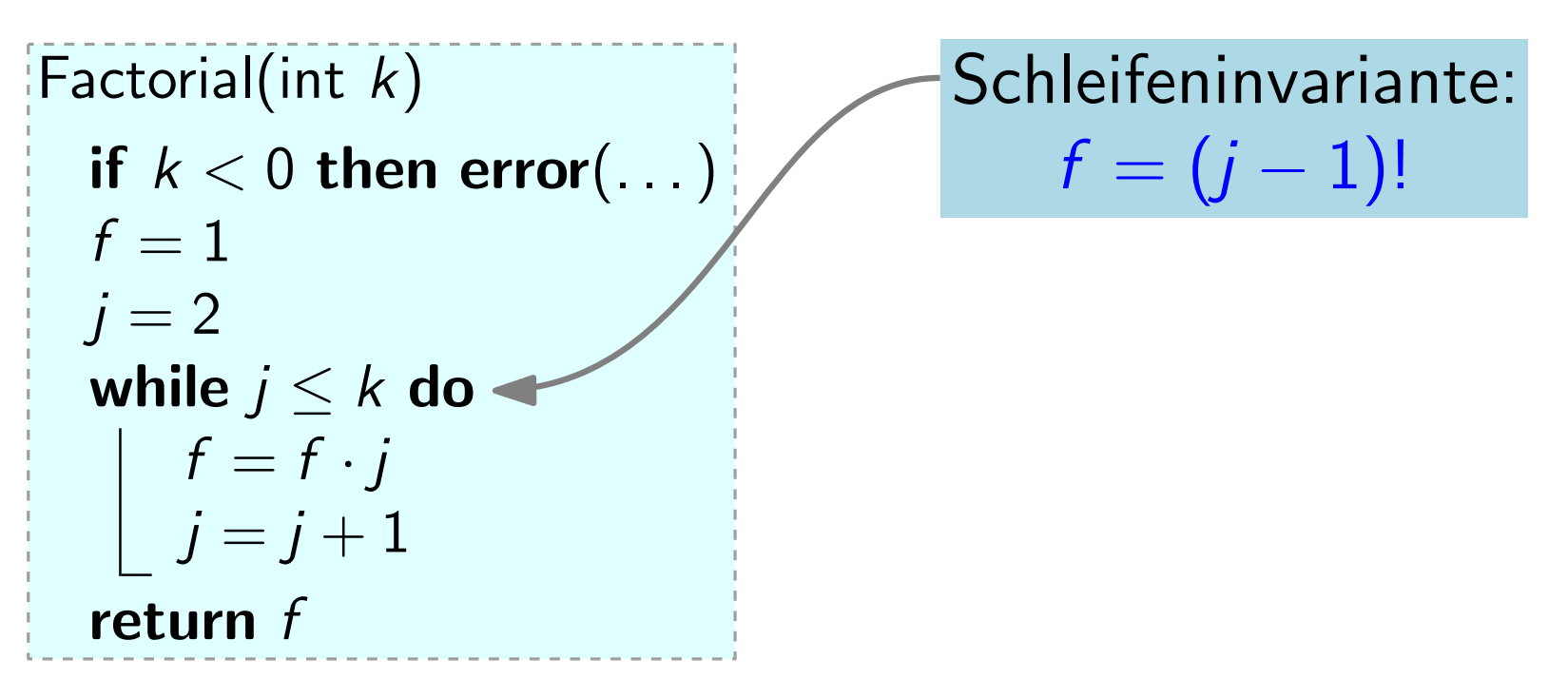

1.) Initialisierung

Invariante ist beim 1. Schleifendurchlauf erfüllt. Zeige: Hier:

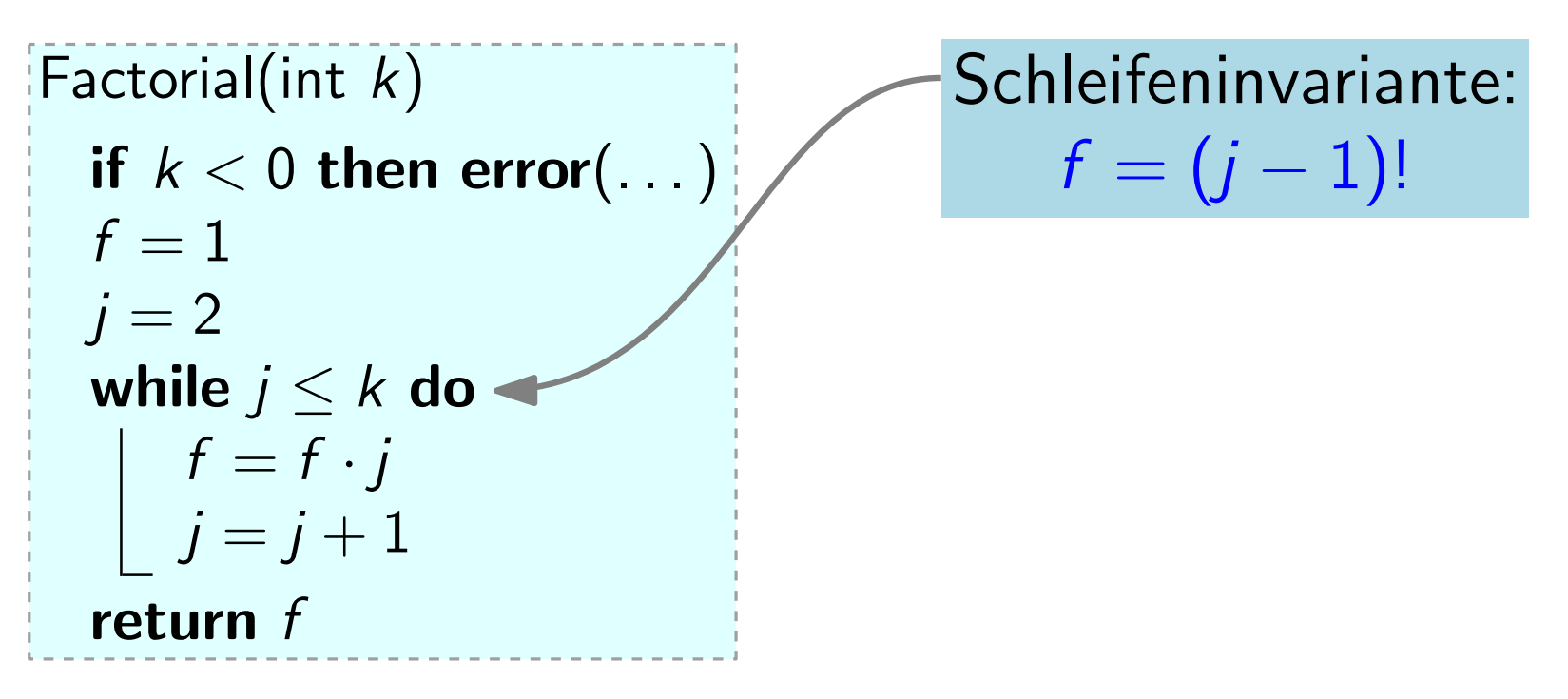

1.) Initialisierung

Zeige: Hier: klar, denn für  $j = 2$  gilt: Invariante ist beim 1. Schleifendurchlauf erfüllt.<br>klar, denn für  $j = 2$  gilt:<br> $f = (2 - 1)! = 1! = 1$ 

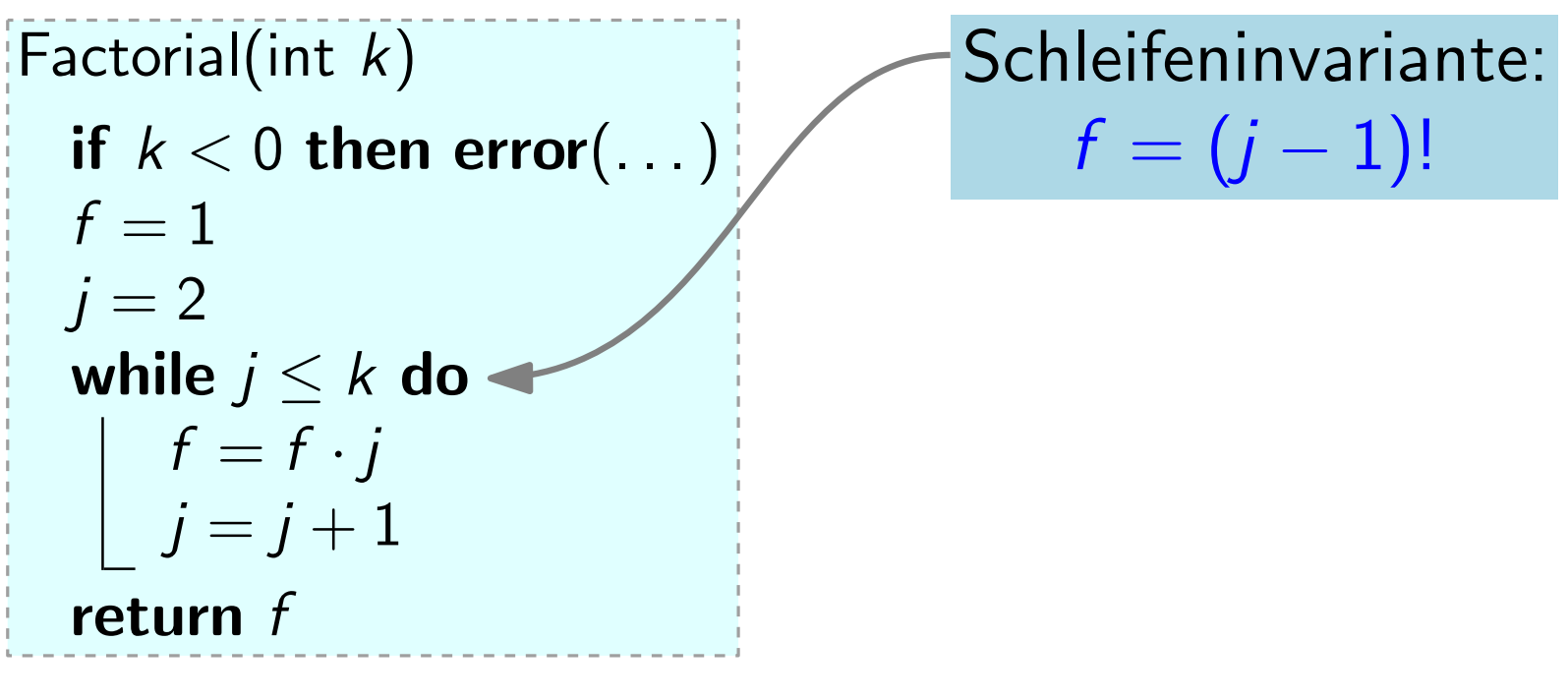

1.) Initialisierung

Zeige: Hier: klar, denn für  $j = 2$  gilt: Invariante ist beim 1. Schleifendurchlauf erfüllt.<br>klar, denn für  $j = 2$  gilt:<br> $f = (2 - 1)! = 1! = 1$ 

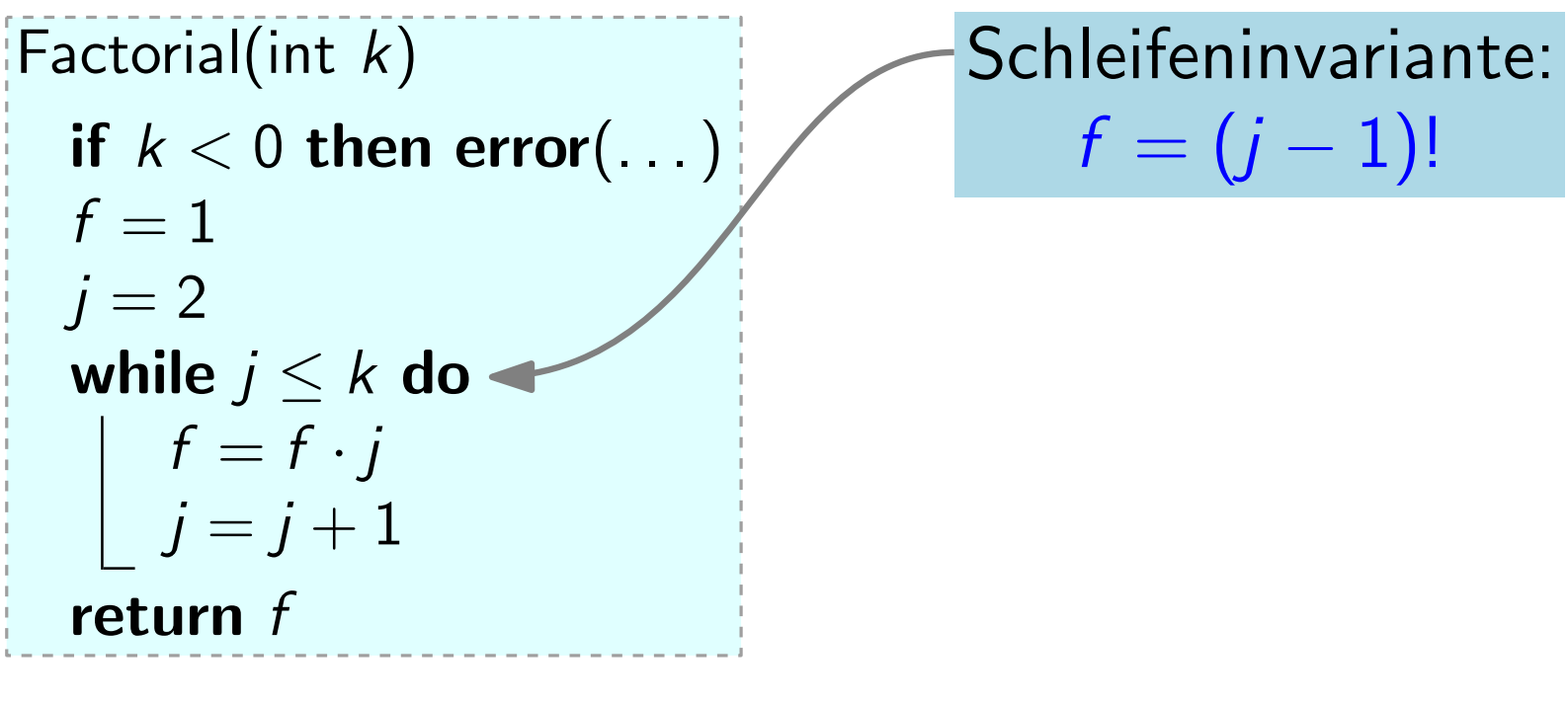

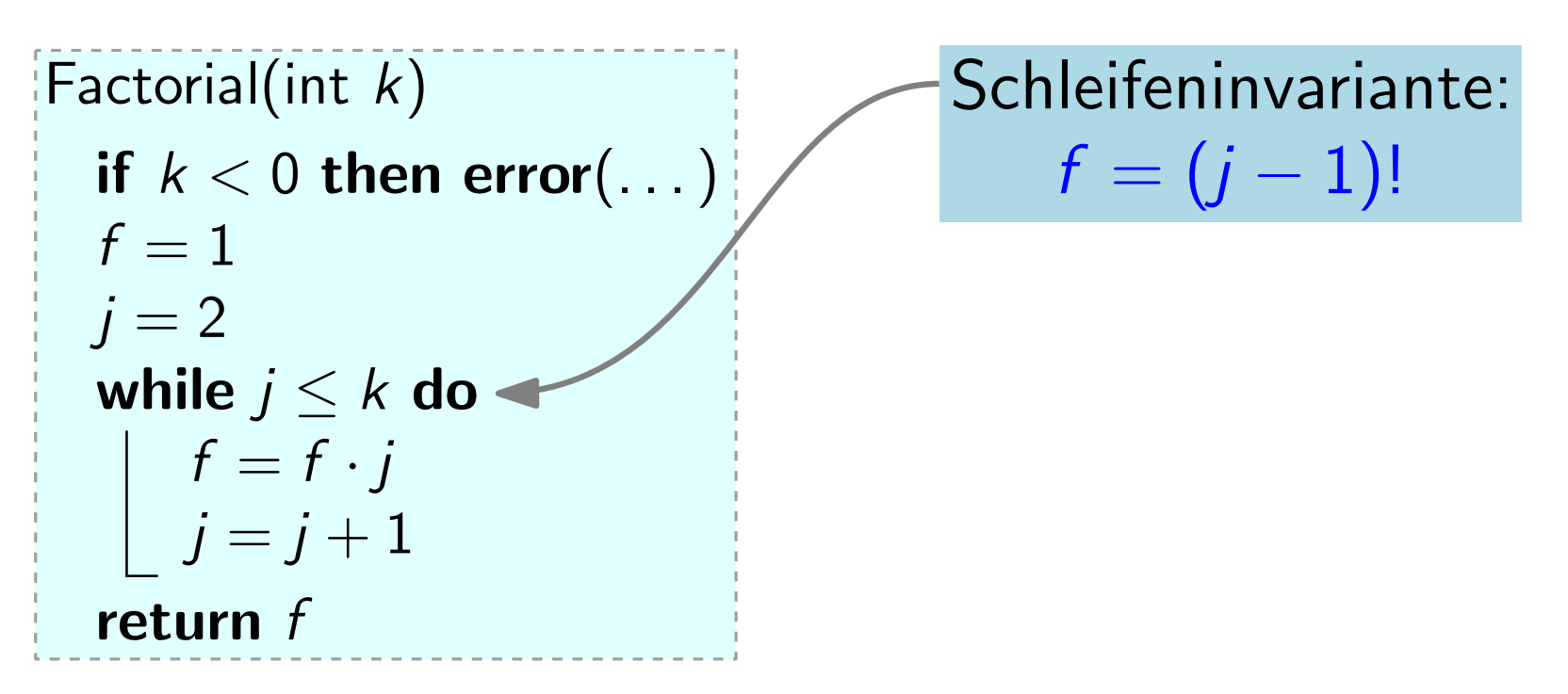

#### 1.) Initialisierung, 2.) Aufrechterhaltung

Wenn die Invariante vor dem j. Schleifendurchlauf Zeige: erfüllt ist, dann auch vor dem  $j + 1$ .

Hier:

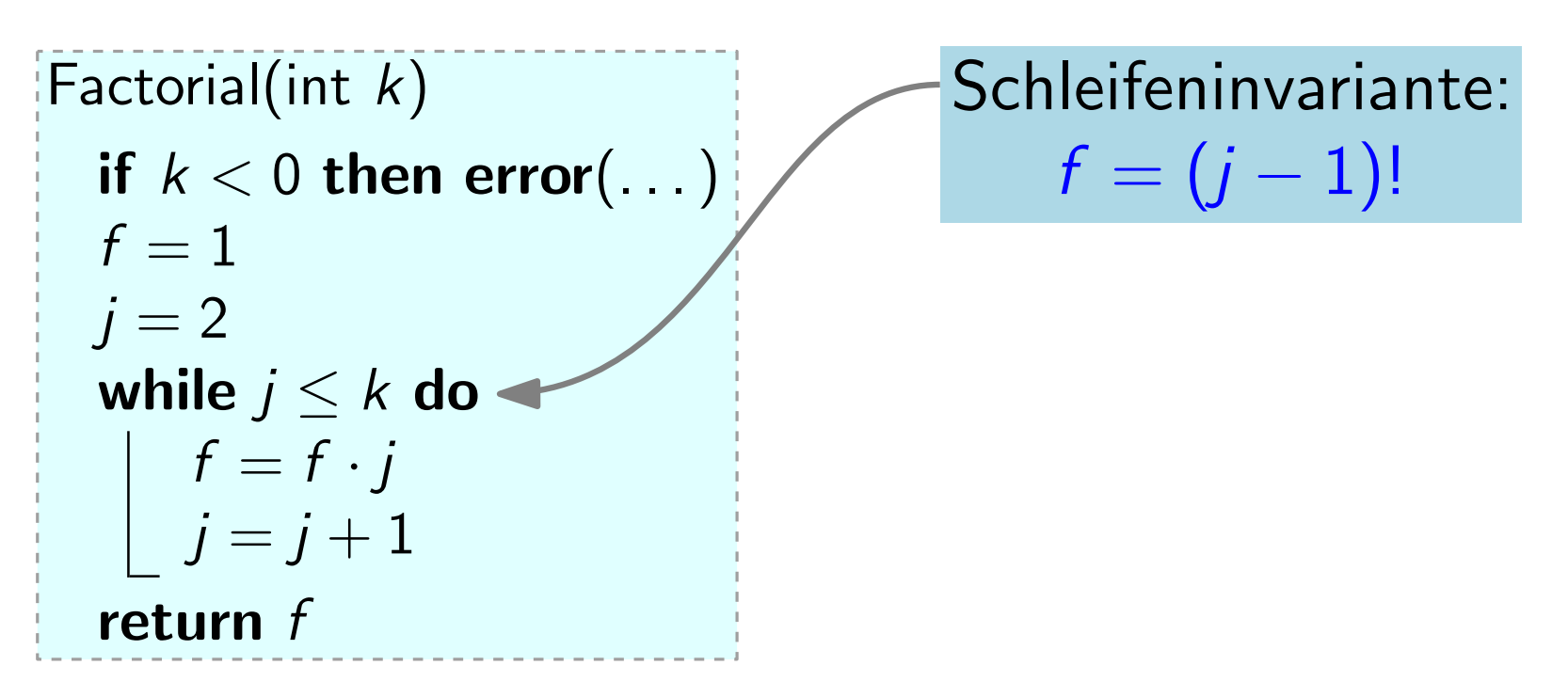

- Wenn die Invariante vor dem j. Schleifendurchlauf Zeige: erfüllt ist, dann auch vor dem  $j + 1$ .
- *Hier:* Vor dem j. Durchlauf gilt INV, d.h.  $f = (j - 1)!$

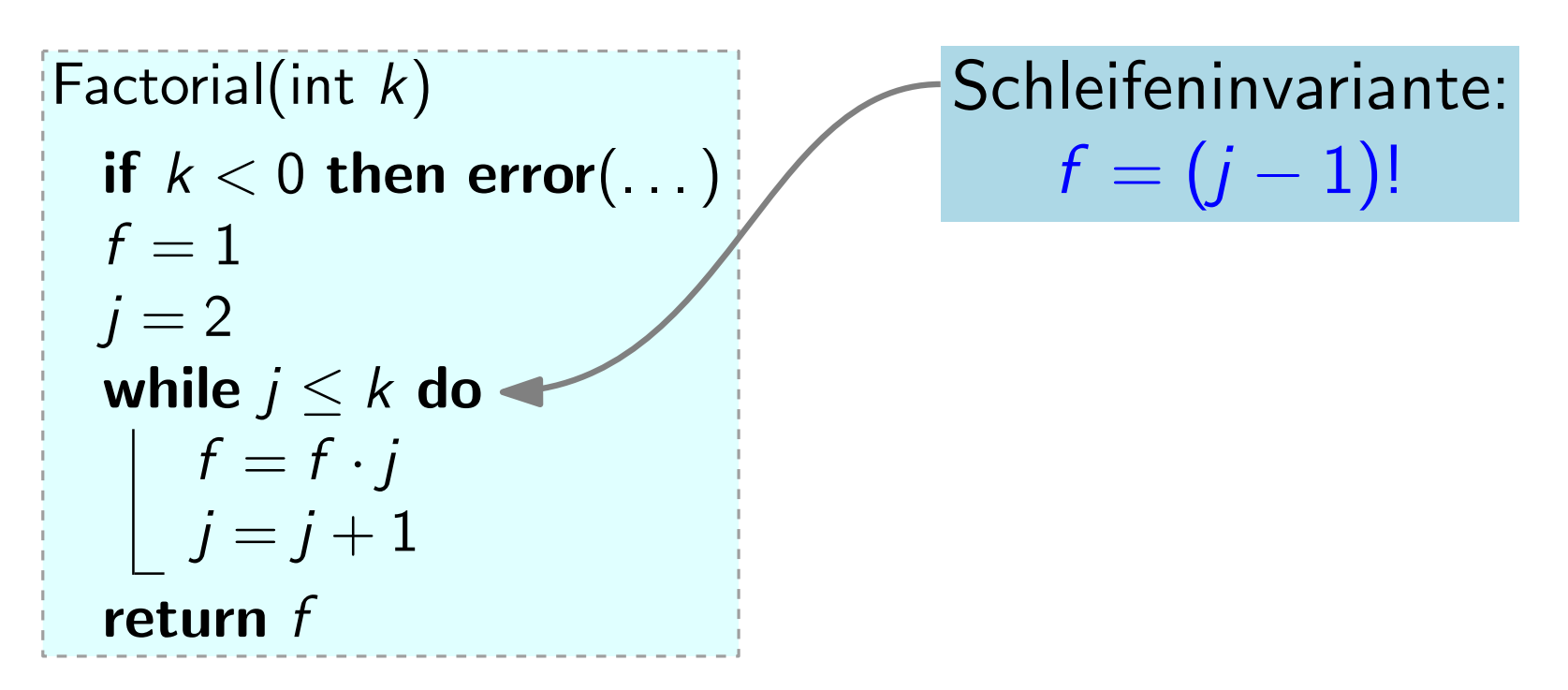

- Zeige: Wenn die Invariante vor dem j. Schleifendurchlauf erfüllt ist, dann auch vor dem  $j + 1$ .
- Hier: Vor dem j. Durchlauf gilt INV, d.h.  $f = (j 1)!$ Dann wird f mit j multipliziert  $\Rightarrow$

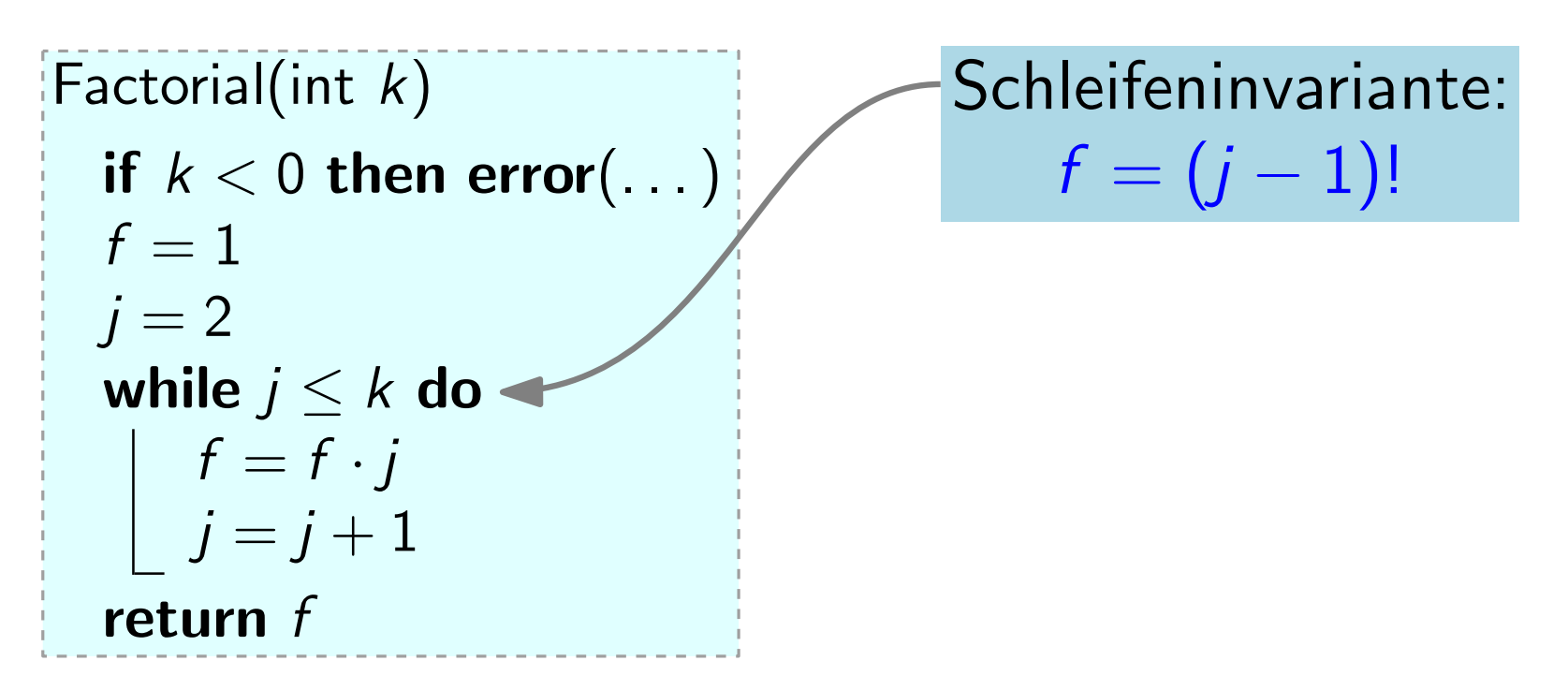

- Zeige: Wenn die Invariante vor dem j. Schleifendurchlauf erfüllt ist, dann auch vor dem  $j + 1$ .
- Hier: Vor dem j. Durchlauf gilt INV, d.h.  $f = (j 1)!$ Dann wird f mit j multipliziert  $\Rightarrow$   $f = j!$

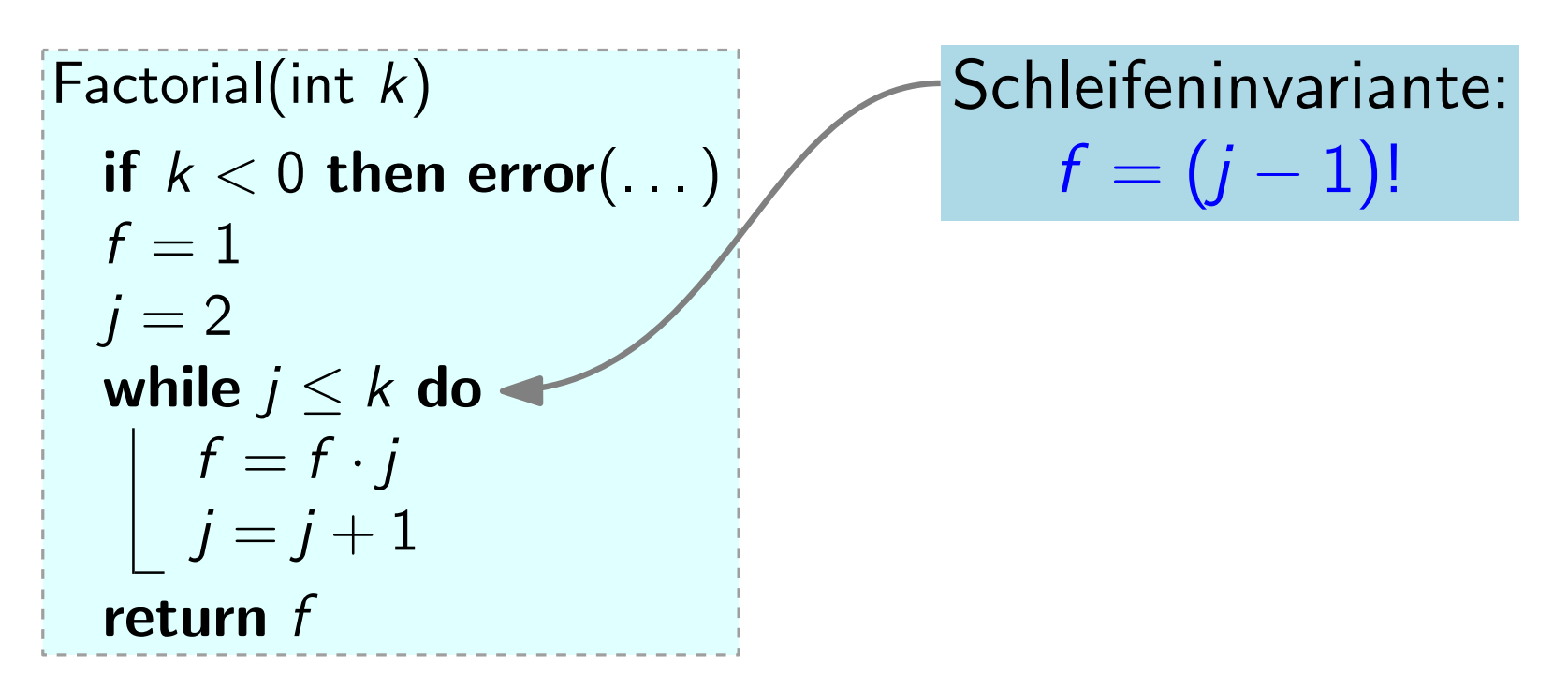

- Zeige: Wenn die Invariante vor dem j. Schleifendurchlauf erfüllt ist, dann auch vor dem  $j + 1$ .
- Hier: Vor dem j. Durchlauf gilt INV, d.h.  $f = (j 1)!$ Dann wird f mit j multipliziert  $\Rightarrow$   $f = j!$ Dann wird j um 1 erhöht  $\Rightarrow$

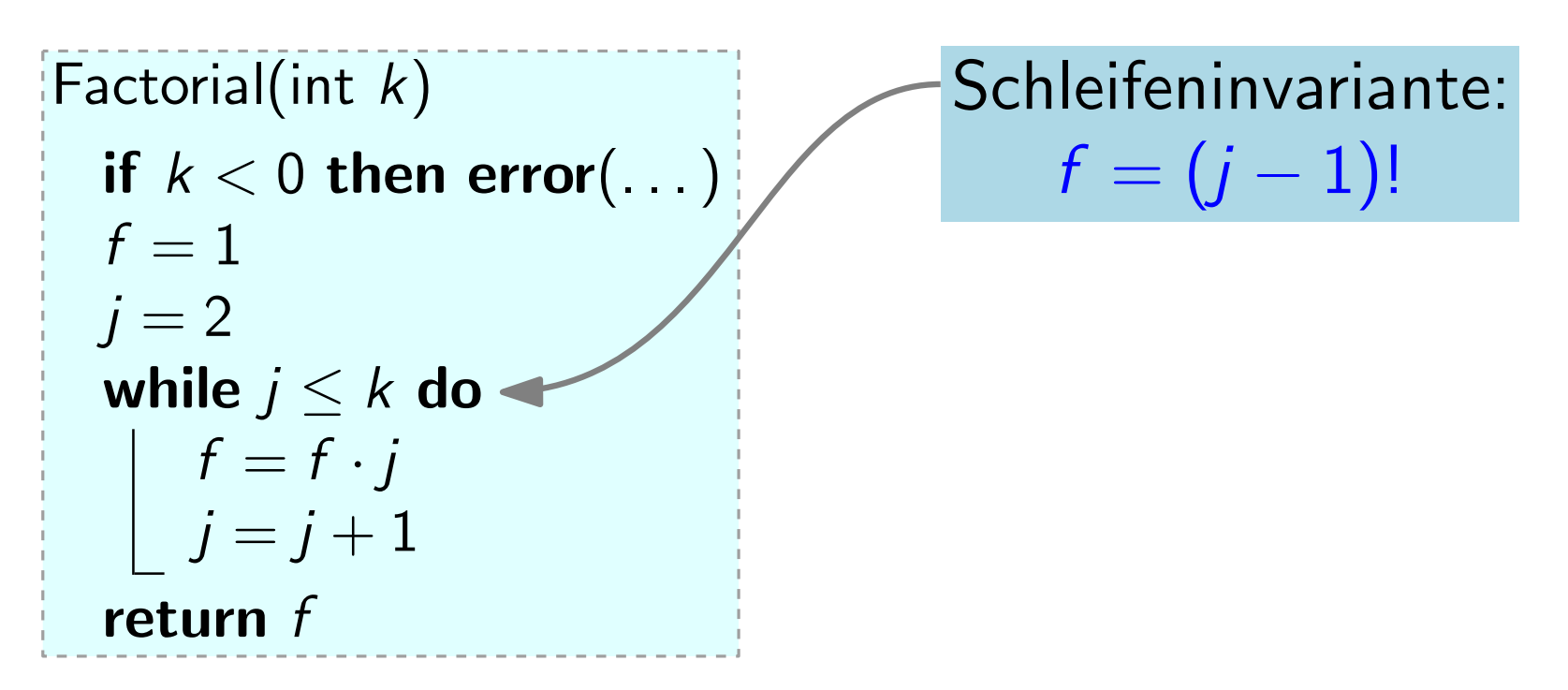

- Zeige: Wenn die Invariante vor dem j. Schleifendurchlauf erfüllt ist, dann auch vor dem  $j + 1$ .
- Hier: Vor dem j. Durchlauf gilt INV, d.h.  $f = (j 1)!$ Dann wird f mit j multipliziert  $\Rightarrow$   $f = j!$ Dann wird j um 1 erhöht  $\Rightarrow f = (j-1)!$

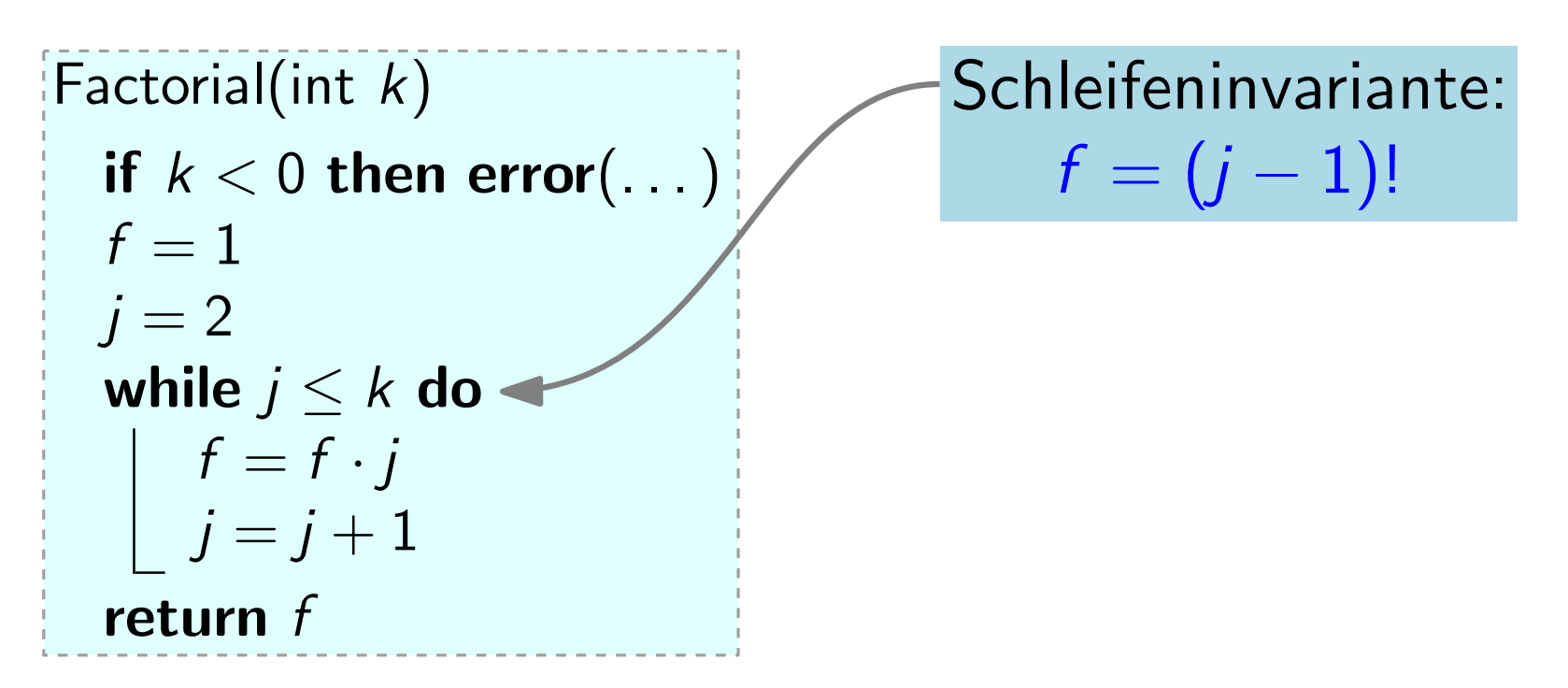

- Zeige: Wenn die Invariante vor dem j. Schleifendurchlauf erfüllt ist, dann auch vor dem  $j + 1$ .
- Hier: Vor dem j. Durchlauf gilt INV, d.h.  $f = (j 1)!$ Dann wird f mit j multipliziert  $\Rightarrow$   $f = j!$ Dann wird j um 1 erhöht  $\Rightarrow$   $f = (j - 1)!$   $\Rightarrow$  INV

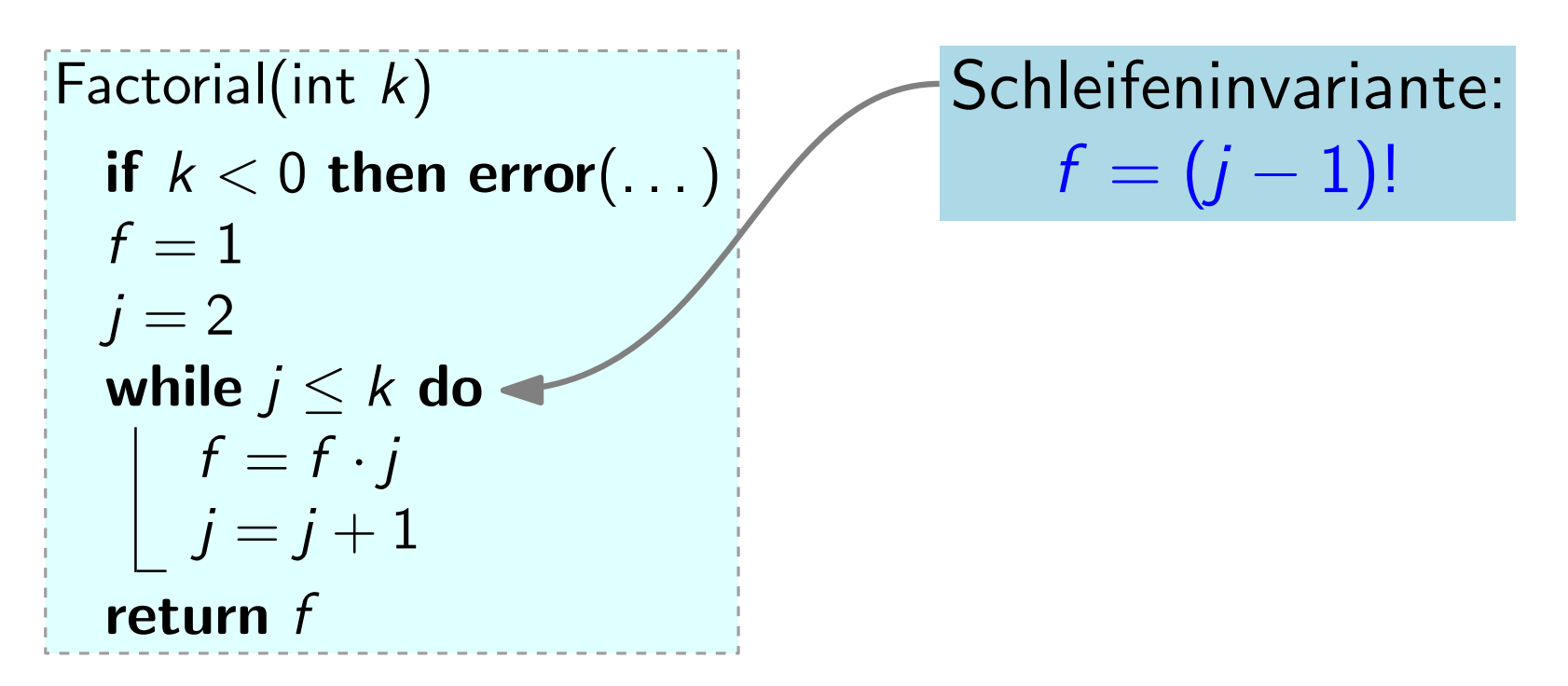

- Zeige: Wenn die Invariante vor dem *j*. Schleifendurchlauf erfüllt ist, dann auch vor dem  $j + 1$ .
- Hier: Vor dem j. Durchlauf gilt INV, d.h.  $f = (j 1)!$ Dann wird f mit j multipliziert  $\Rightarrow$   $f = j!$ Dann wird j um 1 erhöht  $\Rightarrow$   $f = (j - 1)!$   $\Rightarrow$  INV

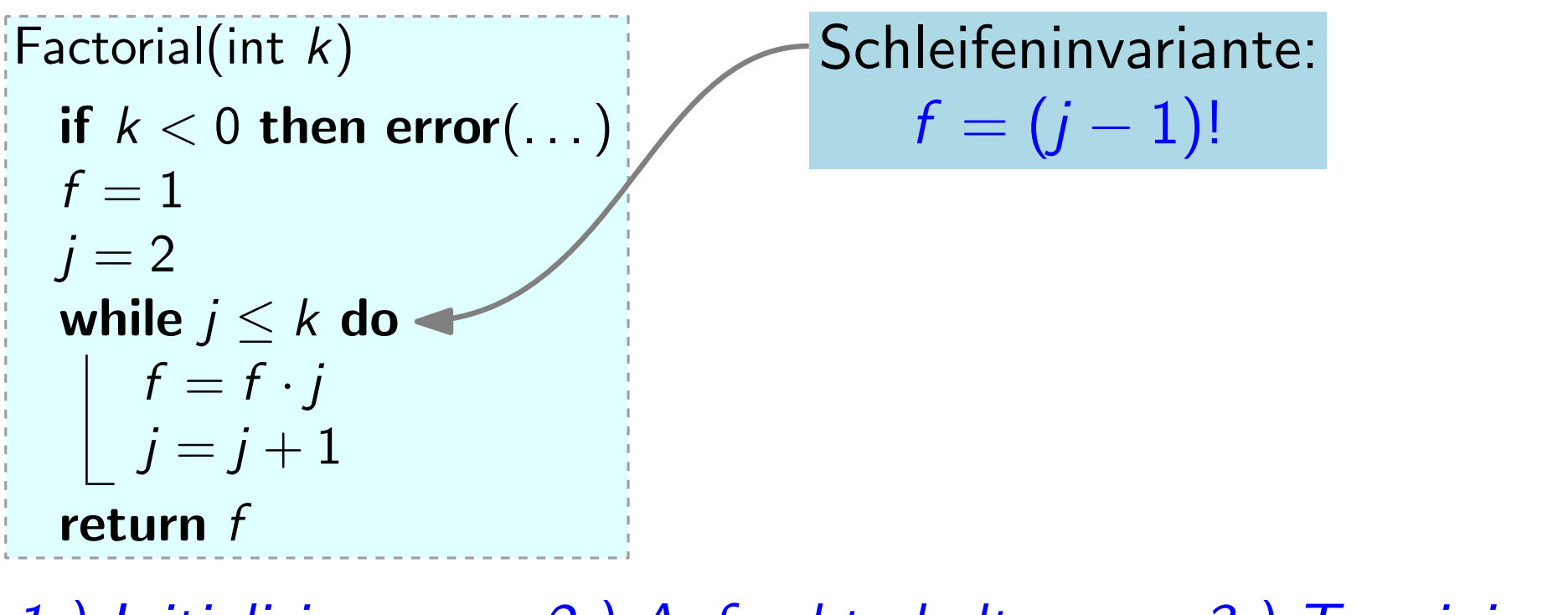

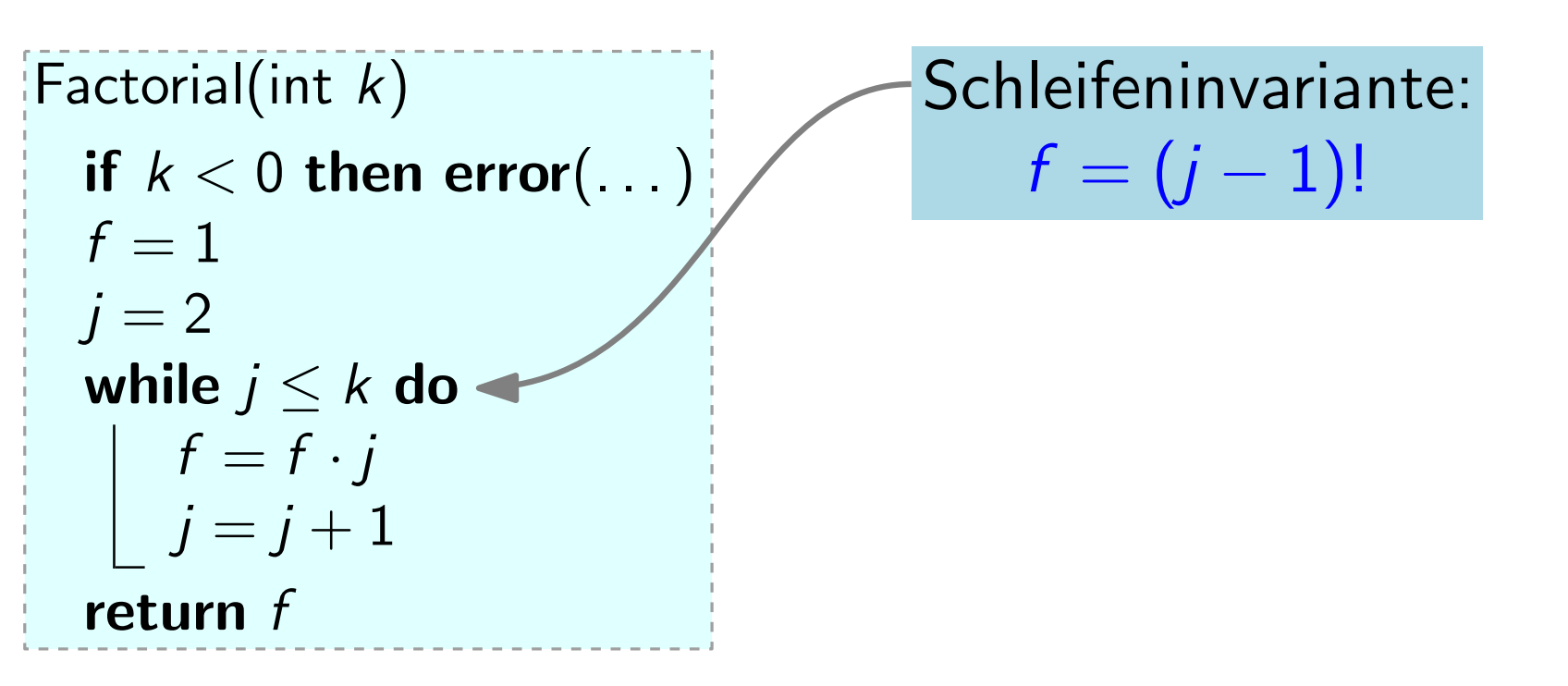

1.) Initialisierung, 2.) Aufrechterhaltung, 3.) Terminierung Zeige: Algo terminiert. Zusammen ergeben Invariante und verletzte Schleifenbedingung die Korrektheit.

Hier:

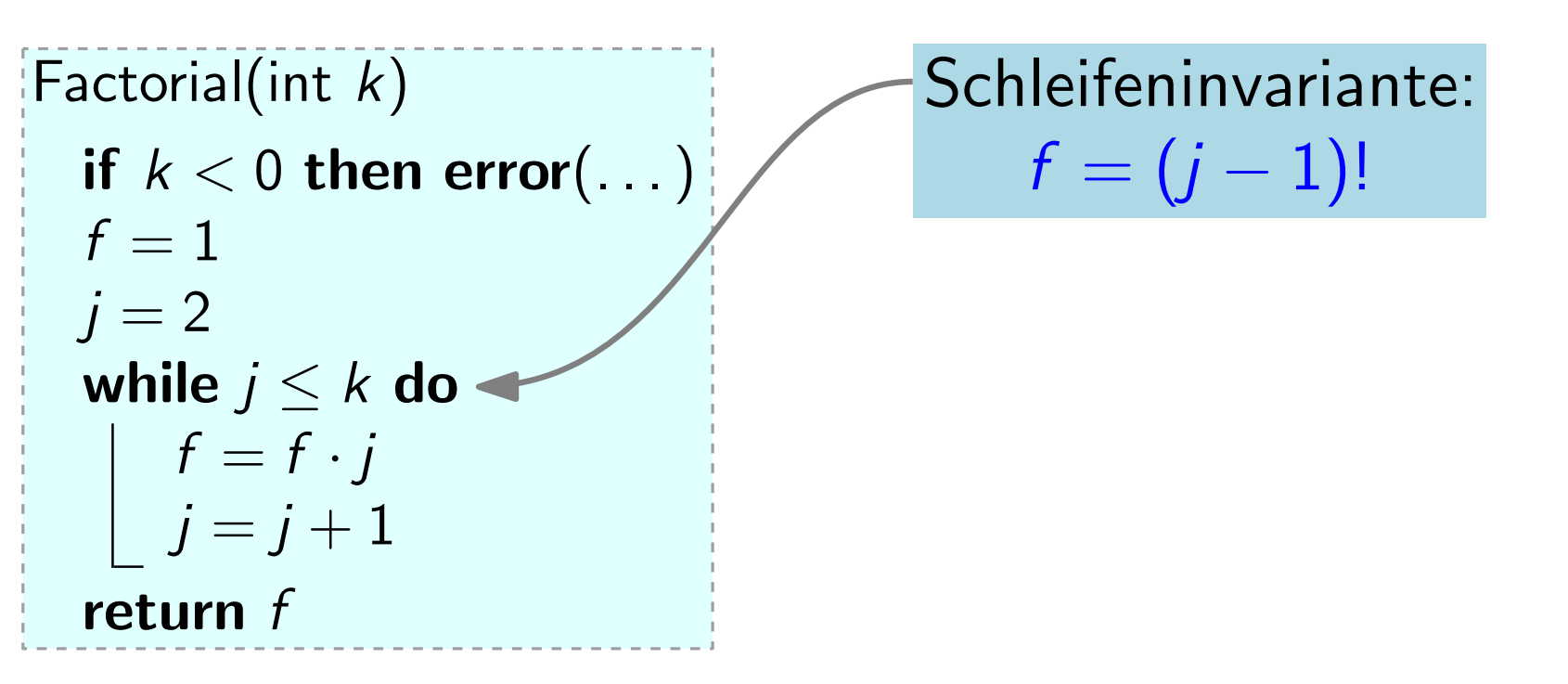

- Zeige: Algo terminiert. Zusammen ergeben Invariante und verletzte Schleifenbedingung die Korrektheit.
- Hier: Algo terminiert, da  $j$  in jedem Durchlauf erhöht wird.

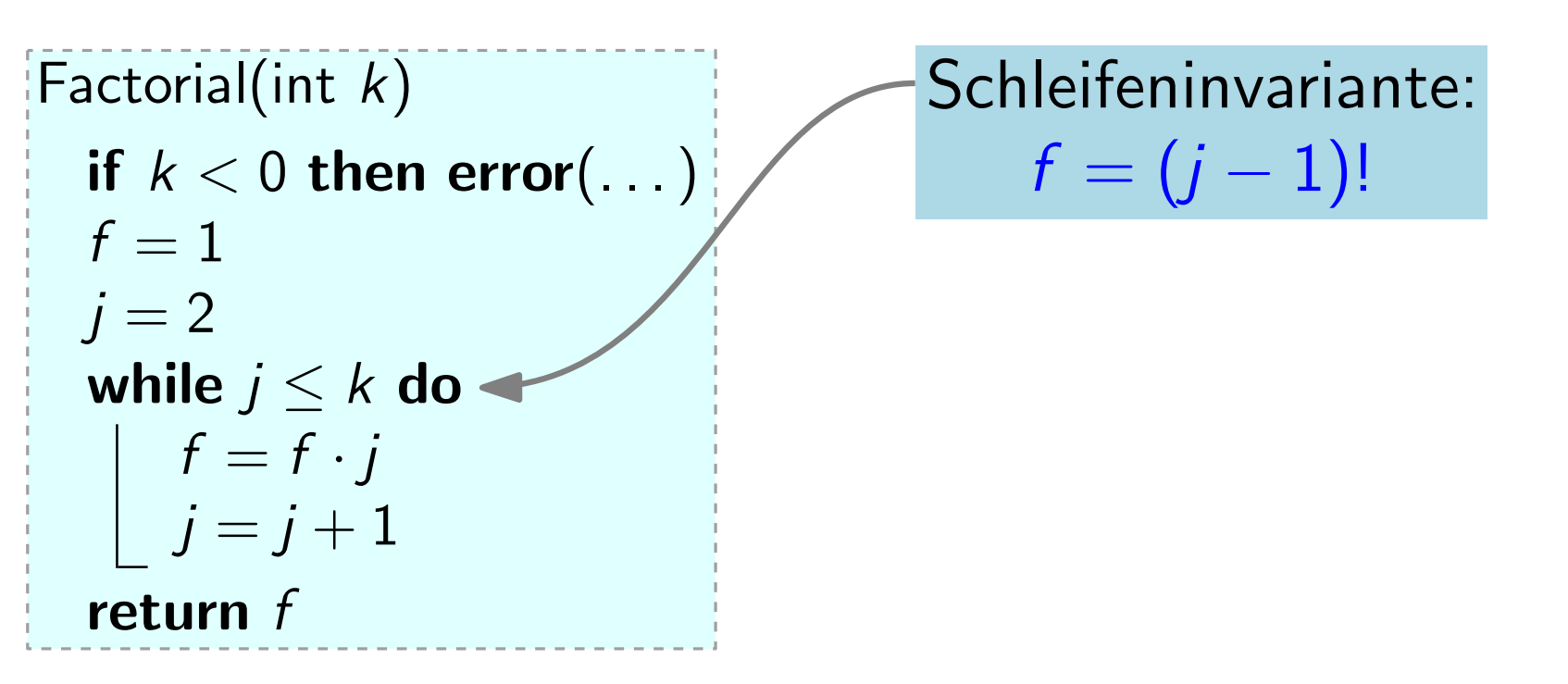

- Zeige: Algo terminiert. Zusammen ergeben Invariante und verletzte Schleifenbedingung die Korrektheit.
- Hier: Algo terminiert, da j in jedem Durchlauf erhöht wird. Verletzte Schleifenbedingung:  $j > k$

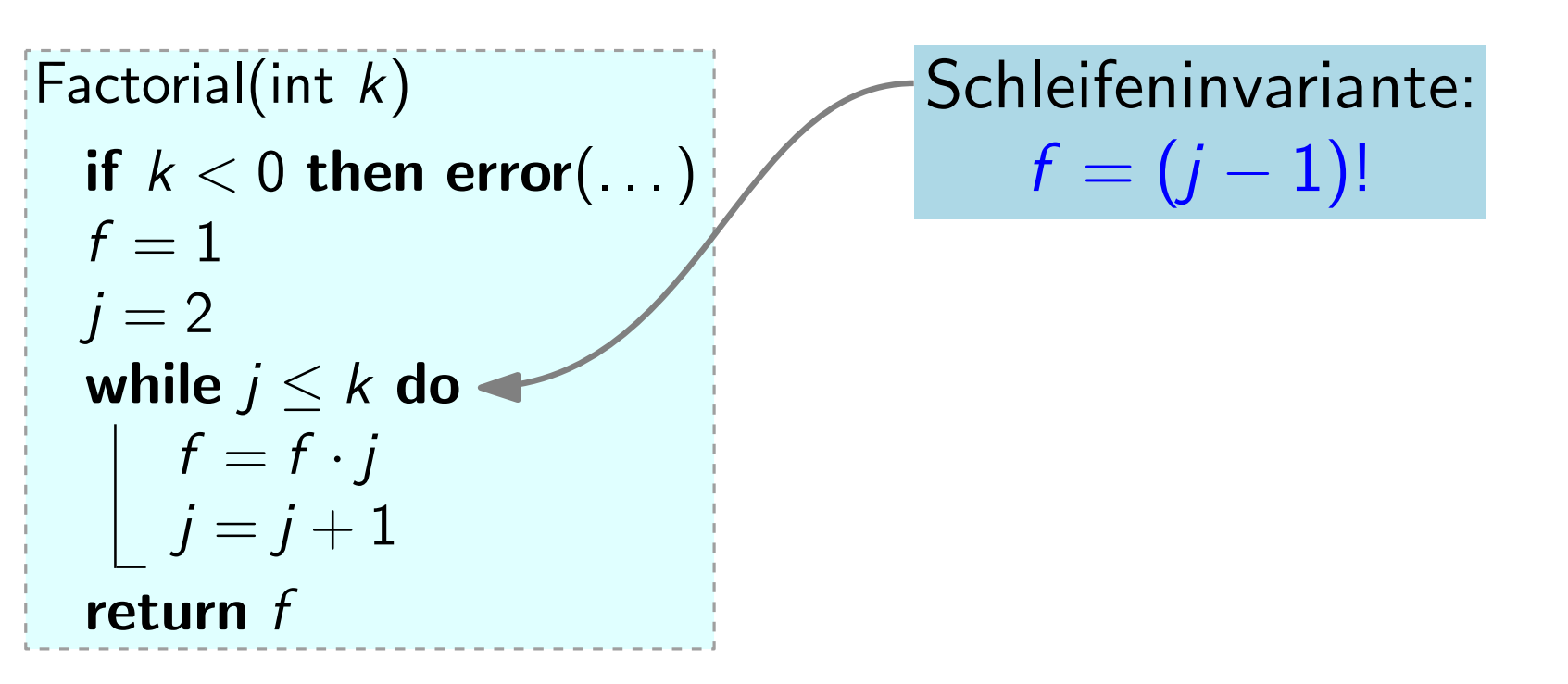

- Zeige: Algo terminiert. Zusammen ergeben Invariante und verletzte Schleifenbedingung die Korrektheit.
- Hier: Algo terminiert, da j in jedem Durchlauf erhöht wird. Verletzte Schleifenbedingung:  $j > k$ , also  $j = k + 1$ .

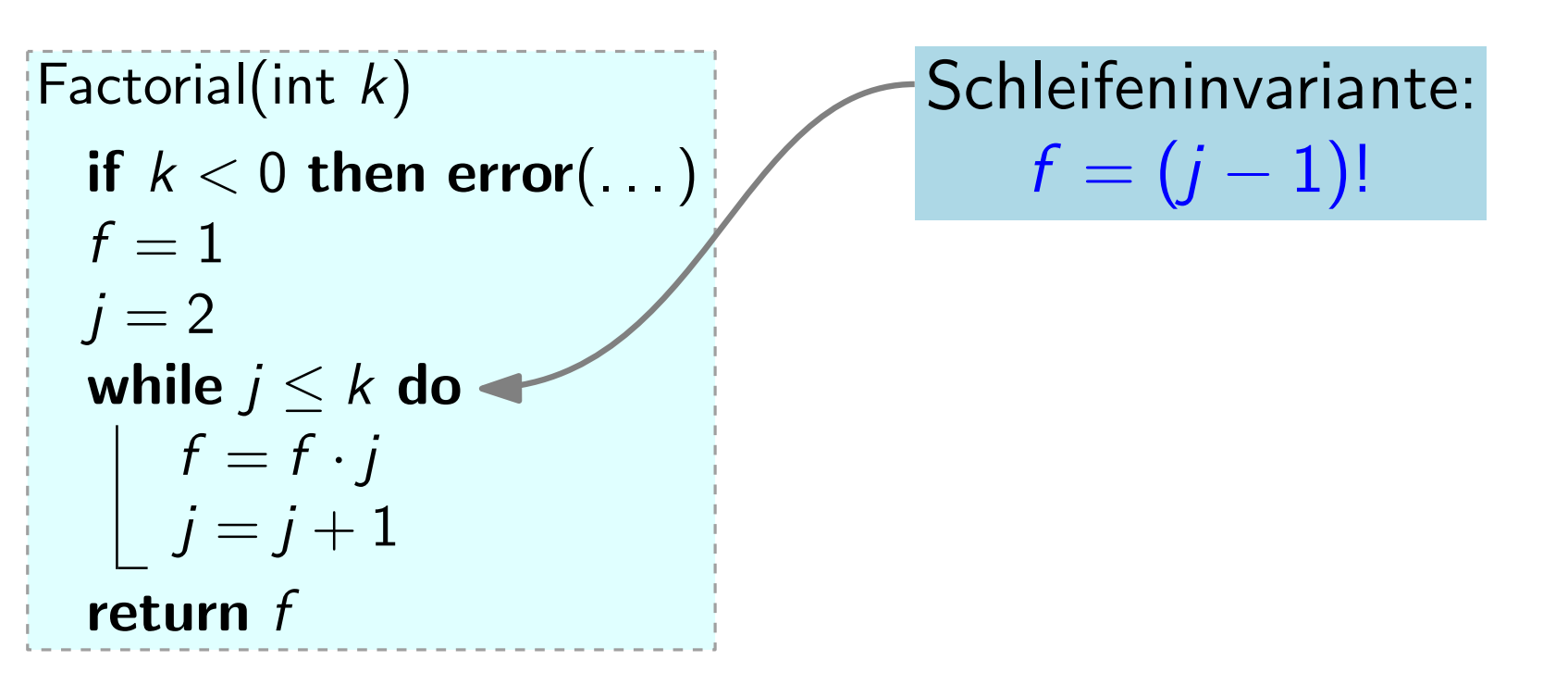

- Zeige: Algo terminiert. Zusammen ergeben Invariante und verletzte Schleifenbedingung die Korrektheit.
- Hier: Algo terminiert, da j in jedem Durchlauf erhöht wird. Einsetzen von " $j = k + 1$ " in INV liefert Verletzte Schleifenbedingung:  $j > k$ , also  $j = k + 1$ .

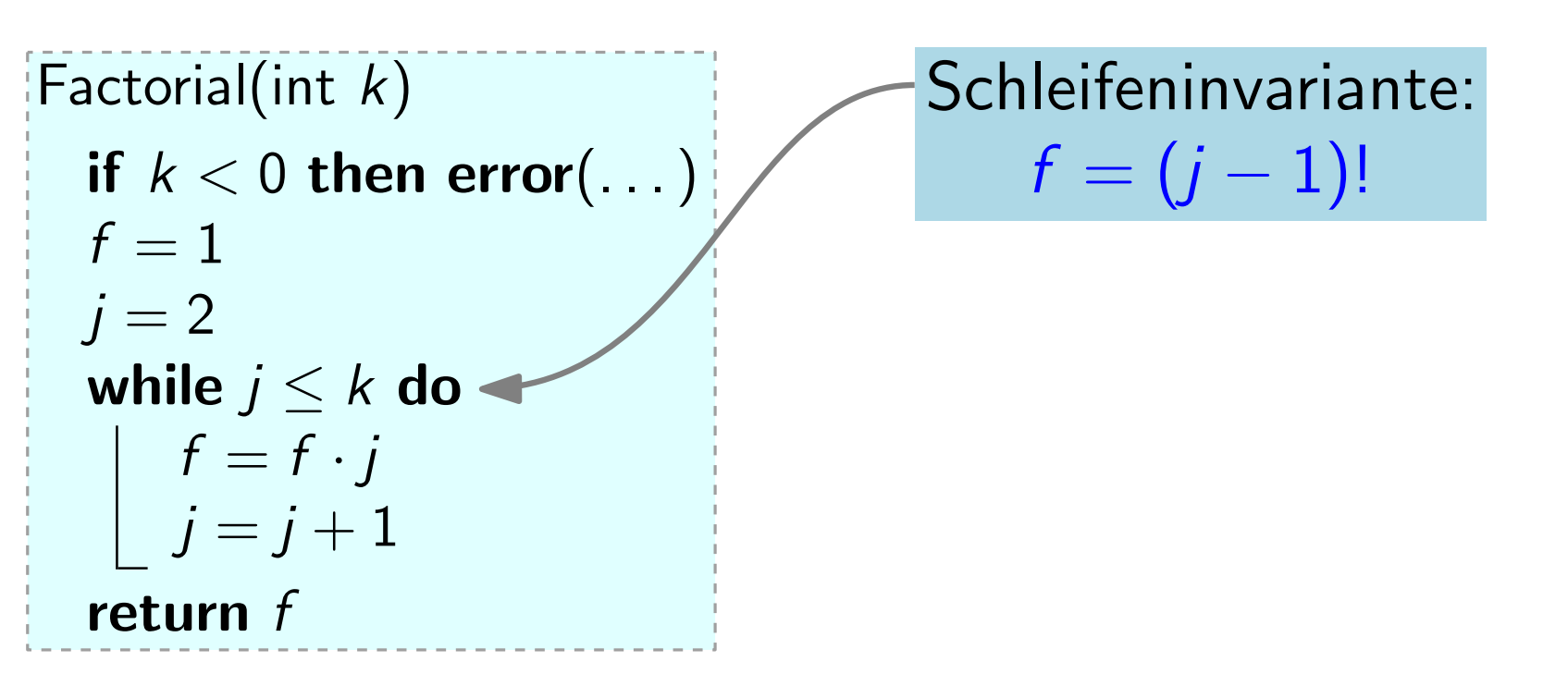

- Zeige: Algo terminiert. Zusammen ergeben Invariante und verletzte Schleifenbedingung die Korrektheit.
- Hier: Algo terminiert, da  $j$  in jedem Durchlauf erhöht wird. Einsetzen von " $j = k + 1$ " in INV liefert  $f = k!$ Verletzte Schleifenbedingung:  $j > k$ , also  $j = k + 1$ .

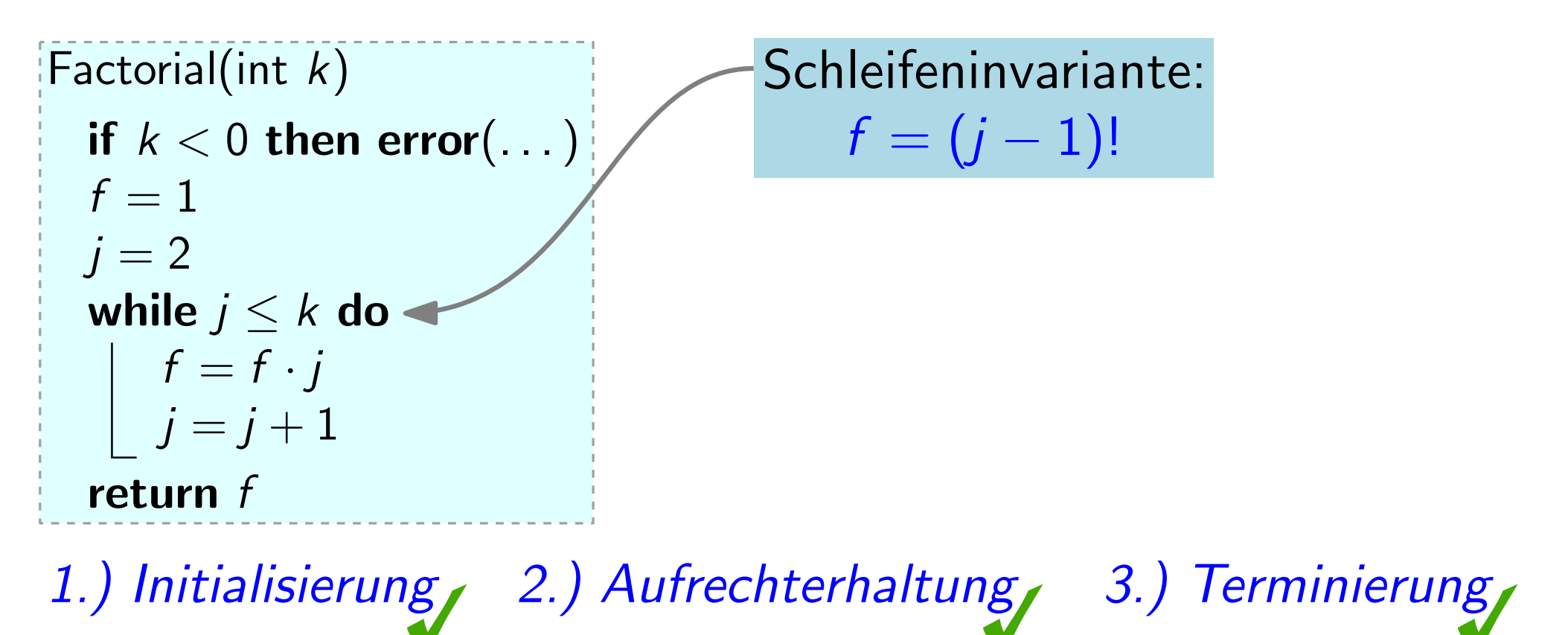

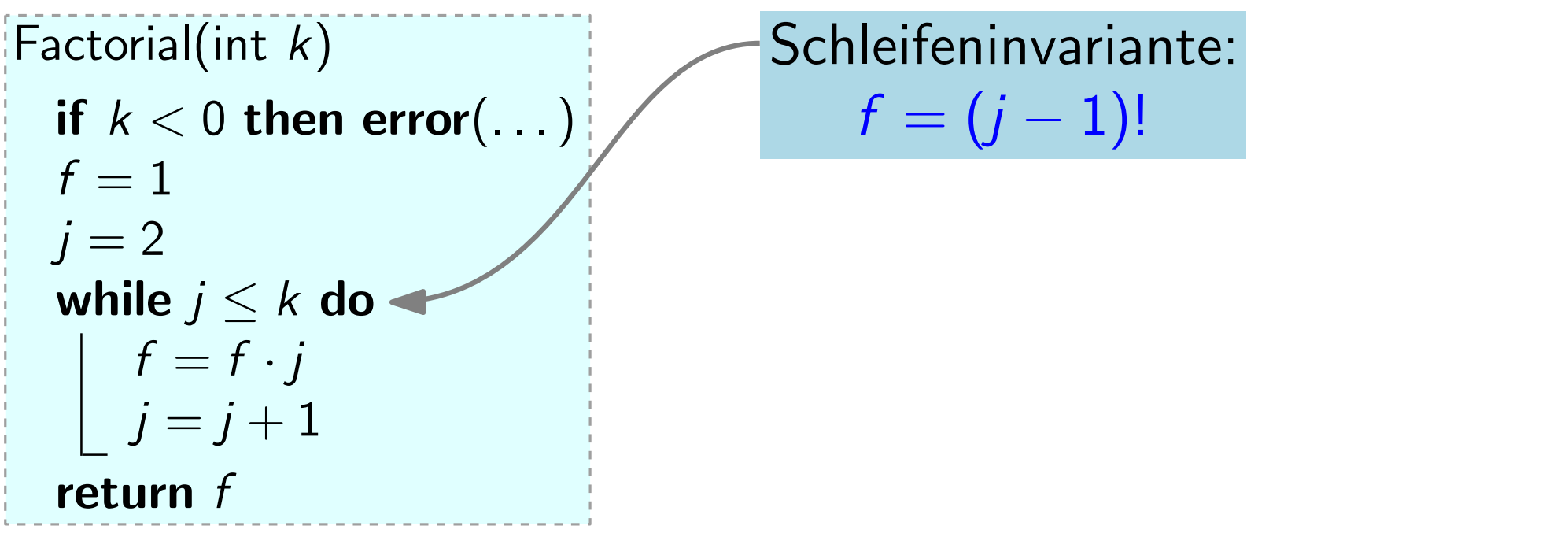

1.) Initialisierung, 2.) Aufrechterhaltung, 3.) Terminierung,

Der Algorithmus Factorial(int) terminiert und liefert das korrekte Ergebnis.

• Programmieren Sie InsertionSort in Java!

· Programmieren Sie InsertionSort in Java!

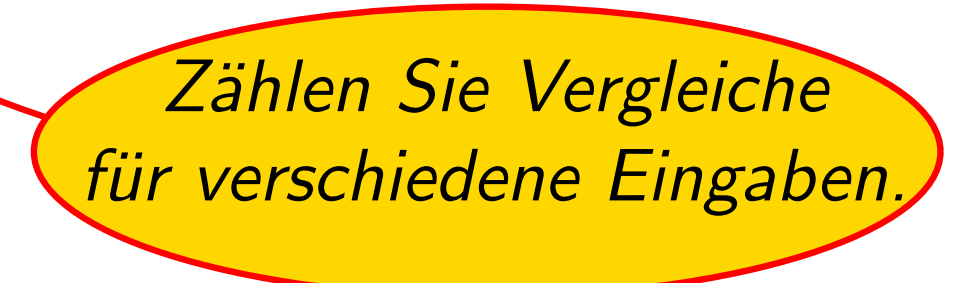

- Programmieren Sie InsertionSort in Java!
- Lesen Sie Kapitel 1 und Anhang A des Buchs von Cormen et al. durch und machen Sie dazu so viel Ubungsaufgaben wie möglich! Zählen Sie Vergleiche für verschiedene Eingaben.

- Programmieren Sie InsertionSort in Java!
- Lesen Sie Kapitel 1 und Anhang A des Buchs von Cormen et al. durch und machen Sie dazu so viel Ubungsaufgaben wie möglich! Zählen Sie Vergleiche für verschiedene Eingaben.
- Bringen Sie Fragen in die Ubung mit!

- 
- Programmieren Sie InsertionSort in Java!<br>• Lesen Sie Kapitel 1 und<br>Anhang A des Buchs von Cormen et al. durch und machen Sie<br>dazu so viel Übungsaufgaben wie möglich<br>• Bringen Sie Fragen in die Übung mit!<br>• Bleiben Sie vo • Lesen Sie Kapitel 1 und Anhang A des Buchs von Cormen et al. durch und machen Sie dazu so viel Ubungsaufgaben wie möglich! Zählen Sie Vergleiche für verschiedene Eingaben.
- Bringen Sie Fragen in die Ubung mit!
- 

- 
- Programmieren Sie InsertionSort in Java!<br>
Lesen Sie Kapitel 1 und<br>
Cormen et al. durch und machen Sie<br>
dazu so viel Übungsaufgaben wie möglich<br>
Bringen Sie Fragen in die Übung mit!<br>
Bleiben Sie von Anfang an am • Lesen Sie Kapitel 1 und Anhang A des Buchs von Cormen et al. durch und machen Sie dazu so viel Ubungsaufgaben wie möglich! Zählen Sie Vergleiche für verschiedene Eingaben.
- Bringen Sie Fragen in die Ubung mit!
- Bleiben Sie von Anfang an am Ball!
- Schreiben Sie sich in die Vorlesung ein:
	- wuecampus2.uni-wuerzburg.de
	- wuestudy.zv.uni-wuerzburg.de
	-